# **TSNET**

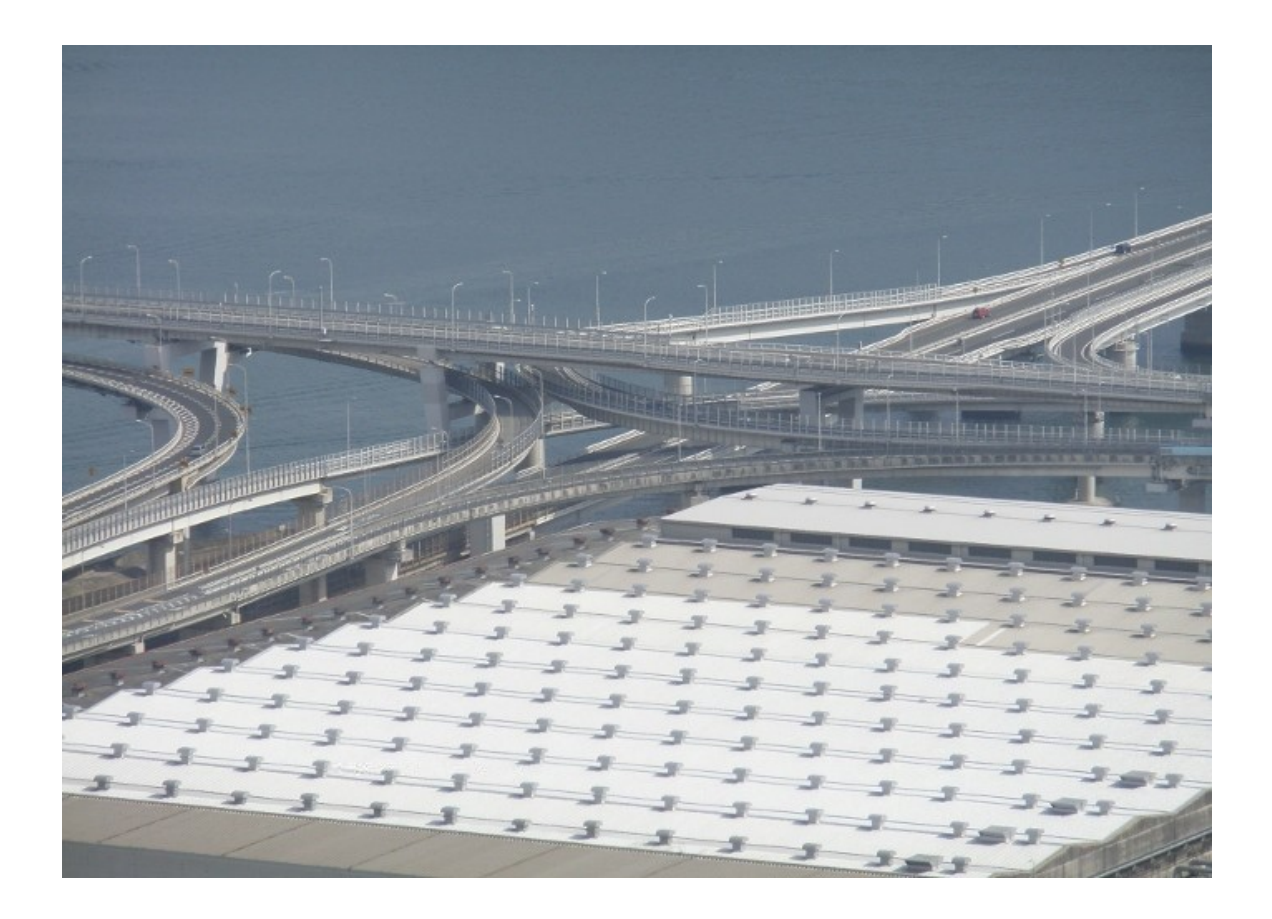

## **TSC** ISSN 1884-2798

Í.

April 2011 2011 2012 13.4

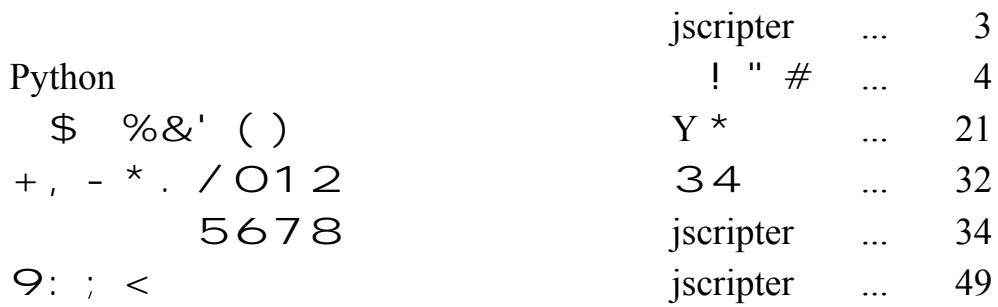

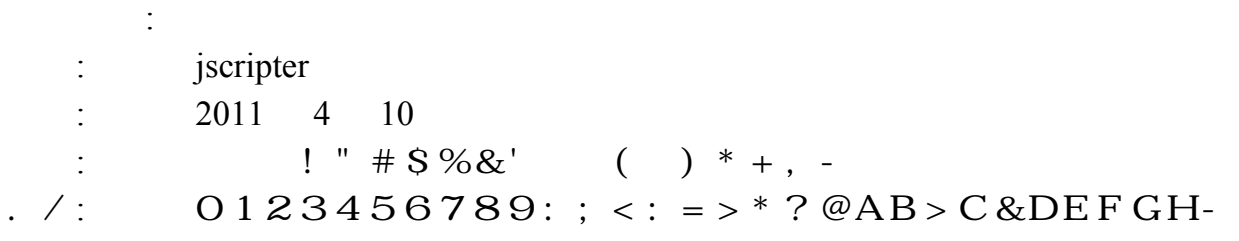

 $\mathbf I$ 

April 2011 2011 2011 2012 12:00:00 12:00:00 12:00:00 13:00:00 13:00:00 13:00:00 13:00:00 13:00:00 13:00:00 13:0

#### $\Rightarrow$ ?rip@Ar

 $> dA\%eZ$ [ -

JK LMNO: P QRSTUR  $V1I W^* XYAZ[-\Uedge O]: \Uedge_E Z^* R$  abc

 $Jf$  gEhijklm nQopqrstu: vwx: Vyz: { $\vert * \rangle$ H} >H- ~ABQ•llm n  $\infty \in \mathbb{C}$  ,  $f$  , ...  $x: \{ \mid *y \mid t \in S-H \} > H$  o & Aalm $\ddagger \hat{ }$  % $\check{S}$  x 7 < CElm n • E > H} > B > C: ŽQ• 7 • ' { | \* ' " " • – C—~ E 2 MB > H-

J š›œ•ž\*FGŸŸQ \* ;ABQc £ ޤ¥EZ‡¦H'Qp§¨©:vw\*a « AB > C ¬ " Ž 7 2 > - `` - : &DE ® ¯ : ` \* ° ± ª « AB > C } " } -\*  $\approx$  mŽ<sup>3</sup> ´ ABµA> - ¶ W: ¤ \: . 7<sup>1</sup> ° Ž » C  $\ddagger$  Q¤ \: . ' ½E' <sup>- 1</sup>/2<sup>1</sup>/4<sup>3</sup>/4 $\ddagger$  \* 3/4<sup>3</sup>/4E  $' > B > C -$  :  $\lambda$   $\hat{A}$   $\hat{A}$   $\hat{A}$   $\hat{A}$   $\hat{B}$   $>$  -

 $J \widehat{A} W \widetilde{Z} f \widetilde{A}$  Qy  $\ddot{A}$ :  $\dot{A} \mathcal{A}$  CEEC-;:  $E 7 \widehat{E} E \ddot{I} AB 4H - \dot{I}$ ,  $\dot{I} A \acute{E} K \widetilde{A} \ddot{I} \ddot{z} \rightarrow \ddot{I} A$  $D\widetilde{N}\widetilde{A}\widetilde{E}\widetilde{N}\widetilde{A}Q \sim AB$   $LA - 1 BQ\widetilde{O}$   $7 - D\widetilde{O}4B > -$ ;  $\widetilde{O}D$   $-RSTUR$  :  $\widetilde{O}\widetilde{O}$  $\times$  ØÙE, , ,  $\hat{A}z$  E < CEl m: o & A a l m $\ddagger$  ^ ‰Š x : Ú • : I z \* Û A B a > H: Ž QZ }  $\ddot{U}$  "  $C$  3/4  $\ddagger$  7  $\ddot{Z}$  1/4  $C$  } OD-

 $J\dot{I}$   $\dot{Y}P$ ,  $\text{Re}B^{\hat{C}}$ :  $\dot{\zeta}$  : à á \* â  $\mu$ - rt "u§  $\dot{Z}bZ^{\hat{C}}$  n{ | \* ' > B > H- † ã Z  $\dot{Z}$  L E > B Q Æä Ea™H-æç[CEŸ Q L:¤è'éÑ:ÓêE&™Bën HÁ:Ž»C¾‡Eì  $'$   $\ddot{Y}$  - U<sup>i</sup> 7î ï žðœ• ñò + }  $^{\text{m}}H$ : } ~ D}  $'$  Q[ ½B: ¤è  $'$  ó -  $2$  > Dô E  $'$  ¼õ }  $Ba\frac{1}{4}H > \frac{1}{4}$ :  $\ddot{o}$  :  $\dot{1} \div \dot{O} \dot{Z} \varnothing^a$  ù  $E \cdot 2^{m}H - \dot{O}$  û  $\dot{Z}$  72 û  $*$   $*$   $\ddots$  }  $\hat{O}D$ - ~:  $\ddot{u} \circ \dot{v}$  =  $\ddot{v} \circ B \dot{A}$  =  $\ddot{B}$  >  $\ddot{u} + \ddot{b} \circ \ddot{c}$  =

 $( | : I011 \t y If )$ 

April 2011 2011 2011 2012 13.4

### **Python** : v w

#### TSNET BCDECF GH

1J2 KLMLNOP) 1J2J1 KLMLNOP) / QR

 $J$  pqrstu  $\check{Z}$  7 Q  $\alpha$   $*$  3  $\hat{\circ}$  % e H  $\check{Z}$  Q  $\alpha$   $2$   $\vdash$   $\check{\circ}$   $\vdash$   $\check{\circ}$   $\ldots$  (bui $\circ$ r-iu tbj§cr)  $E2^{TM}B > Z$ [ -J Þð... : 7Qdi"!\* > BÆñúž úá"Ž

>>> dir(\_\_builtins\_\_)

 $\ddagger$  [ C  $\ddagger$  Q  $\#$  S %E & à AB » C Á : 7 ' B ( l Z [ -組み込みオ ジェクトには、以下のようなものがあります。

#### SKLMLTUWII@JIX @YpA Zr ?I[>>\

 $J$  pqrstu $\check{Z}$ 7 + , 2 - ž ú . ' QÙ: / ; Á - OE > ¼2' Z [ -

123: pqrstuŽ74.  $(rq5§)6‡4 \in (c°788)6$ : 9: 7; <E=2™H: Ž[ ' Q89Ž7  $1 - ^{\circ} > G \text{A}: E2' ZAH- ? \hat{o} Q$  . 7' B  $\in \check{Z}$ [.

 組み込み型には、クラスオ ジェクトとして提供されているもの、リ ラルで書くもの、定義で書  $-$  Á: 2 - ' » ' Z [ - $J : \in \mathfrak{b}$   $\delta ...$   $\uparrow$  AB@Al B>CÁ::  $D \hat{\circ}$ QCDEžF' - žú $\uparrow$ AB

 $[CA: E7Q)$  \* : &D2 $A: ' \times 'Z$ [-

 $G\{\n%P \quad \delta...\n\quad H$ ,  $\text{iurl}$  ! . J ,  $btt@I$   $K$ . J ,  $L^{\odot}$ t7rI  $M \otimes \emptyset$ !!. J ,  $ctN5^{\circ}S0I$   $OP!$  . J

GQš ceRñ. H GSTQš oeRñH **GUVWH** , ru5<sup>©</sup>SI ú C. J  $s$ r<sup>"</sup>I v XW. J , bqr§8I YÆ WJ

> G ZH ,  $L^{\cdot}t$ [§u8§rI \] Z. J

G TQš œRñH **GUVWH** . ©i8rI. J , bqr $S7$ <sup>""7</sup>qI Y $AE \sim WJ$   $G_H$ , dicr $I \stackrel{\sim}{\cdot}$   $\cdot$   $J$ G ZH  $, 8$ SrI Z. J

J) %:  $E\ddot{Y} > B7Qo$   $X: a\ddot{Z}^a \times AZ$ .  $J\%$ ¤)  $b\to AQc$  {  $\Phi$   $\delta$ ... (tbj§cr) $Q \in$  . I d. ú  $\in$  rq5§J  $QB\ddot{y}\ddagger$   $\in$   $C\check{Z}$ :  $\emptyset$ Al C ! (Luucritu) QQñ I  $\angle$ ECe Qž f Þ ð ...  $\bigcirc$   $\angle$  ð i ž C Q g  $\angle$ EC . Qhb. (hb  $\epsilon$  )Qij %. Qkl mn %. 2 - QoD  $\epsilon$  EP  $\delta$ ...  $\ddagger$  AB l CÁ  $: *p | C \ddagger 2': ! E2' Z$ [- $J\frac{3}{4}$   $nE\ddot{Y} > B7Qo \sim$ : q: <br>  $P \delta ...$   $x : a\ddot{Z}^{a} * AZ$ .

- SKLML] ^UVWil@JiX \_WX?@iZX Zr `A@aZb\
- $J$   $\Phi$   $\eth$ ...  $:\hat{U}'$  :  $M£7Q4$   $\qquad$   $\qquad$

|KLML] ^Uc?l[>> dVWil@iXe\_WX?@iZXeZre`A@aZbdf\Qg] ^Uc?l[>> d\_WX?@iZXdf\/ hi Qj kl mno  $pgqr$  \$ /, stu\*vswxoy] ^ zO \$ n{|}x~. y

 $JE\check{z}F\check{z}$   $[C\frac{3}{4}]\ast SBI$   $B>C$   $[7]\ast$   $[7]\ast$ 

, 7b8I t uv J ,  $7^{\circ}$ [  $'$  ! wBJ ,  $7uqI$   $x$   $wBJ$ , 78ciiI Ì yž (J , biul  $z \{ w \} (J$ , cs I !  $v$  |  $v$  XJ , ctN5iSI Qžf Qñ I ÆCJ , d§©7rr I } ~  $\cdot \in J$ , di<sup>"</sup> $I \cdot$ , J , difNtdI  $, ...,$   $\dagger \downarrow J$ ,  $\S$ f7©I ^ ‰J .  $SOSCI$   $\check{S}$   $YJ$ . Lt  $N7rI$   $3J$ ,  $\langle \S{r7rr}^T \rangle \sim \mathbb{E} \cdot \mathbb{J}$ , <0tb708I  $S \hat{Z} Y C$ , 'Œ.J , s787rr $\text{T}$ } ~  $\check{Z}$ , J , s $78sI \rightarrow ceiJ$ , s§0I  $\cdot$  ' { w ( J , idI  $\overline{P}$   $\overline{\partial}$  ...  $\overline{\partial}$  ( J , iu5urI "  $\angle \triangle \cdot \triangle \cdot J$ , i8iu8r7uc§I  $\in$   $\bullet$ , J , i88ubc<sup>©</sup>788I -  $\acute{O}$ •, J , ir§"I mn%ÓæJ .  $\mathbb{S}$ ul  $\tilde{I}$   $\tilde{A}$   $\tilde{E}$   $\tilde{I}$   $\tilde{J}$ . ©tc7©8I ^ ž ĺ C ` ' Œ • J 、N70I ÚMv J , NiuI  $U \varnothing v J$ 

, u§0rI mn%\*  $\hat{a} E$ {  $\mid Q$  $\hat{d} E$  \*  $E \cdot J$ , tcrI  $-\{ w \}$  ( J , t5§uI "g ÆÇÞž ñ J , t¨dI v XQž f ~ WŒ• J ,  $5t^{\text{TM}}$   $\check{\mathbf{s}}$  ,  $J$ , 5 iurl  $" / \cdot \cdot J$ , " $\S5$ "I 8 v XW $E$  J  $\ddot{\text{u}}$ tuud $\text{I} \rightarrow \text{ce} \cdot \text{E} \text{J}$ ,  $8\$ i  $7\$ i  $\geq \check{z} \hat{E}$  J  $, 8t$  r§dI We  $\qquad \qquad \times J$ , 8uNI  $Z \ddot{Y} \vee J$ ,  $f7.8I \hat{z} \in C$ ,  $\cdots \in C > 7$   $\sim$   $E \cdot J$ 

 $J$ ) \* :  $Z\ddot{Y}7Q$  vEuAB;  $L \cdot E C$ " \*  $\tilde{Z}r$   $\mathcal{L} \cdot I$  CH;  $QE\check{z}F'$  CD  $\int C^1 \times 7 \times C$  $'Z-m$ -

, ¥¥bui©d¥c©788¥¥I  $\in$  \* ë C  $\upharpoonright$  A  $\downarrow$  J  $\upharpoonright$  Sc©788§B  $\ddot{y}$  v , ¥¥iN5t r¥¥I Æñ ¨ ž [ C ¦ A ! J | §iN5t r§©È v

#### $S \cdot \epsilon \cdot$ ,  $f$ , ...,  $\uparrow \downarrow \uparrow$ ,  $S \hat{\ }$  %,  $S \hat{\ }$   $\check{\ }$  NOP)

 $J \subseteq \mathbb{R}^a$  o: # $S\%$   $\uparrow$  7 $S \times EQy \not\geq -\check{z}f \not\uparrow AB \&\hat{a}AB \times CP \quad \delta...$  ' -  $\ddot{Y} \times$  ' Z[-

,  $\mathbb{P}7\mathbb{P}8\$ I btt $\mathbb{C}$   $\in$  :  $KvJ$ , Ttu§I  $\bar{B}$  B  $\bar{D}$   $\ldots$  J ,  $\mathbb{R}^n \cup \mathbb{S}$ I btt©  $\in$  :  $\vee J$ 

#### S< 圧

 $J \& \tilde{n} \& \tilde{z}$   $\tilde{u} * 3 \tilde{o}$ %e  $H^{\circ} Q_{\text{SS}}^{\text{S0}} \& \tilde{z}$   $\tilde{z}$   $\tilde{z}$   $\tilde{z}$   $\tilde{z}$   $\tilde{z}$   $\tilde{z}$   $\tilde{z}$   $\tilde{z}$   $\tilde{z}$   $\tilde{z}$   $\tilde{z}$   $\tilde{z}$   $\tilde{z}$   $\tilde{z}$   $\tilde{z}$   $\tilde{z}$   $\tilde{z}$   $\Gamma$  =  $J\frac{3}{4}$ :  $Z\ddot{Y}$ :  $\dot{P}$   $\ddot{O}$ ...  $7Q$  !  $r \&$  A  $\dot{C}\frac{3}{4}\ddot{Z}QAE\tilde{n}$   $\dot{\theta}\ddot{Z}$   $\dot{\theta}^*$   $\dot{\theta}$   $\dot{\theta}$   $\dot{\theta}$   $\dot{\theta}$   $\dot{\theta}$   $\dot{\theta}$   $\dot{\theta}$   $\dot{\theta}$   $\dot{\theta}$   $\dot{\theta}$   $\dot{\theta}$   $\dot{\theta}$   $\dot{\theta}$   $\dot{\theta}$   $\left[ - \right]$ 

#### 1J2J2 KLMLTUWWil@JiX @YpA\  $IJ2J2J1$  •  $\check{Z}NOP$  TU[@Z`i? ZV=A?@ @YpA>\

 $J\{\%P \quad \delta \dots \quad .7' \quad B\} \quad v \quad \tilde{Z} \quad Q \parallel ? \quad \epsilon \quad (\Lambda^{10}8 \times b \cdot 8r \cdot 7 \text{cr} \quad ^{178} \text{S} \quad ^{00} \text{78888})$ :  $\text{Suubs}$   $\text{a}$   $\text{Suubs}$   $\text{a}$   $\text{Suubs}$   $\text{b}$   $\text{a}$   $\text{b}$   $\text{b}$   $\text{c}$   $\text{c}$   $\text{c}$   $\text{b}$   $\text{b}$   $\text{c}$   $\text{c}$   $\text{c}$   $\text{c}$   $\text{b}$   $\text{c}$   $\text{d}$   $\text{d}$   $\text{d}$   $\text{d}$   $\text{d}$   $\text{d}$   $\text{e$ 

>>> import numbers >>> issubclass(int, numbers.Number)  $\frac{1}{2}$ 

 $J!$   $v \in E7Q$ ) \* : &D2.  $\frac{1}{4}$   $f \times$   $s' \frac{1}{2}$  ABS  $\frac{3}{4}$  B > Z[I D  $\delta$ ... 'BE  $\frac{1}{2}$  [ CÁ: \*  $\frac{1}{2}$  J

 $\widehat{A}$ ...%Eu $\widetilde{A}$ A $H$ <sub> $\zeta$ </sub> $\widetilde{A}$ .  $\frac{1}{4}$ , f  $\hat{A} \dots$ ,  $\hat{E}$   $\hat{B}$ ,  $\hat{E}$   $\hat{B}$   $\hat{B}$   $\hat{B}$   $\hat{B}$   $\hat{B}$   $\hat{B}$   $\hat{B}$   $\hat{B}$   $\hat{B}$   $\hat{B}$   $\hat{B}$   $\hat{B}$   $\hat{B}$   $\hat{B}$   $\hat{B}$   $\hat{B}$   $\hat{B}$   $\hat{B}$   $\hat{B}$   $\hat{B}$   $\hat{B}$   $\hat{B}$   $\hat{B}$   $\overline{E}$  ...  $\overline{E}$   $\overline{E}$  , , ...  $\qquad \qquad$   $\qquad$   $\qquad$  ,  $\check{S}_{\xi}$  ...  $\hat{E}$ <sup>1</sup>  $\qquad \qquad \text{YYr}$  usdif $\text{YY}(S_{\xi}, S_{\xi})$ ,  $\qquad \qquad \text{YYr}$  usdif $\text{YY}(S_{\xi})$ , " ^ ž ¿ ...  $\hat{E}$  <sup>1</sup>  $\hat{E}$  +  $\hat{E}$  +  $\hat{E}$  +  $\hat{E}$  +  $\hat{E}$  +  $\hat{E}$  +  $\hat{E}$  +  $\hat{E}$  +  $\hat{E}$  +  $\hat{E}$  +  $\hat{E}$  +  $\hat{E}$  +  $\hat{E}$  +  $\hat{E}$  +  $\hat{E}$  +  $\hat{E}$  +  $\hat{E}$  +  $\hat{E}$  +  $\hat{E}$  +  $\hat{E}$  +  $\hat{E}$  + ,  $\dagger$   $\dagger$  ...  $\phantom{d}$  ,  $\ddot{E}$   $\phantom{d}$   $\phantom{d}$   $\phantom{$ ,  $\tilde{I}$  -  $\tilde{I}$   $\qquad \qquad$   $\qquad \qquad$  ,  $\hat{I}$   $\overline{M}$   $\overline{Y}$   $\overline{Y}$   $\overline$ ,  $\check{S}$  , ...  $\check{E}$   $\check{E}$   $\check{F}$   $\check{F$  $\AA$  ! Eu $\tilde{A}AH\tilde{A}$ .  $\frac{1}{4}$  f ・絶対値 abs(X) \_\_abs\_\_ ,  $\ddot{I}$   $\ddagger$   $\ddagger$   $\ddagger$  difNtd( $\zeta$   $\zeta$   $\ddots$  )  $\ddot{I}$  Yind  $\ddot{I}$  and  $\ddot{I}$  and  $\ddot{I}$  and  $\ddot{I}$  and  $\ddot{I}$  and  $\ddot{I}$  and  $\ddot{I}$  and  $\ddot{I}$  and  $\ddot{I}$  and  $\ddot{I}$  and  $I$  and  $I$  and  $I$  a  $\tilde{A}$  ∈ Qñ ∈ úD! Eu $\tilde{A}$ AH $\tilde{C}$ ,  $\tilde{A}$ . ¼ $\tilde{A}$  f<br>
, KÑ btt©(I) ¥¥btt©¥¥(I)  $btt^{\odot}(\acute{I})$   $\qquad \qquad \text{Y}\&btt^{\odot}(\acute{I})$ ,  $\angle N$  iur(I)  $\angle W$ iur $\angle Y$ (I) ,  $\check{S}$  !  $\tilde{N}$   $L^{\odot}$ t7r(1)  $\check{Y}$ H $\circ$ t7r $\check{Y}$ y(1)  $\mathring{A} \sim$ : q:  $\frac{1}{4}$  f ,  $\frac{1}{2} \tilde{O} O P$ ! uu $N^2$ ctuju $\langle 7r \xi($ ,  $\acute{u}$  CT!  $\tilde{N}$  uu $N^2\Psi$ '  $\frac{S}{N}$ ''  $\frac{S}{N}$ ''  $\frac{S}{N}$ ''  $\frac{S}{N}$ ''  $\frac{S}{N}$ ''  $\frac{S}{N}$ ''  $\frac{S}{N}$ ''  $\frac{S}{N}$ ''  $\frac{S}{N}$ ''  $\frac{S}{N}$  $\overline{A}$  ~ ,  $\acute{\text{O}}!$   $\times$   $uuN^2$ i $N7$ ,  $\check{\mathrm{S}}$  !  $\mathrm{x}$  uull<sup>2</sup>  $\mathrm{\S}7^\mathbb{C}$  $J) * Qk_ : \quad \in \quad E\ddot{Y} > B7Q\% \times 10^6 \text{ J} \quad . \quad \text{if} \quad x \} \sim E\ddot{Y} > BQ^a \times AZ \text{J} \quad .$ 

#### 1J2J2J1J1 • ^ TUiX@\

 $J$  !  $7\hat{O}\%$ Â...E $\tilde{O}$ >BÁ<sup>TM</sup>‡Á<sub>j</sub> L•2 - žúŽ[ - $J \sim$ :  $\ddot{O}Qx$   $\rightarrow$   $\hat{A}...2$   $\cdot$   $\dot{\gamma}$   $f$   $\emptyset$ ... $\dot{I}$   $\dot{U}'$  :  $\hat{A}...2$   $\cdot$   $\dot{A}$   $\mathbb{E}$   $\dot{U}$   $C \& DE \& DE \& B \times Z$   $\vdots$ 

#### |•′, g′Y@aZX •^TUiX@T\ NOP) Qg″, †″) • -— ~™š> œ~™• ž•Ÿw ~ ¡~  $\phi$ ,  $\bar{E} \bar{X} + \bar{Y} \cdot \bar{S}$  and  $\bar{S}$  and  $\bar{S}$  and  $\bar{S}$  and  $\bar{S}$  and  $\bar{S}$  and  $\bar{S}$  and  $\bar{S}$  and  $\bar{S}$  and  $\bar{S}$  and  $\bar{S}$  and  $\bar{S}$  and  $\bar{S}$  and  $\bar{S}$  and  $\bar{S}$  and  $\bar{S}$  and  $\bar{S$

 $\texttt{J} ~~\vdots~~\texttt{P} ~~\eth\ldots~~\texttt{E} ~\mathcal{I} \texttt{Q} \{\texttt{\%p}~~\eth\ldots~~\texttt{E}~\texttt{\%}~~[\texttt{C} )~\texttt{b}~\texttt{E}~\texttt{Q} \hat{\texttt{A}};~\texttt{\& D2}.\texttt{\%}~\texttt{\%}~\texttt{\$}~\times~\texttt{\$}~\simeq~\texttt{\$}~\check{\texttt{S}}~$  $\frac{3}{4}$  B > Z [ I  $\frac{3}{4}$  ) b: Á: 7 o { %P  $\delta$  ...  $x^*$  AB } l > J

April 2011 2011 2011 2012 12:00:00 12:00:00 12:00:00 13:00 13:00 13:00 13:00 13:00 13:00 13:00 13:00 13:00 13:0

 $\ddot{U}$ ) \* QIC Ý 7' B iur. Þ  $\widehat{A}$   $\widehat{A}$   $\ldots$ %u $\widehat{A}$ .  $\widehat{Y}_4$  f ・ビット論理積 X & Y X.\_\_and\_\_(Y), Y.\_\_rand\_\_(X) ・ビット論理和 X | Y X.\_\_or\_\_(Y), Y.\_\_ror\_\_(X) , x> äq•ßüâ  $\acute{I}$  à Ý  $\acute{I}$ <sup>2</sup>¥40t  $\ddot{Y}$ (Ý) $\acute{V}$   $\acute{Y}$ <sup>2</sup>¥¥  $0t$   $\ddot{Y}$  $\chi \rightarrow \text{zero.}$   $\qquad$   $\qquad$ ,  $\times$  > è ce,  $\qquad$  Í éé Ý $\qquad$  Í $^2$ ¥¥  $^3$ SiLr¥¥ $(\check{Y})$ Ç Ý $^2$ ¥¥  $^2$ SiLr¥¥ $(\check{I})$ ,  $\times$   $\times$  mê  $\tilde{e}$   $\tilde{I}$   $\qquad$   $\tilde{I}$ <sup>2</sup> $\tilde{I}$ <sup>2</sup> $\tilde{I}$ iuf§  $r \tilde{I}$  $\tilde{V}$ ()  $\AA$  ! Qi  $\pounds$  /  $\eth$ i  $\gtrsim$   $\zeta$ : ! Eu $\tilde{A}$ AH.  $\frac{1}{4}$  f  $, \%$ i v  $\,$  |  $\frac{1}{2}$   $\frac{1}{2}$   $\frac{1}{$  $, * i \vee$  !  $\text{SN7rs}^2$  L<sup>o</sup>tt S |  $i^2$  \{\pi 1 \cdot \text \text \text \text \text \text \text \text \text \text \text \text \text \text \text \text \text \text \text \text \text \text \text \text \text \text \text \text .  $\hat{\text{1}}$   $\text{ceB}$  !  $\text{S}N7rs^2r$  uuc $\text{C}$  |  $\hat{\text{1}}$   $\text{C}$   $\text{C}$   $\text{C}$   $\text{C}$   $\text{C}$   $\text{C}$   $\text{C}$   $\text{C}$   $\text{C}$   $\text{C}$   $\text{C}$   $\text{C}$   $\text{C}$   $\text{C}$   $\text{C}$   $\text{C}$   $\text{C}$   $\text{C}$   $\text{C}$   $\text{C}$   $, \rightarrow \infty$ • $\tilde{E}v$  !  $\tilde{S}$  tuud $\tilde{S}$  |  $I^2\Psi$  tuud $\Psi$ ()

 $J\%$ : -  $\dot{Y}$ (¥¥c§i©¥¥C ¥¥L©tt ¥¥C ¥¥r uuc¥¥) 7 QSN7rs 2c§i©§C SN7rs 2L©tt SC SN7rs 2r uuc§E u  $\tilde{A}$  $[CH]: \hat{A}: \check{Z}$ [ - $JA \quad AQ^{3/4} \quad n: \frac{SN7rsS}{\delta i \Sigma C}$ : ! i 7Q ; L · EŠ ! (»M®ø! ! L<sup>©</sup>t7r)× ! (L 7critu8<sup>2® 7</sup>critu): !  $v9! * \delta$  |  $C\vec{A}$ : 2:  $\check{Z}Q$  !  $v \to \tilde{n}$  [  $C\ddagger \sim$  :  $ZZ$  ! \*  $\delta AZ$  $[I H]$  AQL<sup>®</sup>t7r, P  $\eth$ ... E7Q%¤: - Ÿ: . ¼> f 7Š ¼ B > Z - mJ

\* ±g<sup>23 ^</sup> ^µ^¶- ^• · u, • \œ• ^\p ^ \*D, <sup>1 o</sup> »\$, n7¼• ½ <u>• ¾ -¿Àt/Á§ vxoy •</u>

 $J \rightarrow \infty$ •È:  $\hat{E}$ : ituud $\hat{S}$  | A<sub>j</sub> L • E 6 H & D 2 A<sup>j</sup> 2: Ž[ · Q ¾ 7 ô ! \* õ B Ž ¼ Z [ : ŽQ ! ŽÁñ ޼Z[IõBA2" "ø!) \*\* > œ · ÈAZ[: Ž

```
>>> round(987654321, -2)
987654300
  >>> (987654321).__round__(-2)
987654300
```
 $\tilde{A} \tilde{A} - \tilde{A}$ 

```
SÅÆÇ EÉA ¥
                CÊËÌ Í.eeiXbAÎeeU\ Ï Í
                C^3 6] \AAEC, \XiEEA /, \overline{S} DNOO\alpha\forall S \bullet \lambda - \lambda \overline{C} \lambda \overline{C} \overline{C} \lambda \overline{C} \lambda \overline{C} \lambda \overline{C} \overline{C} \lambda \overline{C} \overline{C} \lambda \overline{C} \overline{C} \lambda \overline{C} \overline{C}\mathfrak{BQO} \times T \longleftarrow \wedge \mathfrak{XQO} \cup \mathfrak{S} \cup \mathfrak{S} \cup \mathSPA BUVie laxaea\. OO - \lambda At
                CÊËÌ Í.Vi@elAXà@aU\ Ï i
                C<sup>3</sup> 6] · ^ ala PA B · ao · ^ aia · Oo
\widehat{A}\} ~
, \ddot{\mathrm{o}}^* \div \varnothing 1<sup>2</sup>d§utNiu7rt~
       % * \div \varnothing \left[ \begin{array}{cc} 2 \text{uuNS}^{\circ} \text{7rt} \end{array} \right]
```
ā äå æçQÕ°‰œ-^¥/,sÛÑoŠèéœÛwxoy•^ -êUbAXZ`iX[@Zr\Qëì1g-ŽQ k • ^k { noy

#### 1J2J2J1J2 Öx TUVZZI\

 $J$  K(btt<sup>©</sup>).  $7Q_i$   $L \cdot E7$  I  $R \cdot uSJ \ddagger KI$   $\varnothing$  $8SJ$ :  $\dot{u}vA + H2 > P$   $\delta$ ...  $\check{Z}$ [- $J \sim$ :  $\dot{S}$  47µû !  $\check{Z}Q$  \* 1QK\* 0‡ ABQ! v‡ AB,  $\check{Z}$ <sup>1</sup>/4Z[- $J \; : \; \dot{+} \; K \; : \; \dot{+} \; \dot{+} \; K \; : \; \dot{+} \; \dot{+} \; K \; \times \; f \; \times \; \tilde{f} \; \sim \; 7 \, \ddot{u} \; \cdot \; E \circ \sqrt{2} \, M \, B \geq Z \; [ - \; \dot{+} \; K \; \cdot \; \dot{+} \; K \; \cdot \; K \; \cdot \; K \; \times \; \dot{+} \; K \; \times \; \dot{+} \; K \; \times \; \dot{+} \; K \; \times \; \dot{+} \; K \; \times \; \dot{$ Jí  $\overline{p}$ : pqrstu 7 Kv:  $\check{z}$  - E !:  $0 \times 1^*$  > B > H:  $\check{Z}$ Q Kv 7 KwB:  $\overline{y}$   $\check{y}$  - $' \times$  [  $CH$   $E$   $E$   $-H \in : \in$   $\times$   $\check{I} \times \& D2\hat{A}$ :  $\uparrow$   $M^B$   $]$   $\to$  $J L \cdot E \cdot \nabla \times Z \times CH \cdot Q \times R \cdot \times D2 \cdot \hat{A} \dots'$   $\check{Z}$ [-

btt<sup>©</sup>.  $v^*$  !: 1‡ 0‡ ABŸ...[ C

```
>>> t = True
       >>> f = False
       >>> t * 10
      \begin{array}{cccccccccccccc} & a & a & b & c & a & b & c \end{array}2
        >>> 10 * t + t
       \label{eq:3.1} \begin{array}{cccccccccccccccccc} \bar{a} & \bar{a} & \bar5.0
       \mathbf{r} and \mathbf{r} for the following term
0
      \cdots \cdots if \int f \cdot u E if \partial Q, \cdots \tilde{n}True
     >>> (10 > 1) * 555
555
     >>> yesno = lambda q: input(q)[0] in ('y','Y')
       \begin{array}{ccc} \bullet & \bullet & \bullet & \bullet & \bullet \\ \bullet & \bullet & \bullet & \bullet & \bullet & \bullet \end{array} \begin{array}{c} \bullet & \bullet & \bullet & \bullet \\ \bullet & \bullet & \bullet & \bullet & \bullet \\ \bullet & \bullet & \bullet & \bullet & \bullet \end{array}bš noóRÌ...
\frac{1}{2}→,íô^ õ)À •öå Ø^œ÷øoŠñ
 ... check18 = 0b100
       >>> checks = yesno("18 歳以上ですか?:") * check18
  . òš noóRÌ...
       >>> print("OK" if checks & check18 else "No")
OK
       >>> checks
4
     >>> bin(checks)
  '0b100'
```
#### $1J2J2J1J3$  <sup>2 3</sup>  $\wedge$   $\mu$   $\wedge$  TU\_IZ[@\

 $JM@0!$  !  $7Q\check{S}$ !\*in H : 9! $\check{Z}$  [Þ ð ...  $\check{Z}$ ] -

```
\cdot ^TQÕ°%œ- - pùo<sup>-</sup>}úûünopg<sup>23'^</sup>µ^Qg'Y@aZXpýþ*v\cdot", †")\cdotœÿ
\vert, \timesoy
```

```
S^{\bullet \Lambda}n| Šó ró
CÊËÌ_.i>eiX@AàArU\ Ï V
C<sup>3</sup> 6] 4.4p \cdot \Delta Y avaQdTrWAdg · \Delta N wŸ dF[I>Ad · o
```
 $\frac{1}{2}$ 

```
S - \wedgeCÊËÌ_.[>eiX@AàArer[@iZU\ Ï @
                C<sup>3</sup> 6 1 4 4 · ^ œ + Š - ^ U T 4 a \/, s o ŠU Ü 1 · , t ") · ä c g
                -\hat{e}p\ddot{a} ^n|Š{ š>Q|x} œQ *vŸw\
          \label{eq:1.1} \mathbf{d} = \mathbf{P} - \mathbf{d} - \mathbf{f} - \mathbf{d} - \mathbf{e} = -\mathbf{e} - \mathbf{e} - \mathbf{g}>>> f.is_integer()
  \frac{1}{2}\mathbf{d} = \mathbf{F} - \mathbf{d} - \mathbf{F} - \mathbf{d} - \mathbf{F} - \mathbf{N} - \mathbf{d}>>> f.is_integer()
  False \label{eq:3.1} \begin{array}{l} \mbox{\boldmath $\alpha$} \hspace*{0.2cm} \mbox{\boldmath $\alpha$} \hspace*{0.2cm} \mbox{\boldmath $\alpha$} \hspace*{0.2cm} \mbox{\boldmath $\alpha$} \hspace*{0.2cm} \mbox{\boldmath $\alpha$} \end{array} \hspace*{0.2cm} \begin{array}{l} \mbox{\boldmath $\alpha$} \hspace*{0.2cm} \mbox{\boldmath $\alpha$} \hspace*{0.2cm} \mbox{\boldmath $\alpha$} \end{array} \hspace*{0.2cm} \begin{array}{l} \mbox{\boldmath $\alpha$} \hspace*{0.2cm}(1, 2)
               S11 ØÙ
                CÊËÌ _.aAÎU\ Ï aÎ>@r
                C^3 6] á_4 \cdot - Caal>erá/, s o
               S11 ØÙ
                CÊËÌ _IZ[@._rZ`aAÎUaÎ>@r\Ï _
                C^3 6] \rightarrow C^{3a} \rightarrow C^{3a} \rightarrow>>> f = 5.5
          \label{eq:2.1} \mathbf{d} = \mathbf{F} - \mathbf{N} - \mathbf{k} = \mathbf{e}^\top'0x1.6000000000000p+2'
                                                               \rightarrow 8's a \rightarrow 1 \rightarrow 2'
  5.5
\hat{A}KLML]\wedgeg KLML-P», ]\wedgeœ , \cdot -¿\hat{A}t
, \rightarrow \infty• \hat{E}v ! \hat{S} tuud\hat{S} | \qquad \qquad [<sup>2</sup>\\pmatrix{Y}()
, %i \vee ! \frac{1}{2} \frac{1}{2} \frac{1}{2} \frac{1}{2} \frac{1}{2} \frac{1}{2} \frac{1}{2} \frac{1}{2} \frac{1}{2} \frac{1}{2} \frac{1}{2} \frac{1}{2} \frac{1}{2} \frac{1}{2} \frac{1}{2} \frac{1}{2} \frac{1}{2} \frac{1}{2} \frac{1}{2} \frac{1}{2} \frac{1}{2}, * i v ! \text{SN7rs}^2L©tt \S | [<sup>2</sup>\\{\pmath} 1 \leftoor
, \hat{\textbf{i}} \alphaB ! \text{S}N7rs<sup>2</sup>r uuc\text{S} | \hat{\textbf{i}}<sup>2</sup>\text{YYr} uuc\text{YYr}|d`[@ad—P», å ]^Qg•^¥œ ÑoŠ/‹ xx•^•Ô,xoyãvQÕ°%œ-^
          U_r[?@iZX>.Fr[?@iZX\¶ý^U=<sup>2 3 ´</sup> ^µ ^ _IZ[@\ • ^¥ ^•  ¾Š{  ngd`[@a.?AiIdQ <  ^¥
          •;Hˉ Ÿw ´ •^ • gd`[@a._IZZrdQ ‹ ^¥• H¯ Ÿw ¤ •^ • gd`[@a.@rWX?dQ !
          捨て値」を求めます。正の数では'math.floor'と'math.trunc'は同じ数値になりますが、負の数になると処理
        |p \& Y} x \circ y>>> import math
             >>> x, y = 5.5, -5.5
         \label{eq:1.1} \begin{array}{l} \text{if} \quad p \rightarrow \quad n \quad \text{$k$} \quad \text{if} \quad \text{$k$} \quad \text{if} \quad \text{$k$} \quad \text{if} \quad \text{$k$} \quad \text{if} \quad \text{if} \quad \text{6
  \label{eq:3.1} \mathsf{d} \left( \begin{array}{ccccccccc} \mathsf{p} & & & & \mathsf{p} & \mathsf{p} & \\frac{1}{2}>>> math.floor(x)
  5
                >>> math.floor(y)
  -6x = x - x - x - x - x - x5
                  >>> math.trunc(y)
```
April 2011 2011 2011 2012 12:00:00 12:00:00 12:00:00 13:00 13:00 13:00 13:00 13:00 13:00 13:00 13:00 13:00 13:0

#### $AODN$ • ' ( \* v Ÿ w- ¿ A t

J¥¥<§rLt"N7r¥¥ì £¥¥8§rLt"N7r¥¥  $J1M@0!$  .  $P \delta...$  :  $x 8E$   $C.$   $\frac{1}{4}$   $f 2:$   $\tilde{Z}Q$   $AZ-m$ 

#### $1J2J2J1J4$   $\odot$   $\wedge$  TU?Z`pIAT\

 $JOP!$ .:.  $\frac{1}{4}$  f  $\uparrow$   $\uparrow$   $\sim$  7Q{ %P  $\delta$ .... E ½ 2Á:: Ž[- $J H$ } AQ  $\hat{A} ... \hat{A}^*$   $\hat{V} B \hat{V}$  |  $C \hat{S}$   $\hat{Y}$  +  $\hat{S}$   $\hat{Y}$  +  $\hat{Y}$   $\hat{S}$   $\hat{S}$   $\hat{Y}$   $\hat{S}$   $\hat{Y}$   $\hat{Z}$   $\hat{Z}$   $\hat{Z}$   $\hat{Z}$   $\hat{Z}$   $\hat{Z}$   $\hat{Z}$   $\hat{Z}$   $\hat{Z}$   $\hat{Z}$   $\hat{Z}$   $\hat{Z}$  $DE 2<sup>TM</sup>B > Z$ [ -

<mark>(ô) ^Qg^\* + œ¢<u>w ng¤´]</u>, p-. ni x~. y</mark>

#### 1J2J2J1J/ - ¿ À † & 001 2Cö 3

 $J = !$  ,  $Q$  K,  $QM@Q$  ! !,  $QOP$ !, :,  $\frac{1}{4}$  f  $\frac{1}{4}$   $\sim$  : \*\* E e Z[-

, OP! (ctN5<sup>o</sup>§0). : .  $\frac{1}{4}$  f  $\ddagger$  } ~ d' { %P  $\ddot{o}$ ... E ½ WY7b8YYC YY7ddYYC YYbtt©YYC YYc©788YYC YYdS©7rr~YYC YYdifNtdYY ¥¥dtc¥¥C ¥¥§±¥¥C ¥¥L©t7r¥¥C ¥¥L©tt"dif¥¥C ¥¥Lt"N7r¥¥C ¥¥<§¥¥ ¥¥<§r7rr"ibur§¥¥Ç¥¥<§ru§™7"<8¥¥Ç¥¥<r¥¥Ç¥¥s78s¥¥Ç¥¥iuir¥¥ ¥¥iur¥¥C ¥¥©Ş¥¥C ¥¥©r¥¥C ¥¥Ntd¥¥C ¥¥Nu©¥¥C ¥¥uŞ¥¥C ¥¥uŞ<¥¥ ¥¥u§™¥¥C ¥¥5t8¥¥C ¥¥5t™¥¥C ¥¥"7dd¥¥C ¥¥"difNtd¥¥C ¥¥"§duc§¥¥ ¥¥"Sduc§¥§0¥¥Ç¥¥"\$5"¥¥Ç¥¥"L©tt"dif¥¥Ç¥¥"Ntd¥¥Ç¥¥"Nu©¥¥Ç ¥¥"5tMY¥C ¥¥"8ub¥¥C ¥¥"r"u§dif¥¥C ¥¥8§r7rr ¥¥C ¥¥8i[§tL¥¥ ¥¥8r ¥¥Ç ¥¥8ub¥¥Ç ¥¥8ubc©788sttk¥¥Ç ¥¥r u§dif¥¥Ç ctuju<7r§  $iN7-C$   $S7°$ 

, ! (iur). d K (btt<sup>o</sup>).  $\ddagger$  ' B ½ I OP!.  $\ddagger$  ½  $2\text{\AA}$ : \*  $\ddot{i}$  J ¥¥7ud¥¥C ¥¥c§i©¥¥C ¥¥L©tt ¥¥C ¥¥iud§0¥¥C ¥¥iuf§ r¥¥C ¥¥©8siLr¥¥ ¥¥t ¥¥C ¥¥ 7ud¥¥C ¥¥ ©8siLr¥¥C ¥¥ t ¥¥C ¥¥ tuud¥¥C ¥¥ 8siLr¥¥ ¥¥"8siLr¥¥C ¥¥"0t"¥¥C ¥¥r"uuc¥¥C ¥¥0t"¥¥C bir¥©§u<rsC d§utNiu7rt" uuN§"7rt"

,M®ø! !(L©t7r). IOP!. ‡½ 2Á: \* ¿ ¯ - ¨ . ‡7ýO»'J ¥¥<§rLt"N7r¥¥Ç ¥¥"tuud¥¥Ç ¥¥8§rLt"N7r¥¥Ç ¥¥r"uuc¥¥Ç 78¥iur§<§"¥"7rit  $L$ "tNs $S$ OC s $S$ OC i $8$ ¥iur $S$ < $S$ "

#### 1J2J2J2 4<sup>1</sup> 56ETU?ZIIA?@iZX ZV=A?@@YpA\

 $JQS$   $\alpha R\tilde{n}$ .  $7QO!$ :  $P \tilde{o}$ ...  $* \alpha$   $[CP \tilde{o}$ ...  $\ddagger > Dbb * \div MB > Z$ . しかしほとんどのコレクション型オ ジェクトは、実際には「収納している」オ ジェクトに対す  $C^*$  Æñú\* ÷ AB > C } " Ž [ - $J\frac{3}{4}$ : H; QQš ceRñ. Þ ð...  $7Q \div \emptyset$  [CP ð... : l \*  $-2 > I \div \emptyset$  AB>  $\text{CP } \delta...$  : / \*  $\text{AB} > C - \text{'' } \check{Z}$  / 2>:  $\check{Z}$  J Á: '  $\mu \ddagger$  m-  $\check{Z}$  | -

7, k 89\* v • 41 56ÈNOP) :œQg−— ;€ <=• > • %/ oŠ • ¾g ÷ø oŠNOP) ?@pÃu\*vswŠ{ {|}xoyx• CNOP) QgAó¯,′Y@aZX3n <u>B»,• \*v•;{‡ 4,†CD L•~u,s÷øoŠ41 56ÈNOP) noy</u>

 $J\,Q\check{s}\quad \alpha R\,\tilde{n}\,P\quad \tilde{o}\dots \quad E\,7\,Q\text{-}: \div\varnothing \quad \texttt{``}\,T\quad \check{Z}\,\texttt{^{1}\!4\!2\!>\!STP}\quad \tilde{o}\dots \quad \texttt{``}\,Q\texttt{^{+}}\,\varnothing \qquad \texttt{``}\,T$  $2$  TP  $\delta_{\cdots}$   $1'$   $9AZ$ [. また、インデックスとして一定範囲の整数の を扱う順序列(sequen e オ ジェクトと、不変オ  $\eth \ldots \quad \check{Z} \, \bar{z} \qquad \ddot{z} \to \text{Tr} \tilde{Z} \, \dot{\Delta} \, y \, \check{z} \, E \qquad \qquad Z \quad \text{(N755)} \\ u \cdot \text{(N755)} \\ \Phi \quad \ddot{\Theta} \ldots \quad Q \sim A \\ \text{By} \, \check{z} \times A \\ \text{F} \\ \tilde{n} \to \ddot{z} \\ \tilde{z} \to \ddot{z} \\ \tilde{z} \to \ddot{z} \\ \tilde{z} \to \ddot{z} \\ \tilde{z} \to \ddot{z} \\ \tilde{z} \to \ddot{z$  $*$  ÷ HOQ :  $}:$   $*$  [H|: ZÞ  $\delta$  ... ' » 'Z[-

|← ŒgEF—P**»,** /,sgd[rr[Yd—P**»,** œQGÇUd[rr[Yd\ \$ pgd?ZllA?@iZX>d—P**»,** œ  $Qg$ <  $E$  H<sup> $\land$ </sup> 894<sup>1</sup> 56 $E$ TpÑÜ\*vswxoy

#### $1J2J2J2J1$   $\bigcirc$ ØI  $J$ ØU`W@[VIA K i``W@[VIA\

 $JQ\check{s}$   $\alpha R\tilde{n}$ .  $E7Q\div\varnothing$  [  $C\tilde{l}$   $E$  \* T  $\check{Z}$   $\mathcal{H}$   $TQ\check{s}$   $\alpha R\tilde{n}$   $\ddagger$   $Q\div\varnothing$   $\tilde{l}$   $E$  \*  $\tilde{i}$  T  $S$   $2STQ\ddot{s}$   $\alpha R\ddot{n}'$   $\vee$   $Z$   $2P$   $\ddot{\theta}$   $\therefore$  UVW $\ddot{Z}$   $\vee$   $Q$   $(S^{\circ}$  $(8r\ddot{s})$  7  $TQ\check{s}$   $\alpha R\tilde{n}\check{Z}$ <sup>y</sup>  $Q\acute{u}$   $C(Sru5\degree\$ S})7STQ\check{s}  $\alpha R\tilde{n}\check{Z}$  [-J TQš œRñ7QÌÆ !×Þ ð... : xl E CZŽ'BT Ž['QS  $TQ\check{s}\quad\text{c}\mathbb{R}\,\tilde{n}\,\tilde{Z}\,7\,Q\&\text{àl}\quad B>C\text{P}\quad\eth\dots\quad7\quad\hat{1}\;T\quad S\qquad\tilde{Z}\,[\,\text{-}\,$ 

'Y@aZXQÉ(L nQM • +rŸ, • 1NNOP) OP/^QQun?@QØRni ЇGÇ +rŸ41 56ÈQÑÜ,swx~.pgEF—P», d[rr[Yd—P», œQg^\\*~unopgN  $OP$ )  $OP/S \wedge Tuo\&41$   $56Ed[rr[Ydp]$ }xoy

>>> import array >>> a = array.array('I',(0,1,2,3)) # 'I'は符号無しの整数値のみを指定  $\sim$  and  $\sim$  $\left(\begin{array}{ccccc} \downarrow & q & \downarrow & \Upsilon & \end{array}\right) \quad \left(\begin{array}{ccccc} \uparrow & \downarrow & \downarrow & \downarrow & \end{array}\right) \quad \left(\begin{array}{ccccc} \downarrow & \downarrow & \downarrow & \downarrow & \end{array}\right) \quad \left(\begin{array}{ccccc} \downarrow & \downarrow & \downarrow & \downarrow & \end{array}\right) \quad \left(\begin{array}{ccccc} \downarrow & \downarrow & \downarrow & \downarrow & \end{array}\right) \quad \left(\begin{array}{ccccc} \downarrow & \downarrow & \downarrow & \downarrow & \end{array}\right)$ >>> a[3] = 30  $\alpha=\frac{1}{2}$ array('I', [0, 1, 2, 30])

JoT S  $x: p! * "A^- " * [C \ddagger o \& a \ddagger \& A \ddagger \& T \& X2: \check{Z} * "M B Q$ & al B > CP  $\ddot{\delta}$  ... :  $\dot{\delta}$  Sh  $\ddot{ }$  > - x  $\dot{ }\frac{1}{4}$  f Q  $\delta$  C > 7 Q  $\ddot{\delta}$   $\delta$  eR  $\ddot{\delta}$   $\ddot{\delta}$   $\ddot{\delta}$  =  $\ddot{\delta}$  $2 - 7T$   $\check{Z}$   $\begin{bmatrix} 1 \\ 1 \end{bmatrix}$  :  $\check{u}$   $C\check{Z}$   $\circ$   $\begin{bmatrix} 0 \\ 0 \end{bmatrix}$  :  $7T$   $\begin{bmatrix} 1 & 0 \\ 1 & 0 \end{bmatrix}$   $\check{Z}$   $\begin{bmatrix} 0 \\ 0 \end{bmatrix}$ 

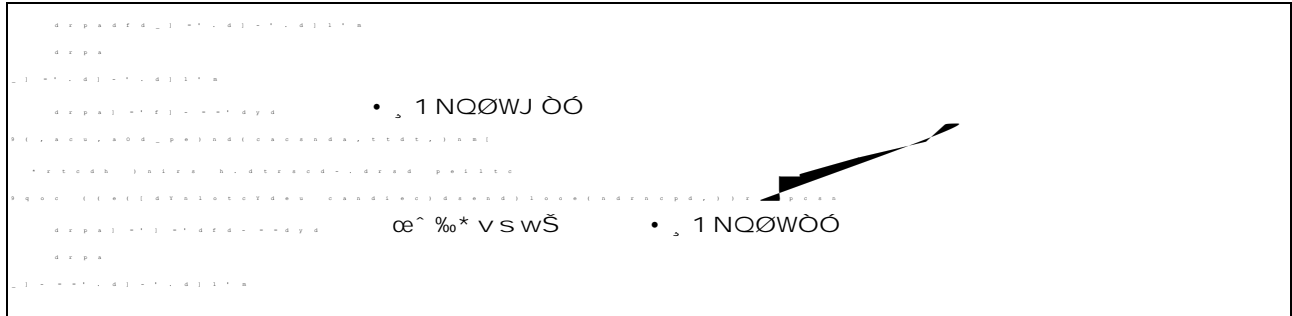

 可変タイプと不変タイプの違いは、アクセ 速度とメモリ消費量にありますが、繰り返しを多 す C&D2  $Z^*$   $\downarrow$   $\frac{1}{4}Q$ ,  $\cdot$  .  $\cdot$   $\cdot$  2.  $\cdot$  7  $\!\times$   $Z'$   $\cdot$   $\cdot$   $Z - m$ -  $JSTúÆ 7QS bE &\`{a}i E *T A2 > &DQEžFI 0 B E0 #1*p, JE2b$ \* 3 | &D2 / ði ž C2 - Ž | C‡ 4 ÿ' » ' Z | -

#### 1J2J2J2J2 41 56È · 1NX · >

 $J$ UVW $\times$  \_ 2 - 7Q5  $X(8ub8c^{\circ}$ i5r) $E$ &<sup>TM</sup>BI  $E$  EI & 6T 67ÅŽ¼Z[-

```
>>> a = [0,1,2,3,4,5]
       \alpha[0, 1, 2, 3, 4, 5]
       3 . . . . . . . . . . . 1 Nϥ >
3
    >>> b = {'x':100,'y':200}
     \bar{a}=a\label{eq:1} \mathbf{Y}:\mathbf{q}\rightarrow\mathbf{Y}:\mathbf{f}:\mathbf{d}\rightarrow\mathbf{I}:\mathbf{y}\rightarrow\mathbf{y},\mathbf{z}\rightarrow\mathbf{I}:\mathbf{y}\rightarrow\mathbf{I}:\mathbf{z}\rightarrow\mathbf{I}:\mathbf{z}x^2 by x^2 by x^2\sim 200 \sim 200 \sim 200 \sim 200 \sim 200 \sim 200 \sim\alpha[0, 1, 200, 3, 4, 5]
    >>> b['y']=2000
      \bar{a} and
 {'y': 2000, 'x': 100}
       >>> del a[4] # アイテム(リンク)を消去
\alpha=\frac{1}{2}\label{eq:3.1} \begin{array}{l} \sigma_{\alpha}(\tau) = \sigma_{\alpha}(\tau) - \sigma_{\alpha}(\tau) = \sigma_{\alpha}(\tau) - \sigma_{\alpha}(\tau) = \sigma_{\alpha}(\tau) - \sigma_{\alpha}(\tau) = 0, \end{array}>>> del b['x']
      \bar{a} . \bar{a}{'y': 2000}
```

```
[§ /wr \Qg°± ]」U|ŠwQ] ‡œ´*k[§¯v• •T,xoy,ó,g(L
È pØWniŸw , $, ,Ÿ ngO$^À Ud`d\nabã/n[§ • ,•cdpe}gã∨
p Of$gÈf4,† 1f    Êihxne¼••¾gO$È^À na.′^ U¶ ヽ•[§ /
|i . nwŠ+r no
```
 $J$  pgrstu  $\check{Z}$  7 §d§©§v \* > BÁ • €l C: 7 € 8 C} " $\check{Z}$ l : ŽQ§d§©§Ž • € ABÁ T 6 S T  $\neg$ OQš œRñE&àl B>CÞ ð... : Ì & 7 Ž[-

```
:<br>| a plane a = o = o = o = o = o
\alpha=\frac{1}{2}<object object at 0x00BFD150>
       \bar{x} = \bar{y} = \bar{z} = \bar{z} = \bar{z} = \bar{z} = \bar{z} = \bar{z} = \bar{z} = \bar{z} = \bar{z} = \bar{z} = \bar{z} = \bar{z} = \bar{z} = \bar{z} = \bar{z} = \bar{z} = \bar{z} = \bar{z} = \bar{z} = \bar{z} = \\lambda : \lambda <br> \lambda : \lambda : \lambda : \lambda<object object at 0x00BFD150>
       >>> del a # "a"というラベルを消去
        \alphaTraceback (most recent call last):
  Fitte dh . ) nira h, dtracd-, drad . pollte
  NameError: name 'a' is not defined
     >>> x[0] # "x[0]"というラベルは生きている
          \left\{ \begin{array}{lllllllllllllllll} \left( \begin{array}{lllllllllllll} \alpha_{1} & \alpha_{2} & \alpha_{3} & \alpha_{4} & \alpha_{5} & \alpha_{6} & \alpha_{7} & \alpha_{8} & \alpha_{9} & \alpha_{10} & \alpha_{11} & \alpha_{12} & \alpha_{15} & \alpha_{16} & \alpha_{17} & \alpha_{18} & \alpha_{19} & \alpha_{10} & \alpha_{11} & \alpha_{12} & \alpha_{15} & \alpha_{16} & \alpha_{17} & \alpha_{18} & \alpha_{19} & \alpha_{10} & \alpha_{10} & \alpha_{10
```
 $J \rhd E$  :  $\rhd$  &  $6T$   $6 \cdot \epsilon$  7 QS\\partixare \tem\_\sqrt{\statta\frac{\statta\frac{\statta\frac{\statta\frac{\statta\frac{\statta\frac{\statta\frac{\statta\frac{\statta\frac{\statta\frac{\statta\frac{\statta\frac{\statta  $\frac{1}{4}$  f  $\check{Z}$  ,  $\rightarrow$  AB  $>$  Z[ -

J#ëŽÍ ú Qš œRñÞ ð... \*ëæ[C Z7Q34: -Ÿ: .4>f \*Š34[ "5  $X\check{Z}$ :  $\check{I}$  & :  $9Cc > * f\hat{I}$   $\check{B}$   $\check{Z}$   $[$   $C\frac{3}{4}\hat{I}$   $\check{Z}$   $\frac{1}{4}$   $\check{Z}$   $\frac{1}{4}$   $[$   $C\hat{Z}$   $]$   $[$   $C\hat{Z}$   $\check{Z}$   $\check{Z}$   $\check{Z}$   $\check{Z}$   $\check{Z}$   $\check{Z}$   $\check{Z}$   $\check{Z}$   $\check{Z}$   $\check{Z}$   $\check{$  $JQS$   $\alpha R\tilde{n}7QSLt^s y \tilde{z} - \tilde{z}f E \&C$ : Ül &  $(Slt^s y \times \tilde{O}x)$   $\in$   $C6$ ;  $\alpha$ )EÁ  $u\tilde{A}AB > Z$ [ -

:<br>| dip district | = 1, di = 1, di 1, 1, di 2, t >>> for x in a: print(x) ... 0 2 3

J SLt Sy ž - ž f E & C: ÜÌ & 7 QS\\ir\$ \\\ \\ \\ f Ž mn %\* ò [ 34 \t E & TMB Š 8 A B  $>Z$  [ - $JQ\text{S}$   $\alpha R\text{n}$ :  $SLt$   $SyZ - ZfE u$   $COCc > * f\text{i}$   $SZ$   $CZ7QSYirs$   $Y^s$ .  $\frac{1}{4}$   $f$  $*$  Š 3/4AB  $\rightarrow$  1 > -

#### $1J2J2J2J3$   $\AA$  ÆÇT U>AI WAX?A @YpA>\

 $J$ UVW.  $(8\S \pm 0.8005 \text{ rq5})$  7 QI  $E$   $E <$   $=$  Bn  $H \&E \rightarrow$   $E \&$  I  $\&$  2 Qs  $\alpha R \tilde{n}$ .  $\tilde{Z}$ [ -JÆñ-> 7> n: Ü[C !ŽQ§©§u§ !Ž ?޼CÌÆ ! 7Æñ-> : ÚMv  $@A$  $\downarrow$  2' Z[ - $J 2a Q \tilde{l} E$  ! '  $S \times 2$  BOB:  $\tilde{U} \cdot C$ :  $\tilde{l} E \times \tilde{O} B$  [C  $Z 7 B 0 D$ -1EB\* AZ[ I) \*Q·Ô nú~Ä2nBOD-IEB: &DEQOÆF ŽõB޼Z[-

 $\label{eq:1.1} \begin{array}{lllllllllllllllllll} \mbox{d} & \mbox{d} & \mbox{f} & \mbox{d} & \mbox{)} & \mbox{m} & \mbox{m} & \mbox{d} & \mbox{d} & \mbox{m} & \mbox{m} & \mbox{m} & \mbox{d} & \mbox{d} & \mbox{m} & \mbox{d} & \mbox{d} & \mbox{m} & \mbox{d} & \mbox{d} & \mbox{d} & \mbox{d} & \mbox{d} & \mbox{d} & \mbox{d} & \mbox{d} & \mbox{d} & \mbox{d} &$  $\left\langle \begin{array}{ccccc} a & x & x & x & \downarrow & \ldots & n \end{array} \right\rangle$ 4  $\alpha=-\frac{1}{2}-2^{-\frac{1}{2}}$  .  $\alpha=-1$  ,  $\alpha=\omega$  ,  $\epsilon$  $\frac{1}{2}$ 

J T: UVW. ŽQ GE& $^{m}B$ É: I Æ 'H" H ZQÆñ-> 7: Ü [CIEJI]  $Z$  [  $-$ 

```
\sim \sim[0, 10, 20, 30]
               \alpha=-\frac{1}{2}-\frac{1}{2}\frac{1}{2}>>> del x[2]
\sim \sim\label{eq:3.1} \begin{array}{cccccccccccccc} \mathbb{1} & \mathbb{1} & \mathbb{1} & \mathbb{1} & \mathbb{1} & \mathbb{1} & \mathbb{1} & \mathbb{1} & \mathbb{1} & \mathbb{1} & \mathbb{1} & \mathbb{1} & \mathbb{1} \end{array}\alpha=-\frac{1}{2} , \alpha>0\frac{1}{2}
```
 $J$  : UVW.  $Q\check{s}$   $\alpha R\tilde{n}E7Q$ ) \*:  $\&D2\check{A}$ : '  $\ast$  ' Z[-

 $, \circ$ i8rI . JK T. : L Þ ð...  $\div \varnothing$ , ru5<sup>o</sup> $\overline{S}I$  ú C. JKST. : L P  $\delta$ ...  $\div \varnothing$ ,  $8r^T$  v XW. J K S T. : v X  $\Phi$   $\delta$ ...  $\div \varnothing$ . bqr\$8I Y $E$  WJKST. : Y $E$  - žúP  $\delta$ ... ÷ $\emptyset$ . bqr§7<sup>""7</sup>qI Y $E \wedge WJK$  T. : Y $E - \check{z}$  up  $\delta ... \rightarrow \infty$ 

 $JZHQ$  : UVW.  $Q\check{s}$   $\alpha R\tilde{n}E7Q$ ) \* :  $&D2.$   $\frac{1}{4}$  f '  $\frac{1}{2}$   $AB\check{S}34l$   $B > Z$  $I P \delta ...$  'BE<sup>1</sup>/<sub>2</sub>  $[ C \r{A} : * \r{C}$  J

 $\hat{A}$  m  $-i \hat{A}$  +

 $S^*$ , 1 $N^*$  n" È oŠ CÊËÌ >.?ZWX@Ui@`\ÏX C<sup>3</sup> 6] AACT<sub>4</sub>34· op, sai@'a/I m., 1NpqS| Šón" È , gS^U. ^aXa\. o, ¢rv  $0 \cdot 01$ 

S. 1Np sœ vŠ EEA op CĒËĪ>.iXbAĪUi@`\ Ï X C3 61 ÅÆÇTá>á · 1N·op, sgái@`á/l m· 1Np sœ vŠ EÉA U·^áXá\· o, ¢rv dt[IWAErrZrd• o‡

 $A^a \times \tilde{Z} \P$ ] ^i ,  $\cdot$  (  $A \circ S - \lambda A$ 

S. 1N uï CĒĒÌ >.ee[bbeeUAĪS\ Ï XAvS C<sup>3</sup> 61 a> w Alsani \* vgÅÆÇT • uï, • 7, w4<sup>1</sup> 56 EaXAvsa • oy • ', a>a/aAlsaQ I mT ÅÆÇTUZO \$ .Xb\nŸrv Ÿ'Ÿwy

>>> s = [1, 2, 3] >>> exS = [4, 5, 6]  $\mathbf{d}=\mathbf{j}=\mathbf{d}=\mathbf{r}=\mathbf{d}=\mathbf{e}$ [1, 2, 3, 4, 5, 6]  $\rightarrow$  s.a.s., i.e.s., i.e. [1, 2, 3, 4, 5, 6]

> S., 1N yz CÊËÌ >.ee`WleeUi\ Ï XAvS CÊËÌ >.eer`WleeUi\ Ï XAvS  $C^3$  6]  $\AA$   $\angle$ C $\top$ á $\angle$ á $\cdot$  •  $\land$ áiá $\text{H} \land \{\}$   $\bullet$  7, w $\AA$   $\angle$ C $\top$ á $\angle$ K $\land$ s $\cdot$  ov  $\top$  E  $\Box$ á $\cdot$   $\}$  iáng $\top$  E Qái } >án i \* vŠ, áiáQ0¶ # ^ n { ~ • Ÿwpg  $\in$  { • Å Æ ÇT p Š ‡

 $\bar{a}$  .  $\frac{1}{2}$ ,  $\frac{1}{2}$ ,  $\frac{1}{2}$ ,  $\frac{1}{2}$ ,  $\frac{1}{2}$ ,  $\frac{1}{2}$  $\label{eq:3.1} \begin{array}{ccccccccc} \bar{a} & \bar{a} & \bar{a} & \bar{a} & \bar{a} & \bar{a} & \bar{a} \end{array}$ [1, 2, 3, 1, 2, 3, 1, 2, 3]  $\rightarrow$  s.a.s.p.i.e.s.s.  $\pm$  2.a. [1, 2, 3, 1, 2, 3, 1, 2, 3]  $\rightarrow$  3  $\rightarrow$  3  $\rightarrow$ [1, 2, 3, 1, 2, 3, 1, 2, 3] >>> s.\_\_rmul\_\_(3) [1, 2, 3, 1, 2, 3, 1, 2, 3]

```
S - \tilde{E}, 1
CEEI >.ee?ZX@[iX>eeUi@`\
C<sup>3</sup> 61 ái@` iX >áni * vg-È, , 1 fryá>á · , 1 Nœái@`áp | v dTrWAd• g¢r v
 dF[l>Ad• oy
```
 $\label{eq:3.1} \begin{array}{l} \alpha \rightarrow - \alpha \quad \alpha \quad \alpha \rightarrow - \beta \quad \beta \rightarrow - \beta \quad \beta \rightarrow 0 \end{array}$  $\label{eq:2.1} \begin{array}{cccccc} a & \leftarrow & a & \leftarrow & \leftarrow & a & \leftarrow & \leftarrow & \leftarrow \end{array}$  $\frac{1}{2}$  $\left\langle a_{i-1}\right\rangle=\left\langle a_{i-1}\right\rangle\left\langle a_{i-1}\right\rangle=\left\langle a_{i-1}\right\rangle\left\langle a_{i-1}\right\rangle=\left\langle a_{i-1}\right\rangle\left\langle a_{i-1}\right\rangle=\left\langle a_{i-1}\right\rangle=\left\langle a_{i-1}\right\rangle$  $\frac{1}{2}$ 

> S.EEA ... CÊËÌ >.eeàA@i@A`eeUi\  $C<sup>3</sup>$  6]  $\&$  l'ani \* vgaian Tu\*v. EEA . ar v.. 1N. oy

>>> s = [10,20,30] >>> s[1] 20>>> s.\_\_getitem\_\_(1)  $\frac{1}{2}$ 

> $Syz\zeta$ , ... CÊËÌ >.eei@AreeU\ Ï i@r C3 61 ái@ArU>\áni \*vgyzŽái@rá• oyx•gá\_Zráf, ..., tœ+¼s{t<sup>3</sup>%œi vsg js · 1N·opoŠ

 $S^*$ , 1N^, ... CÊËÌ >.eelAXeeU\ Ï i  $C<sup>3</sup>$  6] allaxu $\lambda$ ani \* vg · 1 N^ · · ^ Taia • 0

>>> s = [0,1,2,3,4]  $\label{eq:2.1} \begin{array}{ll} \alpha & \alpha & \alpha & \alpha & \alpha & \gamma \\ \end{array}$ .<br>Indian of , not don , cand , nd + , + + , 6.6.5 . +  $\label{eq:z_n} z - z - z - z - (-z - z - \zeta) \stackrel{-}{=} z - z$  $\overline{1}$  , at  $\overline{1}$  , at  $0<\overline{1}$  , at  $0<\overline{1}$  , at  $0<\overline{1}$  , at  $0<\overline{1}$  , at  $0<\overline{1}$  , at  $0<\overline{1}$  , at  $0<\overline{1}$  , at  $0<\overline{1}$  , at  $0<\overline{1}$  , at  $0<\overline{1}$  , at  $0<\overline{1}$  , at  $0<\overline{1}$ >>> len(s) 5 >>> s.\_\_len\_\_() 5

#### $1$ J2J2J2J3J1  $\pm$   $\tilde{N}$  Å ÆÇT

 $J L : UV. \dotplus AB$  pqrstu  $7Q TUV. :$  (©i8r) $\ddagger$  STUV.: ú  $C$ (ru5©§)\*  $\ddagger$  A  $B > Z$  [ - $J$ - ôn $\tilde{AI}$  > Q<sup>+</sup>  $\tilde{I}$   $E$  \* Mî CQñ0Ž' "CN 2  $\in \mathbb{C}^*$   $\tilde{A}^{m}B$  > Z[I ú C7 Q  $\tilde{I}$  > Q[  $n \vartriangle n2$  > J:  $\tilde{Z}$ Qpqrstu $\tilde{Z}$ : O7Pñ QER<sup>-</sup> 2' Z[ - $J$ ;  $L \cdot EE\check{z}F'$   $Q\tilde{n}$  FP  $\delta...$   $\sharp$   $b \#AB$  [C ZQ  $*$  D: 'S ŽATD- $J \circ C$  7 - ôn  $\uparrow$  > "Qvw E Z Hx  $\check{Z}$  [CU('  $\circ$  - 2C $\uparrow$  - Z[ -

 $1\lambda$ 

-— Y^•܉,s nQŸk •ÛÑoŠã/Qg|x}ÜÝQ¢wn,Šry \$ --<br>"< QMnĒóvswxo, g'Y@aZX Œ6·z, tnqŽ{ R\*vswxoy|§s nQYk • ŪÑoŠŸ • JØ• [ n|Šã/p'' n|Šg/w¼• 4, É2Èf | "%Ÿ%• nÁ§  $\mathsf{S}-\mathsf{i}$  noy

 $1J2J2J2J3J1J1$  UeWplA

#### $S \S = \Box$  deWplAd

>>> T = 0,1,2

 $J$ ú  $C7ST$ :  $\check{Z}$ [- $J \circ C 7VEvw: x \ddagger AB \quad 1 Z$ [-J W:  $\overline{P}$   $\delta$ ... :  $Q\tilde{n}$   $F \uparrow AB7Q \cdot X$ : :  $\mu D' +$ ,  $\tilde{Z}$ [ '  $QY'' \times Zp\tilde{l}$  f š :  $&D2o_{\xi}B: v: x^* 8[C^{\circ} 7QST: u C: \mu D' +, \Sigma * C ZA * Z] JZHQS TP \delta...$   $\check{Z}$   $\circ$   $CH | Q \circ P$   $P \delta...$   $\circ$   $y \check{z}$   $\sharp$  ABÁ,  $\check{Z}$   $\sharp$   $Z$ [- $J \circ \mathcal{L} 7S T \check{Z}$ [' $\mathcal{Q}$ SAFS $\hat{A} \dots \%^*$  > B: | AH' $\mathcal{Q}$ SES $\hat{A} \dots \%^*$  > B + ' $\partial A^* \ddot{e} C \frac{3}{4}$ ' $\check{Z}$  $\frac{1}{4}Z$ [IGA>ú Ç'ën C}"2: ŽQ[: Þ ð...  $\ddagger$ AB: ú ÇE7TÑ' »'ZmJ  $J \in \mathbb{C}$ :  $\ddagger$  3/0  $\tilde{\mathbb{Z}}$  A  $\ddot{\mathbb{Z}}$  A  $\ddot{\mathbb{Z}}$  A  $\ddot{\mathbb{Z}}$  A  $\ddot{\mathbb{Z}}$  A  $\ddot{\mathbb{Z}}$  Q  $\dot{\mathbb{Q}}$   $\ddot{\mathbb{C}}$   $\ddot{\mathbb{C}}$  :  $\ddot{\mathbb{Z}}$   $\ddot{\mathbb{Z}}$   $\ddot{\mathbb{Z}}$   $\ddot{\mathbb{Z}}$   $\ddot{\mathbb{Z}}$   $\ddot{\mathbb{Z}}$   $\ddot{\$ EI<sup>a</sup>ú C)  $b7J\ell$   $\rightarrow$  Q7<sup>1</sup>  $\alpha$ H' Z-m-JA AQÂ...% $\sharp$  AB: Qñ0: \â(7Ú|2: ŽQ; ¤ x!: ÉŽ [C Z7QM]  $4\ell \rightarrow Q'$ <sup>1</sup>  $\alpha$ E2' Z[-

```
\cdots, f a nA40<sup>-m</sup>ñ
 (0, 1, 2, 3)
    \alpha=0(0, 1, 2)
   >>> T += 3, #【こちらは不要】
    \alpha = \alpha(0, 1, 2, 3)
\label{eq:1.1} \begin{array}{cccccccccc} \bar{a} & \bar{b} & \bar{a} & \bar{a} & \bar{a} & \bar{a} & \bar{a} \end{array}(0, 1, 2, 3, 0, 1, 2, 3)
    \frac{1}{2}(0, 1, 2, 3)
    ********
\sim T ^{-1}(0, 1, 2, 3, 0, 1, 2, 3)
```
Jú  $C7Q'$ B: UVW.:  $Q\check{s}$   $\alpha R\tilde{n}E\frac{1}{2}$  2.  $\frac{1}{4}$  f)  $b7 \div {}^{m}B > Z - mI$   $Q\tilde{n}$  F: \* ^ ë  $\check{Z}\frac{1}{4}2$  > :  $\check{Z}\Omega\check{E}1$  \*  $T\tilde{N}l$  –  $CH$  : :  $\frac{1}{4}$  f '  $\hat{i}$  »  $Z$  –  $mJ$ 

#### $1J2J2J3J1J2$   $1J34V$

#### $S_S = -1$  dli $\geq$ ed

J 7QÚÁRU(ŽQñ F‡AB 1 CQš œRñÞ ð... ŽATD- $J \t A M\frac{1}{4} \tilde{A} T2: \tilde{Z} Q / * C \frac{3}{4} 2 - \tilde{Z} \frac{1}{4} Z$ .  $JZHQ$ `a24., aA6 $\ddagger$ AB, [C34 $\ddagger$ A $\ddot{Z}$ 1/4Z[- $J$  7Qú  $C'$  ÷ Ÿ' B:  $\frac{1}{4}$  f EÅ QÌ Æ \* ^ ë [ C + , 2,  $\frac{1}{4}$  f ' >  $\ddot{Y}$  b  $B \times 'Z$ [ -

April 2011 2011 2011 2012 12:00:00 12:00:00 12:00:00 13:00 13:00 13:00 13:00 13:00 13:00 13:00 13:00 13:00 13:0

```
S . 1 NŠ> UbAIA@A [X i@A`\
   CÊËÌœ.eebAli@A`eeUi\Ï NZXA
   Cª 61         • . 1 Nš› •(À oŠy <ÊËQábAl œ_i`á⁄l mÜÝyáiáQ. ÈÉÀ  / ŸŠ• ^
   •TuoŠ,•aœŸrv '$,⁄ŸŠ‡
   S uï / W7UiX>Ar@ [bbi@iZX[I li>@\
   CÊËÌœ.eei[bbeeUXœ∖Ïœ
   C<sup>3</sup> 6] aXmá · ámáce 890Šy<sup>3</sup> 6% ceQám w= Xmá/l m' pgW7 * v · ámáp * vŠy
   S., 1N yz/W7UiX>Are `Wleipli?[eiZX li>e\
   CÊËÌ œ.eei`WleeUi\ Ï œ
   C<sup>3</sup> 6] • ^ aian T u * v • H ^ ' r x • v z . \leq W 7 v \approx 6% \infty Qax } = Xxa/ I m ' \infty avaing C<sup>3</sup> v • axap
     *vS\label{eq:3.1} \begin{array}{ll} \bar{a} & = \bar{a} \cdot \bar{t} \cdot \bar{a} \cdot \bar{z} \quad \Rightarrow \quad \bar{a} \cdot \bar{z} \cdot \bar{z} \cdot \bar{a} \cdot \bar{z} \cdot \bar{z} \cdot \bar{z} \cdot \bar{z} \cdot \bar{z} \end{array}
```

```
>>> L.__delitems__(1)
                                        Traceback (most recent call last):
                               h ) nire h-dtreod--dred pellto
                     AttributeError: 'list' object has no attribute '__delitems__'
         >>> L.__delitem__(1)
\sim \sim\frac{1}{2} , \frac{1}{2} , \frac{1}{2} , \frac{1}{2} , \frac{1}{2}\label{eq:3.1} \begin{array}{lllllllllllllllllllll} \mbox{\boldmath $a$} & \mbox{\boldmath $x$} & \mbox{\boldmath $b$} & \mbox{\boldmath $x$} & \mbox{\boldmath $x$} & \mbox{\boldmath $x$} & \mbox{\boldmath $x$} & \mbox{\boldmath $b$} & \mbox{\boldmath $x$} & \mbox{\boldmath $y$} & \mbox{\boldmath $y$} & \mbox{\boldmath $y$} & \mbox{\boldmath $y$} & \mbox{\boldmath $y$} & \mbox{\boldmath $y$} \\ \mbox{\boldmath $x$} & \mbox{\boldmath $x$} & \mbox{\boldmath $[0, 2, 3, 3, 4, 5]
\sim\frac{1}{2} , \frac{1}{2} , \frac{1}{2} , \frac{1}{2} , \frac{1}{2} , \frac{1}{2} , \frac{1}{2} , \frac{1}{2} , \frac{1}{2} , \frac{1}{2} , \frac{1}{2}\label{eq:3.1} \begin{array}{lllllllllllllllllll} & \mbox{\boldmath $d$} & \mbox{\boldmath $x$} & \mbox{\boldmath $x$} & \mbox{\boldmath $x$} & \mbox{\boldmath $y$} & \mbox{\boldmath $x$} & \mbox{\boldmath $x$} & \mbox{\boldmath $x$} & \mbox{\boldmath $x$} & \mbox{\boldmath $x$} & \mbox{\boldmath $x$} & \mbox{\boldmath $x$} & \mbox{\boldmath $x$} & \mbox{\boldmath $x$} & \mbox{\boldmath $x$} \\ \end{array}[0, 2, 3, 4, 5, 0, 2, 3, 4, 5]
\sim \sim[0, 2, 3, 4, 5, 0, 2, 3, 4, 5]
```
S ž vzŽ·6ŸoŠUaA@rA Ar>Ab li>@\ CÊËÌ œ.eerA Ar>AbeeU\ Ï IZ C<sup>3</sup> 6] arA Ar>AbUm\a <sup>3</sup> 6 · (A oŠym ÅÆ · ÅnkŸoŠyzŽ · 6ŸyalZa Qdli>@erA Ar>Ai@Ar[@Zr ZV=A?@d/wr AAYNOP)

 $U$ ]  $\bullet \bullet \bullet \bullet \bullet \bullet$ : SáeerA Ar>Abeed- $\lambda$ A t  $\bullet$  E i o S/gdrA Ar>Abd] ^Q E i \* v • deerA Ar>Abeed-¿Àt <sup>3</sup>6• £¤, xo ng<sup>3</sup>6• (À , swŠã/Q ýnoy, 6 し'\_\_reversed\_\_'メソッドを持たないタプルや文字列などの順序列型コレクションでも'reversed'関数は動作 します。この場合、内部で一度リストに変換しているものと考えられます。

```
S . 1N 89U[ppAXb i@A`\
CÊËÌœ.[ppAXbUZ\ Ï NZXA
C3 6 | \cdot, 1N·89oŠyáZáQ¦ Ü NOP) ng § c89*vŠ
S \longrightarrow 1N, \}, UpZp ieA`\
CÊËÌœ.pZpUi∖Ï œ_i`
C^3 6] aianTu*v•, EEA \cdots, 1N•, }, sÔo, QØW*vЇyaia• ©ª oŠ/g
5" • 1 N • , } oy « ^ Y , dpZpd- ¿ A † Qg d[ppAXbd- ¿ A † / ¬ • n œ-F® E A • '
g*1, o$2y' \alpha 0 \bar{N} * v \bar{S}
```
 $\bar{a}$  $\label{eq:1} (1-\tau) \left( \begin{array}{cccccccccccccccc} 1 & \tau & 1 & 0 & \tau & 1 \end{array} \right) \left( \begin{array}{cccccccccccc} 1 & 0 & 0 & 0 & 0 \end{array} \right) \left( \begin{array}{cccccccccccc} 1 & 0 & 0 & 0 \end{array} \right) \left( \begin{array}{cccccccccccc} 1 & 0 & 0 & 0 \end{array} \right) \left( \begin{array}{cccccccccccc} 1 & 0 & 0 & 0 \end{array} \right) \left( \begin{array}{cccccccccccc} 1 & 0 & 0 & 0 \end{array} \right) \left( \begin{array}{cccccccccccc}$ >>> rlo = L.\_\_reversed\_\_()  $\alpha$  ,  $\alpha$  ,  $\alpha$  ,  $\alpha$  ,  $\mathbf{r}$  reverse to  $\mathbf{r}$  at  $\mathbf{r}$  and  $\mathbf{r}$  at  $\mathbf{r}$  at  $\mathbf{r}$  at  $0$   $\mathbf{r}$  at  $0$   $\mathbf{r}$  at  $\mathbf{r}$  at  $\mathbf{r}$  at  $\mathbf{r}$  at  $\mathbf{r}$  at  $\mathbf{r}$  at  $\mathbf{r}$  at  $\mathbf{r}$  at  $\mathbf{r}$  at  $\mathbf{r}$  at >>> list(rlo) [4, 3, 2, 1, 0]  $\sim$   $\sim$  $\frac{1}{2}$  ,  $\frac{1}{2}$  ,  $\frac{1}{2}$  ,  $\frac{1}{2}$  ,  $\frac{1}{2}$  ,  $\frac{1}{2}$  ,  $\frac{1}{2}$  ,  $\frac{1}{2}$  ,  $\frac{1}{2}$  ,  $\frac{1}{2}$  ,  $\frac{1}{2}$  ,  $\frac{1}{2}$  ,  $\frac{1}{2}$  $\label{eq:3.1} \mathfrak{a}^{\pm}=-\mathfrak{B}_{-}(\mathfrak{p}-\mathfrak{a}-\mathfrak{a}-\mathfrak{a}-\mathfrak{a}-\mathfrak{a}-\mathfrak{a}-\mathfrak{a}-\mathfrak{a}.$  $\sim$   $\sim$ [0, 1, 2, 3, 4, 5]  $\label{eq:2.1} \mathbf{d} \qquad \quad \mathbf{R} \quad \mathbf{d} \qquad \quad \mathbf{e} \quad \mathbf{d} \quad \mathbf{g} \quad \mathbf{m}.$ 5  $\sim$  $\label{eq:1} (1-\tau) \leftarrow \mathbf{1} \quad \mathbf{3} \quad \mathbf{4} \quad \mathbf{5} \quad \mathbf{6} \quad \mathbf{1} \quad \mathbf{1} \quad \mathbf{4} \quad \mathbf{2} \quad \mathbf{1} \quad \mathbf{4} \quad \mathbf{3} \quad \mathbf{4} \quad \mathbf{5} \quad \mathbf{6} \quad \mathbf{7} \quad \mathbf{8} \quad \mathbf{9} \quad \mathbf{1} \quad \mathbf{1} \quad \mathbf{1} \quad \mathbf{1} \quad \mathbf{1} \quad \mathbf{1} \quad \mathbf{1} \quad \mathbf{1$ S • 1 N BUAl̂@AXb li>@\ v 動作:リスト

CÊËÌœ.AÎ@AXbUAœ\Ï NZXA C<sup>3</sup> 61 ámáceáAmá · uï oŠyám w= Amáce°, w  $S \rightarrow M + 7$ CÊËÌœ.iX>Ar@Ui<sup>2</sup> Z\ Ï NZXA C<sup>3</sup> 61 · ^áiánTu\*v·<sup>3</sup> ´œNOP) áZá· ±7oŠ, 7vµ§nQŸw ngš¶ , ÈÉÀ  $Q\ddot{o}\dot{a}\cdot\dot{a}$ ;  $\alpha^{1}$  15  $S \longrightarrow 1$  N•  $, \cdot, 1$  N• Tu, s ‡ š  $\Sigma$ CÊËÌœ.rA`Z AUZ\ Ï NZXA C<sup>3</sup> 6] ? NOP) aZa· š> o Šy aZace°CCE E l

書式:

```
S \cdot C^* \sim \text{SUsZre} iears
    CÊËÌœ.>Zr@U»AY=»AYe_WX?@iZX<sup>2</sup> rA Ar>A=TeF\ I NZXA
     動作:リスト"L"を整列する。'reverse'を省略した場合昇順に、'reverse'を指定した場合は'True'ならば降
    ÅgdF[l>AdŸ ̄ ¼Åœ½ μ§Šyd»AYdQ• 1N• 7∨s•ÇœÑwŠƒ,•, } o]^•TuoŠy
\sim \sim[(0, 9), (0, 6), (1, 9), (1, 6), (2, 9), (2, 6)]
```

```
\frac{1}{2} \frac{1}{2} \frac{1}{2} \frac{1}{2} \frac{1}{2} \frac{1}{2} \frac{1}{2} \frac{1}{2} \frac{1}{2} \frac{1}{2} \frac{1}{2} \frac{1}{2} \frac{1}{2} \frac{1}{2} \frac{1}{2} \frac{1}{2} \frac{1}{2} \frac{1}{2} \frac{1}{2} \frac{1}{2} \frac{1}{2} \frac{1}{2} \sim \sim\mathcal{O}(3, \frac{1}{2}, 1) , (2, 6), (2, 6), (2, 6), (2, 6), (2, 9), (2, 9), (2, 9), (2, 9), (2, 9), (2, 9), (2, 9), (2, 9), (2, 9), (2, 9), (2, 9), (2, 9), (2, 9), (2, 9), (2, 9), (2, 9), (2, 9), (2, 9), (2, 9), (2, 9), (2, 9)
         \mathbb{R}^2 , and \mathbb{R}^2 is a contract that is put , and if \mathbb{R}^2 , and a set of \mathbb{R}^2 is a set of \mathbb{R}^2 is a set of \mathbb{R}^2\sim.<br>[(0, 9), (2, 9), (2, 9), (2, 9), (2, 9), (2, 9), (2, 9), (2, 9), (2, 6), (2, 6), (2, 6), (2, 6), (2, 6), (2, 6
```
 $( | : I011 \t f f1 )$ 

 $\epsilon$  ·  $f$  , ...

 $\mathbb{I}^{\mathbb{M}}$  irr§u bq • 1

1. ã ¿, NQ  $Jc$  :  $\tilde{c}$  :  $\tilde{\sigma}$  \* » CBwdBE e MB3BBY¼Q3BH $\tilde{o}$ : ZŸL! \* 10LE[  $\tilde{c}$  f  $\tilde{o}$ Q $\ddagger$  > D  $g\check{z}$   $\check{Z}$  -

 $J \sim$ : wd  $\ddagger$  7K  $JJU\hat{a}h: i j Ea > Bk^3$ ] l, R, "ž $\epsilon \tilde{n} \tilde{l}$  nE& $M\text{B}mbl$  HQIY:  $JBF$   $yžnİb>o* Y''H Z$ : QZCŽõ' 3Ÿ&D2pqI -TI mÃ  $JEa > BQm\tilde{A}$ :  $pqI - Z\ddot{Y}$ ! 'r!E2C s!E2C  $\tilde{Z} = 2Cm\tilde{A}$  $J\ddagger 2Cr < 2wd$  o  $\in \cdot$ ,  $f$ , ...  $xZ$ [ JJ  $W \cdot E 7 B t$ ,  $C 4 \ddot{y} B \ddagger$  > D  $\ddot{Z} 8c$  un  $Qv E \dot{A} 2^{m} B$  > Z[-

J wx  $x$   $x$   $E$  HB Hn y  $J^{222}Zm$ :  $\frac{3}{4}$ <sup>TM</sup> $\hat{O}$  z d( $\hat{a}$ a{b

2.  $36AAO$  $J h E \&{}^{\text{TM}} B Q \acute{U}$  :  $7^{\text{TM}} k 2 n$  }  $\downarrow$  > Z [ -Jô2 E®ë ?7Q J J  $\cdot$ T $\in$  <sup>TM</sup>K  $f^2$ 1<sup>2</sup>ùC N7<sup>TM</sup>K 1<sup>2</sup>f<sup>2</sup>f l<sup>10</sup>S  $\cdot$ I Û  $J \Sigma$  (, iufp: f}S,  $\Sigma$ )Y2<sup>TM</sup>BZ[ -

 $3. \hat{A}$  hQ J J é< 7<sup>m</sup>k -L SLLScr<sup>2</sup>7<sup>m</sup>kDUurS"E  $J~J~$ ëëëëëëëëëëëëëëëëëëëëëëë  $J \dots \check{Z} q \otimes [C \ddagger g \check{z} \ \check{u} \check{z} \ \check{Z}]$ .

1) Úi Egž :  $@e/z f * \uparrow \uparrow AB$  } l > - ^ š Æ u‰ š Æ: - ôn  $J * 0yI * E \cdot AB \uparrow \pounds Z$ [- $J$ ,  $\hat{S}$   $\hat{E}$  : 0 J,  $u\%$   $\leq$   $E$  :  $\hat{a}$   $\rightarrow$   $1$  $\left($   $\cdot$   $\cdot$   $\right)$ 

 $J 2a Q$  $J J - f \cdot l U \} f U \times 0$  $J~J~$ ëëëëëëëëëëëë  $J\ddagger$  >  $^{\text{m}}$ HF GŽÞ  $\text{ceR} \tilde{n} * \tilde{S}$  "  $Bq \text{ @AB} \tilde{A} \text{Q} \text{ @} e / \tilde{z} f * \text{ } 0$   $B\ddot{Z} \text{ WZ}$  [ -

#### $I)c$   $\sim$   $\leq$   $AE$  $\acute{e}$

 $J \times$ " E æè : ` : õ : ZŸ' s ! 2 :  $r$  ! 2 : \* ctdé $\hat{E}$ c§fé • Æf (AZJ - $Jæ\`e - \`on: ' * - \`onE 'Y'' C * QV XZE \cdot ABDUur\`EZ \cdot BAB' \} l > -$ 

J È • [ Cv XK  $JJ\,\mathscr{E}^*e^E\bar{Z}$  = t  $IJ\,J\dot{e}^*e^E\bar{z}$  =  $\mathscr{E}^*I\bar{Z}$  t  $T$  $J J(\hat{E} \cdot 7 M_V X \varnothing V X^* M S A Z - m-)$ 

 $Jæ\`e: \`c: \~o: Z\`Y' \r: L \ddagger 2C \quad ZQ \cdot \mathbb{Q}$  : ^:  $\~o' \r: Y \cdot Z$  |  $J 2a Q \cdot E \uparrow L$ :  $\tilde{o}$   $3^{m} B > C$   $7Q$   $)$  % $\tilde{o}$   $* \cdot x - 2 >$ :  $\tilde{Z}Qq$ :  $E \tilde{Y}$   $C \frac{3}{4}$   $7\tilde{Z}$  $\frac{1}{4}Z - m$ -CJJJJJ C -C U 1 \ U 2 \  $C \quad \mathbb{C}$   $\tilde{A}$ CJJJJJ  $CCAC_A^* \cdot \alpha X = A^A 3 = A^A$ CJJJJJ C - --- $C U 1 \setminus U 3 \setminus$  $C \quad \underline{\mathfrak{m}}$   $\tilde{A}$ CJJJJJ  $JZ\ddot{Y}$ 's!L: ZQ  $\ddot{Y}$ " Hâ: õ' 1ŸÈ' Q[: õ' IŸ• Z[-ŸZ' õ' 1L•CÆ  $\angle$  žðŽ $\angle$  -CJJJJJ  $C = 1$ C U 1 \ U 3 \  $C \quad \_\& \qquad \tilde{A}$ CJJJJJ  $CCAC_{\alpha} \cdot \hat{A} \times = \hat{A} 4 = C^{\wedge}$ CJJJJJ C --- -- $C \cup 3 \setminus U 2 \setminus$  $C \quad \_\& \quad \tilde{A}$ CJJJJJ JH}  $AQZ\ddot{Y}$  s!  $L\ddagger 2C$   $Z7Q$   $\ddot{Y}$  "Hâ: `E1L) %:  $\ddot{o}$  ' ' > $\ddagger$ }  $|\ddot{Z}|$  - $JZHQ \cdot E yL : \tilde{o}$   $3^{m}B > C$   $7QIL : \tilde{o} * \cdot x - 2 > : \tilde{Z}QZ\tilde{Y}$   $s ! \downarrow 2Cq : E \tilde{Y}$ "  $C_{44}$   $7Z_{4Z}$  – m- $\text{J}\,\text{c}\, \text{`}\, \ddagger\, \text{A}\, \text{†}\, \text{L}\, \text{:}\, \tilde{\text{o}}\, {\text{*}}\, \text{3}\, \text{BC}\, 34 \ddagger\, \text{`}\, \ddot{\text{Z}}\, \text{4'}\, \text{''}\, \text{f}\, \hat{\text{o}}\, \check{\text{Z}}\, [\text{ -}$  $JZH' E\ddot{Z}c' \ddagger \acute{A}yL\ddot{o}\ddagger ABAZ^{\text{m}}H Z7Q \sim$  ) % $\dot{U}\acute{A}\tilde{Z}\dot{V}42$  :  $\ddot{Z}g\ddot{Z}$  ' $\mu\ddagger 2'Z$  $\Gamma$  =  $f)$ cu ‰ š $\overline{E}$ é  $J \times W = \overline{Y} > B \overline{Y} Q^* \hat{E} \hat{E} \hat{E} + \hat{\Sigma} \hat{Z} \hat{E}$ :  $\tilde{C} \times Z \hat{Y} \hat{S} \times Z \hat{E} \hat{E}$ :  $r \times Z \hat{E} \times \hat{E}$   $\hat{E}$   $\hat{E}$   $\hat{E}$   $\hat{E}$   $\hat{E}$   $\hat{E}$   $\hat{E}$   $\hat{E}$   $\hat{E}$   $\hat{E}$   $\hat{E}$   $\hat{E}$   $\hat{E}$   $\hat{E$  $ZI Jæ\`e - \`on: ' * # ZH7 - ' : - : 'E'Y''C * QVXZE \cdot ABDUur$EZ < BAB' }$  $1 > -$ JH} AQâ `, • ` ~ \_ ~ \_ : V1 ` Ä7 - ` E \_ Ÿ " C 3/4 ‡ 7 Ž 1/4 Z - m - # \_ : ` E \_ Ÿ " C

- 必要があります。
- $J$  (# : æè ôn \* # E Ÿ" C Z: v X7 $\varsigma$  ^ š Æé $\ddagger$  > GŽ[ )

April 2011 2011 2011 2012 12:00:00 12:00:00 12:00:00 13:00 13:00 13:00 13:00 13:00 13:00 13:00 13:00 13:00 13:0

J È • [ Cv XK  $J J \mathcal{E}^*$  + - ` : è ` E » Ž $\ell$  t" 1y $J J \mathcal{E}^*$  + - ` :  $\mathcal{E}$  ` E » ŽÍ t "1†  $J J \xrightleftharpoons$  \* # : è `E » Ž• t ^ 1I  $J J \grave{e}$  \* - ` :  $\grave{e}$  ` E »  $\bullet$   $f$  t  $f$   $f$   $J J \grave{e}$  ` \* - ` :  $\mathcal{E}$  ` E »  $\bullet \mathcal{E}$  t  $f$   $\Lambda$  $JJJJJJJJJJJJ$   $JJ\grave{e}$  \* # :  $\hat{e}$  E  $\hat{Z}$  t fl  $J J(\hat{E} \cdot 7 M_V X \varnothing V X^* M S A Z - m-)$ 

 $J \hat{a}$   $Q \cdot$   $\hat{5}$   $ME > 0$   $\therefore$   $\hat{Y}$   $B \tilde{0}$   $*$   $3BBY\frac{1}{4}Z$  [- $J \quad \ddot{Y}^* H : \ddot{\circ} : Z \ddot{Y}^* s : r : \ddot{\circ} Z C Z : \ddot{\circ} : 3 \hat{\circ} (t^* \cdot ' \land ) E \ddot{Y} > B 7c \quad \ddot{\circ} E \ddot{\circ} E$  $\triangleright$  GŽ  $\lceil$  -J —`&' â E c `: †L: õ\* 3 B C ¾‡ ' Ž ¼ " f ô Ž [ -

 $J 2a Q# : c : \nightharpoonup A y L \tilde{o} \ddagger 2' Q - : c : \nightharpoonup A s : L : \tilde{o} \quad \text{and} \quad Z 7 Q - ' E r : L : \tilde{o}$ : ` '  $\check{Z}$  ¼ C Z  $\check{Z}$  # 7 š  $\ddagger$  2  $\check{Z}$  [ - (# : ` \* - 3⁄4  $E$   $\ddot{Y}$  "  $C$  3⁄4 $\ddagger$  '  $\check{Z}$  ¼ Z – m-) JZH'ÉŽc]‡Á'B:`' yLõ‡2™BAZ™H Z7Q~ )%ÙÁ޼2>:Žgž  $\int \mu \uparrow 2$   $Z$   $\vert$  -

#### 4. $E E A A Y$

 $J\frac{1}{4}\times 7$  7<sup>m</sup>k  $\div$   $\ddagger$  ABG ce E ë æ AHÁ: Ž [ - Rsiukp7d: , iu Íp%: y f -  $\div$  ú  $\ddagger$  QO ñ f  $\tilde{n}$   $2\tilde{z}\tilde{Y}\tilde{Z}\times\tilde{Y}$ BZI- $J$ [ ú 7Qc :  $\hat{I}$  ({aa E C M% $\hat{E}$ ' x MB > H  $\hat{E}$  \* · E ABQC  $\hat{Z}$  C \*  $\tilde{n} = E\tilde{Z}$  M  $\hat{o}$  %  $e$ B89: IEZ $\ddagger$  | B ZAH-J <sup>a</sup> « : ¤ ' ¥ > : Q7 HZ H E Þ > Åñ : ¦ ' Ÿ > B > " B 2 > } " 2 : Q§ > BÁ ¤ £ 方がさっぱり分からなかったので...

 $Jcz: Y\check{z} \, \eth R\tilde{n}$ : Q $\tilde{n} \, \heartsuit i$   $\check{z}$  the  $\tilde{z}$   $\check{z}$  o:  $\tilde{z}$   $\check{z}$   $\check{z}$   $\ddot{z}$  o:  $\tilde{z}$   $\check{z}$   $\ddot{z}$   $\ddot{z}$   $\ddot{z}$   $\ddot{z}$   $\ddot{z}$   $\ddot{z}$   $\ddot{z}$   $\ddot{z}$   $\ddot{z}$   $\ddot{z}$   $\ddot{z$  $\hat{a}^2$   $\ddagger$   $\tilde{Z}AD \pm A^a$   $\tilde{Z}$  /4Hn > > 2 «  $\ddagger$  MBZ [ - $J \hat{A} z$  ({ $\hat{a} \hat{a}$ }  $^{222}2$  ;  $\Box$ 

#### $\sqrt{2}$ .  $\epsilon$   $\times$   $\times$

 $J L \cap \beta \in 7$ ,  $\check{Z}$   $\downarrow$ <sub>4</sub>,  $\check{Z}$  | -J - ë  $\mathcal{D}$  7ë ]  $\check{Z}$  » C • 1 E » ' Z [ -J H} A  $\hat{e}$   $\hat{Q}$ <sup>o</sup>  $\wedge$   $\pm$  Q<sup>2</sup>  $\stackrel{3}{\sim}$  Q  $\cdot$   $\in$  7  $\#$   $\circ$   $\chi$  [ - $J(\Sigma \sqrt{2}A HnP^{\prime}nA > \mathbb{R}^{3} * \text{\AA} H \cdot E R S^{\circ}$   $\qquad \qquad \mu E \mid AB^{-1}l > Z-1$  $JZHQ\frac{3}{4}$ :  $\frac{1}{4}$ , \* AH\E&C[ · ' mÓAH $\ddagger$  ABÁQ[ · EuAB7  $i$  :  $i$  \*  $\ddagger$  >  $\circ$  Z [ -

 $I. A. A?$ @.  $V$  $J$ ) \* E \* » <sup>-</sup> AZ [ -

 $\hat{E}$  E AXJ®bb E A?@ vri@@AX VY  $\hat{E}$  \* <code>WX?@iZX</code> <code>rXbUN\]</code> <code>rA@WrX</code> iX@UN  $\}$  <code>r[XbU\\Í</code>  $\hat{I}$   $\hat{E}$   $\hat{E}$   $\hat{I}$   $\wedge$ ĐEÑ-NÌ  $\triangleright$ r $[Xb$ U $\setminus$ i  $EE$  i  $\land$  s $\odot$ R

```
\hat{E} \dot{\gamma}, N-, tÓu
   à`=ÑAÔEÔ®ÕEÍ
   i Uà`Ö=á0á \times \times à`Ö=á1á \times \times à`Ö=á2á\Ì
      priX@ á cSZli@[irAf J 0á
      priX@ á cÔ[@?aJWpfá
      priX@ á _ir>@ `Z A J 1á
      priX@ á 2dXb J 2á
      priX@_UáØXÙai?aÚ_0J2`f á\Í
      bZà`=ááĺ àA@liXA à`ĺ à`=@ZlZvArUà`\Í
      \int \log |A U \hat{a} \rangle \hat{0} = 0a xx à \hat{0} = 0.414 xx à \hat{0} = 0.24\hat{I}ÑAÔEÔ®ÕE=à`wOÍ
    ## Turn; ## 順番 :人, :COM
   TWrX=UÑAÔEÔ®ÕEÖ=1\ÚUO\ÜUJ1\Í E_{\ell}, NÈB 12 cew1
   Ti`A>=O\intEH\wedge\hat{E}\hat{E} \hat{S}\hat{Z}\hat{I} \hat{E} \hat{E} \hat{E} \hat{L} \hat{H} \hat{Q} = \hat{Y} \hat{Z}\hat{I} = \hat{P}\hat{I}\hat{Q}S? 0 = S? 1 = 0 \left[\hat{E} \hat{E} \hat{B} \hat{B} \hat{B} \hat{C} \hat{C} \hat{C} \hat{C} \hat{C} \hat{C} \hat{C} \hat{C} \hat{C} \hat{C} \hat{C} \hat{C} \hat{C} \hat{C} \hat{C} \hat{C} \hat{C} \hat{C} \hat{C} \hat{C} \hat{C} \hat{C} \hat{CBie_1 = Bie_2 = 0Bie 3 = Bie 3 = 1\hat{\mathsf{E}}\hat{\mathsf{E}} èãîä\mathsf{E}pNZ_1^2<sup>2</sup>=aI pNZ 1^20 =aIpNZ_0^20 = 1 pNZ_0^21 = 3 (?X 'Z > 10`=pNZ_0<sup>2</sup>1` [ ?X 'Z > 11`=pNZ_1<sup>2</sup>1` [ ?X 'Z > 12`=pNZ_1<sup>2</sup>0` [
   ?X ' Z>_30`=pNZ_0<sup>2</sup>0` \int ?X ' Z>_31`=pNZ_1<sup>2</sup>0` \int ?X ' Z>_32`=pNZ_1<sup>2</sup>1` \int?X 'Z > a0 =pNZ_1<sup>2</sup>0 [ ?X 'Z > a1 =pNZ_0<sup>2</sup>0 [ ?X 'Z > a2 =pNZ_0<sup>2</sup>1 [
   ?X ' Z > a0` =pNZ 1^21` \int \int ?X ' Z > a1` =pNZ 0^21` \int \int ?X ' Z > a2` =pNZ 0^20` \intmv["Lamana")=mvillening (12°=10); molding (14°=111°, molding 14°=12); molding (14°=12); molding (14°=12); mold
mvinga Amaria (32° = 301° = 303° = 31° = 31° = 311° = 341° = 327° = 321° = 321° = 321° = 321° = 321° = 321° = 327° = 321° = 327° = 321° = 321° = 321° = 321° = 321° = 321° = 321° = 321° = 321° = 321° = 321° = 321° = 321° = 
\hat{a}aminal in \hat{a}aninal in \hat{a} aninal in \hat{a} and in \hat{a} in \hat{a} in \hat{a} in \hat{a} in \hat{a} in \hat{a} in \hat{a} in \hat{a} in \hat{a} in \hat{a} in \hat{a} in \hat{a} in \hat{a} in \hat{a} in 
   \degree \hat{a}a\hat{a}\hat{b}=à0 \degree \degree \hat{a}\hat{b} \hat{c} \hat{c} \hat{d} \hat{c} \hat{d} \hat{c} \hat{d} \hat{c} \hat{d} \hat{c} \hat{d} \hat{c} \hat{d} \hat{c} \hat{d} \hat{c} \hat{d} \hat{c} \hat{d} \hat{c} \hat{dÊÊ ¿ "N– ¸È
   IrUÍ\lceilÊcè â
      WWTi^A \rightarrowbi>pé[Xb>U0\Í
      \hat{E}ÑAÔE ®teã k 1 Hê Lîu
      i_Uà[`A® ArU\\ AÎi@Í
       i UÑAÔEÔ®ÕEÖ=O\ i UwwTWrXf1\ TWrX=OÍ
      >A@S\rightarrow IpU\setminusÍ
      bZ\hat{E}ë3 Tu Jf ì í îu
          sv=UTWrX==0\ÚU`[XU\\ÜU?Z`U\\Í
          A = ?X0Z AU > v\1i_UTWrX==0 \times\times A c0\]
```

```
priX@_Uá NZ A__A?@<sup>2</sup> rA@rY.á\Í pW>aEX@ArU\Í
            bi>pé[Xb>U0\Í
         \hat{I}\hat{I}vailAUA c0\\hat{I}EØR?a [XàAU>v<sup>2</sup>A \Í
   \hat{I}AÎ j@Í
\hat{I}ENÕÌ
   priX@ áØXáÍ
    if(finish(0)) printf(" Congratulations !! (SCOR :% 5d0)\n", Sc[ ]);
  AI > ApriX@_Uá }}}}}} ÑAÔE ®tEÃ }}}}}}ØXá\Í
                        priX@_Uá ... T®å œ®SE USÞ®ÃEÜî0/b0\ØXá<sup>2</sup> S?_0`\Í
  \hat{I}priX@Í
\hat{I}_WX?@iZX pW>aEX@ArU  @`p\Ì priX@_Uá c'åSé ENTEÃfá\Í  àA@liXA @`pÍ Î
_WX?@iZX YZrXU YX\
\tilde{I}bZÌ YX=ááÍ àA@liXA YXÍ YX=@ZWppArUYX\Í ÎvailAUYXÖ=áïá ×× YXÖ=áNá\Í
   rA@WrX YXÍ
\hat{I}ÊÊ
ÊÊ çè â
\hat{F}\hat{F}_WX?@iZX bi>pé[Xb>U>v<sup>2</sup> b<sup>2</sup>A <sup>2</sup>i\
\mathbf{I}bAlA@A bl
  bAIA@A A Í
   \Gamma»A\tilde{0}i>pTVIU>v<sup>2</sup>b<sup>2</sup>A \Í
  priX@ Í
   _ZrUi=UUÑAÔEÔ®ÕE==0\ÚUI\ÜUO\\Í ic=æĺ wwi\ priX@ b_i`ĺ
  priX@ Í
\hat{I}_WX?@iZX `[»AÕi>pTVIU>v<sup>2</sup>b<sup>2</sup>A <sup>2</sup> >O<sup>2</sup>>1\
{
          \hat{E}0.\dots/\dots0.\dots/\dots0.\dots0.\dotsb_0 = a_0 c > 1 f_0 c > 2 f_0 c > 3 f_0 c > 4 fa f_0b_1 = a \qquad \qquad \qquad \qquad \qquad \qquad \qquad \qquad \qquad \qquad \qquad \qquad \qquad \qquad \qquad \qquad \qquad \qquad \qquad \qquad \qquad \qquad \qquad \qquad \qquad \qquad \qquad \qquad \qquad \qquad \qquad \qquad \qquad \qquad \qquad \qquad 
    d[ ]="<s5> : zzzzz xxxxx : COM [cccc0]";
   b_3 = a . \delta \delta \delta \delta \delta iiii . a d[ ]=" . .";
   b / =b 4 \hat{1}b_l = a . ññññ xxxxx . á
```
 $\hat{I}$ 

 $\mathbf{I}$ 

b\_â`=ác>0f Ü ñññññ xxxxx Ü ï®å \_YYYY0`áÍ  $b_{\mathbf{a}}\hat{a} = \hat{a}$   $\hat{a}$   $\hat{A}$   $\hat{A}$   $\hat{B}$ iU>vf=à0\]  $>0$ = `»{Di@S@rU{Di@\_à`<sup>2</sup>1\[  $>1 =$   $\rightarrow$   $\frac{1}{2}$  $\frac{1}{2}$  $\frac{1}{2}$  $\int A |>A$  i\_U $>Vf = \frac{\partial A}{\partial I} > 0 = rA$  U`» $\theta$ i@S@rU $\theta$ i@\_â<sup>2</sup>1\\i >1=rA U`»Đi@S@rUĐi@\_â`<sup>2</sup>O\\Í  $\left[\begin{array}{cc} 1 & 1 \end{array} \right]$  =  $\left[\begin{array}{cc} 1 & 1 \end{array} \right]$  =  $\left[\begin{array}{cc} 2 & 1 \end{array} \right]$  =  $\left[\begin{array}{cc} 2 & 1 \end{array} \right]$  $>1 =$   $\frac{1}{2}$  $\frac{1}{2}$  $\frac{1}{2}$  $\left[\begin{array}{cc} 1 & 1 \end{array} \right]$  = 10) $\left[\begin{array}{cc} -1 & 0 \end{array} \right]$  = 10 \  $\left[\begin{array}{cc} -1 & 0 \end{array} \right]$  = 10) >1=rA U`»Di@S@rUDi@\_1`<sup>2</sup>1\\[  $\hat{I}$  $\hat{E}0$ ..../....0..../....0..../....0... i U>v==à0\]  $\qquad b \quad 2 = 4c$ >/f Ü ðððððá >0 á  $\qquad$ Ü Þ®Ô ????O`áÍ  $b_3 = a$  .  $\delta \delta \delta \delta \delta a > 1$  *a* . *a*  $\delta$  $i$ U>v==â0\]  $b_2$ `=ác>/f Ü a >0 ál $i$ l $i$  Ü  $b$ ®0  $i$ ????0 ál  $\mathbf{b}$   $\mathbf{a}$  =  $\mathbf{a}$  .  $\mathbf{a}$   $\mathbf{a}$   $\mathbf{b}$   $\mathbf{a}$  =  $\mathbf{a}$   $\mathbf{b}$   $\mathbf{b}$   $\mathbf{a}$  =  $\mathbf{b}$   $\mathbf{a}$  =  $\mathbf{b}$   $\mathbf{a}$  =  $\mathbf{b}$   $\mathbf{a}$  =  $\mathbf{b}$  $i$ \_U>v==30\ $i$  b\_l`=á . ñññññá >0 á . áÍ  $b_a$   $\hat{a}$  = ác > 0 f  $\hat{U}$  ñññññá > 1 á  $\hat{U}$  i $\textcircled{a}$   $\hat{V}$ YYYYO  $\hat{a}$   $\hat{I}$ i\_U>v==10\]  $b_l$  =  $a$  .  $a > 0$   $a \times x \times x$  . as  $b_a$  =  $ac$  >  $0f$   $\ddot{0}$   $a >1$   $a \times x \times x$   $\ddot{0}$   $\ddot{0}$   $a_a$   $\ddot{0}$   $\dot{0}$   $\ddot{0}$   $\ddot{1}$  $E0. \ldots / \ldots 0. \ldots / \ldots 0. \ldots$ i\_U>v==31 \o >v==a1\  $b = 4$  i  $c = 6$  .  $a = 6$  i .  $a = 6$  $b$   $\rightarrow$   $\alpha$  =  $a$   $\rightarrow$   $\alpha$   $\alpha$   $\alpha$   $\beta$   $\beta$ i\_U>v==32 \o >v==a2\l \b\_4`=a .  $a > 0$  a .  $a$  .  $a$  .  $a$  .  $a$  .  $a$  .  $a$  $b / = a$  .  $\acute{a} > 1$   $\acute{a}$  .  $\acute{a}$  .  $\acute{a}$  .  $\acute{a}$  .  $\acute{a}$  if(sw==12 || sw==72){ d[ ]=" . " s0 " .";  $b$   $\rightarrow$   $\neq$   $a$   $\rightarrow$  1  $a$   $\neq$   $a$   $\uparrow$   $a$ i\_U>v==11  $\dot{\theta}$   $\dot{\theta}$  >v== $\dot{\theta}$ 1\ $\dot{\theta}$  b  $4 = \dot{\theta}$  .  $\dot{\theta}$  >0  $\dot{\theta}$  .  $\dot{\theta}$  $b_$ 2 = a .  $a > 1$   $a$  .  $a \in I$  $\hat{E}0 \dots$ ?X é[XbS@rUâ<sup>2</sup>áðððððá<sup>2</sup>>v<sup>2</sup>1<sup>2</sup>b<sup>2</sup>3<sup>2</sup>2\Í ?X é[XbS@rUà<sup>2</sup>áÎÎÎÎÎÎâ<sup>2</sup>>v<sup>2</sup>0<sup>2</sup>b<sup>2</sup>3<sup>2</sup>2\Í ?X é[XbS@rU12áñññññá<sup>2</sup>>v<sup>2</sup>12b<sup>2</sup>12à\Í ?X é[XbS@rU3<sup>2</sup>áxxxxxá<sup>2</sup>>v<sup>2</sup>02b<sup>2</sup>12â\Í  $>A@A$ ll $E$  | IUA \i Ê ï®å  $>WVUK > 0K^2 A_0^2$  b\_a`\i  $>WVUKYYYYK^2$   $>$ pri $X@$  Uáî 04bá<sup>2</sup>S? 0`\<sup>2</sup> b â`\[  $\hat{F}$  b<sup>®</sup> $\hat{O}$  $>$ WVUK $>1$ K<sup>2</sup> A  $-1$ <sup>2</sup> b<sub>-0</sub> \  $>$ WVUK $>$ 2K<sup>2</sup> A  $_2$ <sup>2</sup> b 0 \  $>$ WVUK $>3K^2$  A  $3^2$  b 0 \[  $>WUK > 4K^2$  A  $-4^2$  b 0 \[  $>$ WVUK $>$ /K<sup>2</sup> A  $/$ <sup>2</sup> b 2 \ >WVUK????K<sup>2</sup> >priX@\_Uáî04bá<sup>2</sup>S?\_1`\<sup>2</sup> b\_2`\Í function convertions candidation constant constants and the solo proportion of the solo proportions  $\mu$  $\hat{E}0 \dots$ 

```
i_UiX@Ubi>pSvK10\==a[Xb ×× Ubi>pSvî10\Ö=0\ >0=>1=á   áÍ
  A\rightarrow A>0 =`»bi@S@rUbi@_a[Xb`<sup>2</sup>0\
     >1 =`»Bi@S@rUBi@_a[Xb`<sup>2</sup>1\1
     i_UIrA Sv\i >0 = rA U>0\i>1 = rA U>1\{ \hat{I}\hat{I}>WVUrA\lambda A\hat{I}p^2 > 0^2 bTVI_IXX^* \>WVUrA\hat{a}A\hat{I}p^2 > 1^2 bTVI_IX2`\\hat{I}\hat{I}_WX?@iZX`»Đi@S@rUX<sup>2</sup>pZ><sup>2</sup> ><sup>2</sup>i\
ì.
  i_UpZ>==0\iIrUi=1Í ic=XÍ wwi\ >=> á-áÍ
     rA@WrX >W>@rUá á > á -á<sup>2</sup> 1<sup>2</sup> /\Í
   }
  i UpZ >==1)rA@WrX UX==/\ÚUáJ / \á\ÜU>priX@_UáU îb \á<sup>2</sup> X\\Í
\hat{I}_WX?@iZX rA U>r?<sup>2</sup> b>@<sup>2</sup>lAX\
{
  ZrUIAX=IAXà@aU>r?\Í IAXfOÍ JJIAX\ b>@=b>@ >WV>@rU>r?<sup>2</sup> IAX<sup>2</sup> 1\Í
  i_U>WV>@rUb>@2 12 1\==á\á\  b>@=áUá >WV>@rUb>@2 2\Í
  i U>W>@rUb>@2 /2 1\==aUa\ b>@=>WV>@rUb>@2 12 4\ a\al
  rA@WrX b>@[
\hat{I}_WX?@iZX >A@AllE [IUA \
\mathbf{I}bAIA@A A Í
  A _0 = A AX^{\circ}bbS@rUDj@_1 ^2 Dj@_3 \[
  A _1 = A AX®bbS@rUĐi@_3 ^2 Bi@_6\backslashi
  A _2 =A AX®bbS@rUÐi@_1`2 Ði@_2î\Í
  A _3 =A AX@bbS@rUBie_3 ^2 Bi@a \
  A 4 =A AX®bbS@rUDi@ 1 2 Di@ a \[
  A \angle =A AX®bbS@rUÐi@_â`<sup>2</sup> Ði@_à`\Í
\hat{I}_WX?@iZX A AX®bbUV1<sup>2</sup>V2\Ì rA@WrX UUV1wV2\î2\Í Î
WX?@iZX A AX®bbS@rUV1<sup>2</sup>V2\Ì rA@WrX UUA AX®bbUV1<sup>2</sup>V2\\ÚUáZbá\ÜUáA á\\Í Î
\hat{E}\hat{E}\hat{E} i i i u
\hat{F}\hat{F}_WX?@iZX ?[XÔZ AU>v<sup>2</sup> _rZ`<sup>2</sup>@Z\
{
  rZ = iX@U > vK10@Z=?X'Z>>VÊ só
```

```
i_UTi`A>c=2\ii UZ@aArUTWrX<sup>2</sup>@Z\\ rA@WrX J1Í
    }
   f F \wedgei_UA AX®bbUÐi@_rZ``<sup>2</sup>Ði@_@Z`\\ rA@WrX UUÐi@_rZ``c/\ÚU1\ÜUJ1\\Í
   E \nC^{\wedge}i_UĐi@_@Z`c1\ rA@WrX J2Í
   i_UĐi@__rZ``f=4\ rA@WrX J2Í
   rA@WrX 21
}
_WX?@iZX Z@aArUvaZ<sup>2</sup>@Z<sup>2</sup> Z@a\Ì
   Z@a=UUvaZ==0\UU1\UU0\\[
   i_U@Z==pNZ_Z@a<sup>2</sup>O` òò @Z==pNZ_Z@a<sup>2</sup>1`\ rA@WrX 11
   rA@WrX 01
\hat{I}_WX?@iZX _iXi>aœÃUI<sup>2</sup>r\Ì rA@WrX UĐi@_I`wĐi@_r`==10\Í Î
WX?@iZX iXi>aUvaZ\Ì rA@WrX iXi>aœÃUpNZ vaZ<sup>2</sup>O`<sup>2</sup>pNZ vaZ<sup>2</sup>1`\Í Î
_WX?@iZX XZE__A?@œÃUl<sup>2</sup>r\Ì rA@WrX UÐi@_l`==4 ×× Ði@_r`==4\Í Î
function in the control of the settlem in the control of \mathbb{R}^2 in \mathbb{R}^2 and \mathbb{R}^2 is also in a set \mathbb{R}^2 is also in \mathbb{R}^2 is a set \mathbb{R}^2 is a set \mathbb{R}^2 is a set \mathbb{R}^2 is a set \mathbb{R_WX?@iZX à[`A® ArU\
\mathbf{I}i U iXi>aUO\ òò iXi>aU1\\ rA@WrX 1Í
   i_UXZE__A?@UO\ ×× UÑAÔEÔ®ÕE==0 òò XZE__A?@U1\\\ rA@WrX 1Í
   rA@WrX 01
\hat{I}\text{WX?}@iZX >A@S»ipU >\
ì.
   >=J1\inti_UTWrX==0 \times \times XZE_A?@UO\ \times \times A [l®bbE AXU1\==4\ >=11
   i_UTWrX==1 \times\times XZE_A?@U1\ \times\times A [l®bbE AXU0\==4\ >=01
    if(s> 0){ Turn s; printf(" Can't effect."); pushEnter(); }
\hat{I}_WX?@iZX A [I®bbE AXUvaZ\I rA@WrX A [I®bbE AXœÃUpNZ_vaZ<sup>2</sup>O`<sup>2</sup>pNZ_vaZ<sup>2</sup>1`\Í Î
WX?@iZX A [l®bbE AXœÃUl<sup>2</sup>r<sup>2</sup> `iX®E<sup>2</sup> `[ήE\
\|`iX®E=Đi@ àA@ÔiX′Z>Ul<sup>2</sup>r\`î2Í
   \lceil \hat{\theta} \mathsf{E} = \theta \mathsf{i}\,\text{e}àA@Ô\lceil \hat{\theta} \mathsf{I}' \mathsf{Z} \mathsf{I}' \mathsf{I}' \mathsf{Ii U`iX®E==1 \times x `\hat{1}®E==0\ ra@WrX 1\hat{1} \hat{E} \hat{E} C Ci U`iX®E==0 \times x `[l̂®E==1\ rA@WrX 2ĺ Ê C c Æ
   i_U`iX®E==1 \times x `[ήE==1\ rA@WrX 3Í Ê Æ c= Æ
   i_U`iX®E==0 \times \times `[ήE==0\ rA@WrX 4Í Ê Ç c= Ç
   rA@WrX OÍ Ê Arr
\hat{I}[WX?@iZX àA@ÔiX'Z>Ul<sup>2</sup>r\Ì rA@WrX UUĐi@_l`cĐi@_r`\ÚUl\ÜUr\\Í Î
_WX?@iZX àA@Ô[Î′Z>Ul<sup>2</sup>r\Ì rA@WrX UUàA@ÔiX′Z>Ul<sup>2</sup>r\==l\ÚUr\ÜUl\\Í Î
 WX?@iZX ?a[XàAU>v<sup>2</sup>A <sup>2</sup> _rZ`<sup>2</sup>@Z<sup>2</sup>l<sup>2</sup>r\
\mathbf{I}rZ = iX@U > vK10\@Z=?X'Z>>V'
```

```
i_UA ==1\ wwbi\textcirc_rZ``\textcirci_UA ==2\iotaJJĐi@ @Z`Í
     Big rZ w=2[
   \hat{I}\hat{E} \dots \mu 9 «
   wwS?_TWrX` [
   i_UA ==2 \times\times Z@aArUTWrX<sup>2</sup>@Z\\ S?_TWrX`w=2Í
   i_U_iXi>aUTWrX\\
      S?_TWrX`w=/01
   Al>A i_UĐi@_pNZ_TWrX<sup>2</sup>O``==/ òò Đi@_pNZ_TWrX<sup>2</sup>1``==/\
      S? TWrX`w=/\int\hat{I}_WX?@iZX ?X ÔZ ANZU_rZ`<sup>2</sup>@Z<sup>2</sup> bir<sup>2</sup>X\
{
  X = rZ}10\intZrUbir=OÍ birc=2Í wwbir\
      i_U?X 'Z>_Xwbir`==@Z\ rA@WrX Xwbirĺ
   rA@WrX J1Í Ê Arr
\hat{I}_WX?@iZX _iXbUVi@<sup>2</sup>vaZ<sup>2</sup> bir\
\lambda\angleZrUbir=OÍ birc=1Í wwbir
      i_UĐi@_pNZ_vaZ<sup>2</sup>bir``==Vi@\rA@WrXpNZ_vaZ<sup>2</sup>bir`ĺ
   rA@WrX J1Í ÊXZ@ _ZWXb
\hat{I}WX?@iZX_iXb@E'Z>Ubir<sup>2</sup>@à@E<sup>2</sup>VaZ<sup>2</sup> li><sup>2</sup>@<sup>2</sup>p<sup>2</sup><sup>2</sup>e<sup>2</sup>ii'{
  bAlA@A li>@Í
   \lim_{n \to \infty} =aA@ÔiX' Z>UpNZ_vaZ<sup>2</sup>O`<sup>2</sup>pNZ_vaZ<sup>2</sup>1`\
   \lim_{n \to \infty} i = i Xb®@aAr' Z>UI i >@_0` <sup>2</sup>pNZ_vaZ<sup>2</sup>0` <sup>2</sup>pNZ_vaZ<sup>2</sup>1` \i
   \geq e=Ubir ==1\UU0\UU1\1
   \overline{1}i =Ubir==1\002\00J1\1
   IZrUp=\geq 0 p0=1i f pw=bir
      i_UÐi@_li>@_p``î2==@à@®E\ rA@WrX li>@_p`ĺ
   rA@WrX J11 Ê XZ@ _ZWXb
\hat{I}_WX?@iZX _iXb®@aAr′Z>U@à@<sup>2</sup>l<sup>2</sup>r\
{
   i U@à@==l∖ rA@WrX rĺ
   i_U@à@==r\ rA@WrX lĺ
   rA@WrX J1Í Ê XZ@ _ZWXb
\hat{I}WX?@iZX Z AU_rZ`<sup>2</sup>@Z<sup>2</sup> >v\_
\mathbf{I}>v=?X ÔZ ANZU_rZ`<sup>2</sup>@Z\Í
   bi>pé[Xb>U>v\Í
```

```
priX@_Uá_ÊîO2b`... î> @Z î>.á<sup>2</sup> Ti`A><sup>2</sup> birN[`AU_rZ`\<sup>2</sup> birN[`AU@Z\\Í
   pW>aEX@ArU\Í
   rA@WrX >vÍ
\hat{I}WX?\n@iZX\ birN['AUpZ>\`\lambdarA@WrX >priX@_Uáî> î>á<sup>2</sup>
      UUpZ>f=â\ÚUáÔYá\ÜUáïZWrá\\<sup>2</sup> UUpZ>==1 òò pZ>==à\ÚUáœA_@á\ÜUáÃiàa@á\\\Í
\hat{I}ÊÊ
ÊÊ ÝÔ`[iX
\hat{F}\hat{F}M \geq 0 i ZX ` [XU >v)
\mathbf{I}E0...bZÌ >v=vai?aU\Í bi>pé[Xb>U>v\Í priX@_Uá ®õÚ_ïKN`f á\Í ÎvaiIAUYZrXU\Ö=áïá\Í
   rA@WrX >vÍ
\hat{I}WX?@iZX vai?aU >v<sup>2</sup>@`p\
{
   priX@_Uá_Êî02b` Ùai?aá<sup>2</sup> Ti`A>\Í
   ZrU\lceil \setminus \rceilpriX@_UáÚf á\Í @`p=ááĺ àA@liXA @`pĺ
      >V= \textcircled{aZWppArU@} p\backslash i i_U>VW0 == 0 >V= \textcircled{e} pw0 ii UÑAÔEÔ®ÕE==0\]
          i_U>v==10 \dot{\text{o}}\text{o} >v==30\ rA@WrX >vi
      \hat{I}Al>A\hat{I}i_UU10c=>v ×× >vc=12\ oo U30c=>v ×× >vc=32\\ rA@WrX >vi
      \hat{I}\hat{I}rA@WrX OÍ Ê Arr
\hat{I}\hat{E}\hat{E}\hat{E}\hat{E} P^{\circledcirc}\hat{O} \hat{I} iX\hat{\mathsf{F}} \hat{\mathsf{F}}_WX?@iZX ?Z`U  A <sup>2</sup>`iX′<sup>2</sup>`[Î′<sup>2</sup>YE <sup>2</sup>YÔiX<sup>2</sup>YÔ[Î\
{
   YE = A \parallel<sup>®</sup>bbE AXUO\Í
   YÔ i X=àA@Ô i X' Z>UpNZ_0<sup>2</sup>0`<sup>2</sup>pNZ_0<sup>2</sup>1`\Í
   YÔ[Î=_iXb®@aAr'Z>UYÔiX<sup>2</sup>pNZ_0<sup>2</sup>0`<sup>2</sup>pNZ_0<sup>2</sup>1`\Í
   A =A [l®bbE AXU1\i
   \dot{\ } i X' = à A@Ô i X' Z > UpNZ_1<sup>2</sup>0<sup>\cdot</sup> 2pNZ_1<sup>2</sup>1\dot{\ } \ [
   \lceil \int f = i \times b^{\circ} \text{a} A r' Z > U \rceil i X' \text{ a} D Z_1^2 Q' \text{ a} D Z_1^2 Q' \text{ b} D Z_2i UYE 0=4
```
 $\hat{I}$ 

```
i_UUĐi@_`iX'`==3 xx {Di@_`[Î'`==/\ òò UĐi@_`iX'`==4 xx {Di@_`[Î'`==4\\
      rA@WrX `Z AU`iX'<sup>2</sup> _iXb®E'Z>U1<sup>2</sup>1<sup>2</sup>0\\[
i_UUĐi@_`iX'`==3 xx UĐi@_`[Î'`==4 òò Đi@_`[Î'`==3\\ xx UĐi@_YÔiX`==3 xx Đi@_YÔ[Î`==/\\
   rA@WrX `Z AU`iX'<sup>2</sup>YÔiX\Í
i_UDi@`iX'`==2 \times \times Di@`[i'`==/\
   i UYE 0=3rA@WrX `Z AU`iX'<sup>2</sup> _iXb®E'Z>U1<sup>2</sup>0<sup>2</sup>0\\Í
  rA@WrX `Z AU`iX'<sup>2</sup>`[Î'\Í
\hat{I} if(Bit[minP]==2 && Bit[maxP]==4 && Bit[yMin]==2 && Bit[yMax]==5)
   rA \otimes W \cap X \cong Z \wedge A \cup Y \cap X' \cong T \cap Yi_UĐi@_`iX'`==3 ×× Đi@_`[Î'`==3 ×× Đi@_YÔiX`==3 ×× Đi@_YÔ[Î`==3\
   rA@WrX \rZAUiX'<sup>2</sup>YÔiX\
i UĐi\textcircled{r} iX' ==1 \times\times Đi\textcircled{r} [Î' ==1 \times\times Đi\textcircled{r}OiX ==1 \times\times Đi\textcircled{r}NOII ==1\
   rA@WrX ZAU ix' 2Y0iX\i UTi`A>f2 \times\times A 0=4 \times\times YE 0=4)
   i_UĐi@_`iX'`î2\
      rA@WrX ZAU i X'2 i Xb@E'Z>U12120\backslash\{0\}iUÐi@_`[Î′`c/ ×× Ði@_`[Î′`î2\
      rA@WrX `Z AU`[Î'<sup>2</sup>_iXb®E'Z>U1<sup>2</sup>1<sup>2</sup>0\\[
\hat{I}i UDi@ Y0iX ==4 \times \times Di@ Y0[\hat{I} ==/\
   i_UUĐi@_`iX'`==0 òò Đi@_`iX'`==2\ ×× UĐi@_`[Î'`==0 òò Đi@_`[Î'`==2 òò Đi@_`[Î'`==4\\
      rA@WrX ZAU iX' 2Y0iX\iUDi@_YÔiX`==4 \times \times Di@_YÔ[\hat{I}`==/\\hat{I}rZ = iXbU3^21\{i\} i_U_rZ`fO\ rA@WrX `Z_AU_rZ`<sup>2</sup>YÔ[Î\Í
  rZ = iXbU1^21\{i\} i_U_rZ`fO\ rA@WrX `Z AU_rZ`<sup>2</sup>YÔ[Î\Í
\hat{I}i UA ==1 \partial \partial A ==2\]
  rZ = iXb^{\circledcirc}E'Z > U1^20^21\eZ = iXb^{\circ}\text{e}aAr'Z > U rZ^2pNZ_1^2Q^2pNZ_1^21\hat{A}[Al>A\hat{A}]
  rZ = iX'@Z=' |\hat{I}'|\hat{I}rA@WrX ZAU_{r}Z^2@Z\1
```
 $( | : I011 \t y 1† )$ 

34

### $&$ Aalm $\ddagger$   $^{^\circ}\%$  $\check{S}$

「専用」

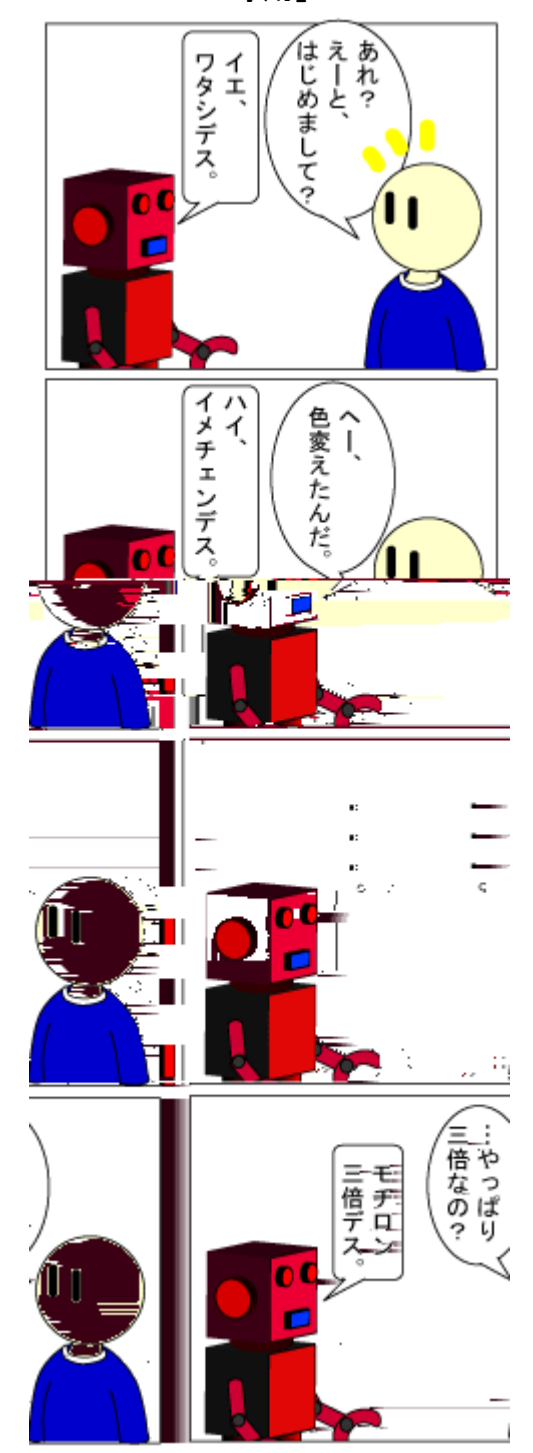

言い切っちゃったよ(さまあず三村風ツッコミ)。

 $(e^- : 1011 y If )$ 

&Aal m‡^%Š

「三倍」(やっぱり) (三倍なんだよね?)<br>…デスカラ) (こうなんだよね?) 三倍<br>デスカラ<br>ス。 'n ソレハデスネ… 、 三倍なの?<br>「一倍なの?  $\mathbf{u}$ ひょえぁ $\le$ びくぅ しちゃいましたよ。<br>びっくり<br>*い*ちゃいましたよ。 /だったんす 4<br>伸びるもん ● ノビマス。 **(CH** '' Ī. しゅるしゅる

何でもアリです(ロボットだから)。

 $(ž \ddot{o}: I011 \div y \varnothing If \ddot{u})$ 

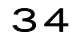

### $\frac{1}{4}$ ë E $\frac{1}{2}$

### $-$  u  $A$  ,  $\cdot$  auce  $\mathbb{Z}$  -

 $\equiv$  ->?ripeAr

#### $1^2$  56 ~

 $J \P z 7 Q R^m$ irr§ E ^ B Æñ – O E ¿ B: E ž F ž : ú Æ  $\in$  Æñ \* 1 n ž ð O Ÿ ` ® Ž  $^2$  Œ •  $\frac{3}{4}$ [ C r<sup>n</sup>**4**"\$7d<sup>2</sup>5<sup>©</sup>\* ZAH-  $\sqrt{ }$  W\* XYAB ± A • EQ# ®Ž<sup>2</sup> Œ' •  $\frac{3}{4}$ [ C  $r^{\text{mg}}c^{\text{sg}}\text{G}e^{*\text{G}}$  B;  $\text{AAZAH-}\text{ }c\text{z7}^{\text{ }c}\text{R}$ ,  $\#\text{ }Rc^{\text{ }c}:$   $\text{ }^{2}$   $\land$   $\text{ZQAEz}$   $\text{ }^{*}$   $\text{ }^{2}$   $\text{mZQQAEz}$  $\therefore$  y  $\check{Z}$  [C  $\qquad \qquad \ddots \qquad \qquad$   $\qquad \qquad$   $\ddots$   $\qquad \qquad$   $\ddots$   $\qquad \qquad$   $\ddots$   $\qquad \qquad$   $\ddots$   $\qquad \qquad$   $\qquad$   $\qquad$   $\qquad$   $\qquad$   $\qquad$   $\qquad$   $\qquad$   $\qquad$   $\qquad$   $\qquad$   $\qquad$   $\qquad$   $\qquad$   $\qquad$   $\qquad$   $\qquad$   $\qquad$   $\qquad$   $\qquad$  ZATD-

#### 2.  $\frac{\epsilon}{\sqrt{\epsilon}}$   $\frac{\epsilon}{\sqrt{\epsilon}}$

 $J 89\tilde{Z}AQ$ srr5: $\hat{E}\hat{E}r^{m}$ irr§<sup>-2</sup>ctN $\hat{E}u8S$ <sup>-</sup>u7N§:  $\epsilon \cdot \tilde{Z}$ <sup>+</sup> ò[  $\hat{A}R\tilde{Z}7QAE\tilde{Z}$  : x : <sup>3</sup> 7<sub>j</sub> L  $\cdot$  E 7 TªB>2>70Ž[-2û2nQZ} 7þÂ 'E®>B>C nŽ[-ÁRlŽ\*º ŒC : à : Ä7QÁRIŽ' TÑ[ C → : » C¾‡ Ž [ - 2 û 2 n QÁRIŽ 7 → b !}"Ž2" (EÁ ¬C nŽ[- (\*T H 2C‡ ÁRlŽ\*T [C ~'»'Z[- ÊÊ/>ù•¥  $r^{\frac{m}{2}}$  \$7d<sup>25©</sup> 7 QARIŽ: TÑE 7 Å [ C 34 ‡ A  $\angle$  Æ 2 & DE Q Æ  $\angle$  :  $\angle$   $\angle$  1 · A Q ~ : Z Z y  $\downarrow$  AB (  $\mid$  C  $\wedge$  w  $\uparrow$  C<sup>TM</sup>B > Z  $\mid$  -

ォル my

3. 
$$
\underline{u}
$$
,  $1f$   $\underline{v}$  /  $\underline{v}\underline{L}$ ,  $\underline{v}$  +  $\underline{v}$ 

 今回の読み取りスクリプトはツイート単位で切り出した ÁTML をテキストファイルとして保存します。  $\sim$  nQ: ÜABQÆž  $*$ <sup>2</sup> CCr<sup>m</sup>¥c<sup>-</sup>\$7d<sup>25©</sup>7Q<sup>2</sup> C nžð! $*$ \_í[C: Ž72<sup>-</sup>BQ  $\mathbb{R}^{\mathbb{N}}$ irr§": 1†0 $\tilde{I}$  &  $\tilde{E}$  :  $\tilde{S}$   $\tilde{Z}$   $\tilde{L}$  E  $\tilde{A}$  A  $\tilde{E}$   $\tilde{A}$   $\tilde{E}$   $\tilde{E}$   $\tilde{A}$   $\tilde{E}$   $\tilde{E}$   $\tilde{E}$   $\tilde{E}$   $\tilde{E}$   $\tilde{E}$   $\tilde{E}$   $\tilde{E}$   $\tilde{E}$   $\tilde{E}$ &DEAZAH-89: ÇÈŽ7Q/1IOÌ & Ê : Ì & šž E2C&DEÉBAB»'Z  $\Gamma$  =  $\frac{1}{2}$   $\frac{1}{2}$   $\frac{2}{3}$   $\frac{2}{3}$   $\frac{1}{2}$ 

#### 4. <u>everath pl</u>

 $J \hat{E}$  ' QGA<sup>-</sup>  $2^{m}H$  \* (AZ] -

 $EOK'$  Arl/. $xKV$ iXKpArl.AlA W>A œÙ' ÜÜSi`plAÍ W>A ÞÑ- IvUÜ?ài\Í W>A åÃ-ÜÜE>?[pAÍ

**ÉDÊA**sÒtuVÉ(L3ã Ltu,sk'\*w\

 $\hat{E}$  °  $\hat{PN}$  • 'ko tu `Y \$?àiep[@a = $2$ áa@@p

```
April 2011 2011 2011 2012 12:00:00 12:00:00 12:00:00 13:00 13:00 13:00 13:00 13:00 13:00 13:00 13:00 13:00 13:0
```

```
\phi[@@ArX = \frac{2}{3}AÃÑt_O`ÍÊ 4 Ȇ\frac{2}{3} ÈF1« ^O<sup>-</sup>
\hat{I}Al>i_Up[r[`Udp[@@ArXd\\\hat{I}p[\text{eekrX} = p[r]^{\text{Udp}}[\text{eekrXd}\Tbrack \hat{E} \vec{P} \vec{N} - \vec{O} \vec{S} - \vec{N}] gp[\text{eekrX} \vec{O}]\hat{I}\hat{E} W>ArX[\hat{A} \hat{A} ...
\gamma$@veW>Ar = á=>?rip@AráÍÊÊÊÉ(L ÊÊÊ
i_U$AÃÑt_1`\Ì
    \text{Sevel}\trianglerightAr = \text{SAÄNt}_1'\text{I}\hat{E} 4 \hat{E} † \text{S}, \hat{E} F 2 « \wedge 6 \overline{E}\hat{I}Al>i_Up\Gammar\hat{I}`Ud@veW>Ard\hat{I}\text{NewSAT} = p[r[\text{Ud} \text{well} > \text{Ard} \text{ if } \text{P} \text{N} - \text{O} \text{I} - \text{C} \text{]} \text{ with } \text{O} \text{ with } \text{O} \text{ if } \text{O} \text{ is the same value of } \text{O} \text{ and } \text{O} \text{ with } \text{O} \text{ and } \text{O} \text{ is the same value of } \text{O} \text{ and } \text{O} \text{ is the same value of } \text{O} \text{ and } \text{O} \text{ is the same value of } \text{O} \text{ and } \text{O} \text{ is the same value of } \\hat{I}\hat{E} \hat{U}, \hat{A} , \hat{O} \hat{A} \hat{A} \hat{A} \hat{A} \hat{B} \hat{A} \hat{B} \hat{B} \hat{B} \hat{B} \hat{B} \hat{B} \hat{B} \hat{B} \hat{B} \hat{B} \hat{B} \hat{B} \hat{B} \hat{B} \hat{B} \hat{B} \hat{B} \`Y $@veWrl = áa@@pÜKK@vi@@Ar.?Z`Ká . $@veW>ArÍ
\hat{E} \neg, P \cdot \hat{e}^3 oš g %œ° \hat{M} \cdot \hat{O} \hat{A} \cdot \hat{E} ... \hat{O} \hat{S} \hat{e} \hat{e} \hat{C} \hat{W} \hat{O} \hat{A} \hat{E} \hat{C} \hat{E} \hat{C} \hat{C} \hat{C} \hat{C} \hat{C} \hat{C} \hat{C} \hat{C}i Up[r[`Ud@veWrld\\]
    \sqrt{\frac{2}{\pi}} \sqrt{\frac{1}{\pi}} = p[r['Ud@veWrld\i
    i U$@veWrl =~ K^a@@pÜØKØK@vi@@Ar.?Z`ØKU ^ØÚ`w\$K\Ì
        \text{NewSAT} = \text{S1}(\hat{E} \, \text{PN} - \text{O} - \text{N} - \hat{\text{A}}) . \hat{A} \times \text{P2} \cdot \text{V} \times \hat{\text{O}}\hat{I}Al>i_U$@veWrl =~ K^a@@pÜØKØK@vi@@Ar.?Z`ØKU.wÚ\ØÚK\\hat{I}\text{NewSAT} = \text{S1}(\hat{E} \cdot \text{PN} - \text{O} - \text{N} - \hat{E} \cdot \text{A}) a \hat{A} \times \text{P2} \cdot \text{A} \cdot \text{A} \cdot \text{A} \cdot \text{A} \cdot \text{A}\hat{I}\hat{I}\hat{E} \rightarrow P \rightarrow ...
\gamma spp[aA = 0[
\hat{E} \neg, P \cdot \hat{e}^3 oš q %\hat{e}° \hat{P} = \hat{e}<sup>3</sup> \hat{e} = \hat{e} \hat{e} = \hat{e} = \hat{e} = \hat{e} = \hat{e} = \hat{e} = \hat{e} = \hat{e} = \hat{e} = \hat{e} = \hat{e} = \hat{e} = \hat{e} = \hat{e} = 
i U$@veWrl =~ Kp[àA=UØbw\K\]
              $pp[àA = $1[
\hat{I}\hat{E} - PpŸwèé ($fU1\hat{U} - PŸ, \
\gamma $XZp[àA = 0]
\gamma $Xp[àA = 0\hat{E} \rightarrow \sim P \wedge`Y $XAve@veWrl = áálÊ \neg, \neg åÜ
\gamma $A>?[DAbeXA]@eWrl = áálÊ ¬ P åÜ ¥ • ' ^ m e {
\gamma $prA p[àA = 0IE \neg, P^{\wedge}`Y $prA e@veWrl = áálÊ \neg_n P åÜ
\gamma $A>?[pAbeprA eWrl = áálÊ ¬ " \Gamma åÜ ¥• ' ^ " , • {
E\hat{E}\hat{E} \hat{P}N- S \hat{P}-priX@ ccéEAÕEÃÍ
pZX@AX@J@YpAÜ @AÎ@Ka@`lÍ ?a[r>A@=åTFJæ
ca@`If
```

```
c>@YIA @YpA=á@AÎ@K?>>áf
C(1)VZbY Ì `[ràiXÜ 1A` 2A`Í Î
bi 2 \lceil \mid @AleJ[liàXÜ |A @[ \lceilbi .>@[@W>JVZbY | @AÎ@JiXbAX@Ü OA`Í _ZX@J_[`ilYÜ `ZXZ>p[?AÍ
   vibeaÜ 40A`Í liXAJaAiàa@Ü 1./A`Í V[?»àrZWXbJ?ZIZrÜ liàa@YAIIZvÍ
   VZrbArJvib@aÜ 10pÎ 20pÎ 10pÎ 10pÎÍ Î
bi .AX@rYJ?ZX@AX@ Ì @AÎ@JiXbAX@Ü 1A`Í V[?»àrZWXbJ?ZIZrÜ liàa@VIWAÍ Î
bi .`A@[ ] @AÎ@JiXbAX@Ü 1A`Í V[?»àrZWXbJ?ZIZrÜ liàa@YAllZvÍ Î
bi .>a[rAbJ?ZX@AX@ ] @AÎ@JiXbAX@Ü 1A`Í V[?»àrZWXbJ?ZIZrÜ liàa@YAIIZvÍ Î
JJfcK>@YIAf
cVZbYf
éFAÕFÃ
FF\hat{E} \acute{y} L ML \hat{a} \hat{A}\overset{\frown}{w} \overset{\frown}{P} \overset{\frown}{N} -priX@ ácpf$l@veWrlÎcKpfØXál
\hat{\text{E}} \hat{\text{E}} \hat{\text{E\hat{E} \hat{E} \hat{U}' \hat{U} \hat{U}si `plA à \hat{A}\hat{E} \hat{E} \hat{A} \hat{E} \hat{C} \hat{C} \hat{C} \hat{C} \hat{C} \hat{C} \hat{C} \hat{C} \hat{C} \hat{C} \hat{C} \hat{C} \hat{C} \hat{C} \hat{C} \hat{C} \hat{C\text{Sevewrl} = \sim \frac{1}{2}\hat{E} \hat{E} \hat{U}' \hat{U} \hat{U}si `plA à \hat{A}\hat{e} - \hat{A} \hat{A} \hat{A} \hat{E} \hat{C} \hat{C} \hat{C} \hat{C} \hat{C} \hat{C} \hat{C} \hat{C} \hat{C} \hat{C} \hat{C} \hat{C} \hat{C} \hat{C} \hat{C} \gamma $ev = à AeU$eveWrl\iota\hat{E} é\hat{U}O\hat{u}: \hat{u}, \hat{v} + \hat{v} Säce GCc \hat{\varnothing}\hat{E} cli ?l[>>=aaAX@rY...fo<sup>-</sup> cKlif| ŠwQcKli fx n · a · " ...
`Y ñ>@[@W>eVZbY> = U$@v =~ KcliØ>w?l[>>=áaAX@rY.wÚfU.wÚ\cØKli.}ÚfK>à\Í
\hat{E} \rightarrow P \hat{A}\hat{A}\hat{B} \bullet \cdots Q \rightarrow P \wedge \cdotsi U$@v =~ Kc[ arA = aUØK$\overline{a} @veW>Ar\overline{1}ØÚ.wÚ\áK>\\overline{1}$XA\hat{I} @e@veWrl = $1I\hat{E} \rightarrow P \hat{A}\hat{A}\hat{v}i_USXAÎ@e@veWrl =~ Kp[àA=UØbw\K\Ì
       $Xp$aA = $1fE \rightarrow R P^{\wedge}\text{Spp}[àA = \text{SXP}[àA J 1ÍÊ \neg, P^{\wedge}\hat{I}\hat{A}[Al>A\hat{A}]
   i_US@veWrl =~ KUØK$i@veW>Ar\hat{i}.w\K\\hat{i}$XA\overline{1} @e@veWrl = $11\hat{I}XZp[aA = 1[\hat{E} \quad \neg, P \quad \hat{A}Ae \rho, \dots]ni Ÿw
\hat{I}i USpp[\hat{a}A == 0]\text{Spp}[àA = 1 IÊ \neg, P \cdot, ... ni ŸwèéŸ
\hat{I}
```

```
April 2011 2011 2012 75NET 3.4
F \hat{F} \hat{F}\hat{E} - \hat{P} \wedge \hat{P} \hat{N}-
priX@ ác?AX@Arfá . $pp[àA . ácK?AX@ArfØXáÍ
priX@ ácarfáÍ
\hat{E}\hat{E}\hat{E} ( \hat{S} , \hat{D}\hat{N} - \hat{C} ( \hat{S}\gamma $YA[r = ááĺ
\gamma \gamma \gamma \chi = \gamma`Y $ZX@a = a\'a\gamma $@vAA@ = asset
_ZrA[?a Uñ>@[@W>eVZbY>\]
  i UKf.}\hat{U}\p[@@ArX.}\hat{U}cK>Z\]
    \hat{E} â g >p[X f Q f * v \forall w ngbi f ce\emptyset \dot{U}>Kc>p[XKcbi K>àÍ
    >KcØK>p[XfKcØKbi fK>àÍ
    \hat{E} \hat{n}W>ArX[`A¶\hat{E}a[>a@[à $%
    \hat{E} áKW>ArX[`Aá¶ áK>A[r?aÚl=\hat{E}a[>a@[àá " ္ O_n \hat{E} • \hat{O} \hat{S}sKUc.}Ú\arA_=áUØK_^ØK`wÚ\áK$Ì1ÎarA_=áa@@pÜØKØK@vi@@Ar.?Z`$2áK>àÍ
     \hat{E} pWVII>aAb @i`A>@[`p $ \hat{O}<sup>-</sup> 1/2\hat{O}\hat{E}<sub>n</sub> ...\hat{O}\hat{S}i_UKpWVIi>aAb @i`A>@[`p.wÚØvÌ3Î UØvÌ3Î\ UØbÌ1<sup>2</sup>2Î\ UØbÌ1<sup>2</sup>2Î\ÜUØbÌ1<sup>2</sup>2Î\ÜUØbÌ1<sup>2</sup>2Î\ _ØJØ
w`ØbÌ4Î UØbÌ4Î\.wÚfK\
    \Gamma$YA[r = $If$ZX@a = $11\hat{I} ZX = UdJ[Xd = f d01d^2]dFAVd = f d02d^2d0[rd =f d03d<sup>2</sup>
         dAprd =f d04d<sup>2</sup>
         d0[Yd =f d0/d^2dJWXd = f dOId^2dJWId = f d0âd^2dAW\hat{a}d = f d0\hat{a}d^2dSApd = f dOàd^2d^{\circledR}?@d =f d10d<sup>2</sup>
         dNZ, d = f, d11d^2d\tilde{O}A?d =f d12d<sup>2</sup>
       \sqrt{2}WXIA>> UJA YAI[r\\rightarrowbir $YA[rĺÊ÷(LpŸrv 6Š
       \hat{I}WXIA>> UJA á$YA[rK$`ZXÌ$`ZX@aÎá\Ì
         `»bir á$YA[rK$`ZXÌ$`ZX@aÎáÍÊø(L pŸrν 6Š
       \hat{I}WXIA>> UJA á$YA[rK$`ZXÌ$`ZX@aÎK$@veW>Ará\Ì
         `»bir á$YA[rK$`ZXÌ$`ZX@aÎK$@veW>AráĺÊ " "–(L pŸrv 6Š
       \hat{I}
```

```
\text{SevAA}e = \text{SYA}[r . \text{S'ZX}]\text{S'ZX}eal . \text{S2} . \text{S3} . \text{S4} . \text{S/} . aea . \text{SeveW>Ar} . a.eleal
           i UJA á$YA[rK$`ZXÌ$`ZX@aÎK$@veW>ArK$@vAA@á\Ì
              priX^{\omega} á}álÊú,, (, povgá}á• âoŠ
          \hat{I}Al>A\hat{I}ZpAXU®åT<sup>2</sup> áf $YA[rK$`ZXÌ$`ZX@aÎK$@veW>ArK$@vAA@á\Í
              prixe ® at $el £ u (p, Yrv q o Š
              ?IZ>A ®åTÍ
              \hat{E} \frac{1}{2}\hat{O} \hat{a} \cdot } cepWVIi>aAb @i`A>@[`p ½\hat{O} \hat{E} \cdot \hat{a} \hat{O} \hat{S}>KUcbi .wÚpWVIi>aAb @i`A>@[`p.wÚl@i`AÜd\U.wÚ\UdÎáf\.wÚUcØKbi f\K$1$3$2$4KÍ
          \hat{I}\hat{I}priX@ $el
   \hat{I}\hat{I}Eemente a Elemente a Elemente a Elemente a Elemente a Elemente a Elemente a Elemente a Elemente a Elemente a Elemente a Elemente a Elemente a Elemente a Elemente a Elemente a Elemente a Elemente a Elemente a Elemente a E
priX@ ácarfØXáÍ
priX@ ác?AX@ArfáÍ
\hat{E}\hat{E} \hat{E} \hat{E} \hat{E} \hat{E} \hat{E} \hat{E} \hat{E} \hat{E} \hat{E} \hat{E} \hat{E} \hat{E} \hat{E} \hat{E} \hat{E} \hat{E} \hat{E} \hat{E} \hat{E} \hat{E} \hat{E} \hat{E} \hat{E} \hat{E} \hat{E} \hat{E} \hat{E} \check{S} \neg \Box PX \check{E} \hat{a}i_U$pp[àA f 1\l
   \text{SprA } p \text{ [àA = Spp [àA J 1]}USprA e@veWrl = XA\hat{I}@e@veWrl\ =~ >Kp[àA=ØbwKp[àA=$ÌprA p[àAÎKÍ
   sA > ?[pAbeprA eWrl = WrieA>?[pAUáa@@pÜKK@vi@@Ar.?Z`$]prA e@veWrlÎá\Í
   prix@ ac [ arA = \emptysetá$Ì?àiep[@aîK@vi@@ArerA[b.plUp[@@ArX=$Ìp[@@ArXÎØ×@veWrl=$
\lambda<sup>2</sup> [pAbeprA eWrl\hat{Q} [baf$lprA p[aA\hat{I} - \mu PX \check{S} cK[f cJJJf all
\hat{I}\hat{E} b-, PX \hat{E} \hat{a}i_U$XZp[àA\Ì
   prixe a\{ r - r \mid PQ| \} x - y \text{ } QXzálê ; \neg r \mid P \text{ } \theta \in \mathcal{A}\hat{I}Al>A\hat{I}sA > ?[pAbeXA]\n\cong Wr1 = WrieA > ?[pAUáa@epÜKK@vie@Ar. ?Z`$]XA]\n\cong WriA\priX@ ac[ arA_=Øá$Ì?àiep[@aÎK@vi@@ArerA[b.plÚp[@@ArX=$Ìp[@@ArXÎØ×@veWrl=$
1A > ?[pAbeXAÎ@eWrlÎØáf$ÌXp[àAά"PX b cK[fØXáÍ
\hat{I}Eemente a Elemente a Elemente a Elemente a Elemente a Elemente a Elemente a Elemente a Elemente a Elemente a Elemente a Elemente a Elemente a Elemente a Elemente a Elemente a Elemente a Elemente a Elemente a Elemente a E
\hat{E} \hat{PN}- ; \hat{Y}-
priX@ acK?AX@ArfØXcKVZbYfØXcKa@`IfØXaÍ
eeENÕee
\mathsf{J}\parallel z:\ r^{\text{TM}}\text{``}\$7d^25^\circ\text{''}\approx7\ \text{QQAE}\qquad :\ ^{\text{o}\bullet}\text{Z}\bullet\bullet:\ x\quad \text{``}\ Q\text{\AA}\quad \text{B}\ \text{QQAE}\qquad \quad \check{Z}\text{''}\text{''}\ \text{GAC}\cdot \cdot [ C&DET-^{\text{m}}H<sup>\pm 34OZ[ - " g ÆÇ\cdot \cdot [ C° : - \cdot š 7 oyô ĒI ô</sup>
```

```
\hat{E}u8§"u7N§x Qh "QoI011\hat{E}0y\hat{E}|8c"i5r§"x \ddagger > D- \cdot š EQ, g ÆC 7 o y ô I ô
```
April 2011 2011 2011 2012 12:00:00 12:00:00 12:00:00 13:00 13:00 13:00 13:00 13:00 13:00 13:00 13:00 13:00 13:0

 $1 \hat{\circ}$   $1 \hat{\circ}$   $1 \hat{\circ}$   $E \frac{4 \text{u8}}{3}$   $u7 \text{N}_{s}$ <sup>2</sup> $r0$ rx  $Qh$   $\textdegree$  Qo 10110yII110000\{ $2 \text{N}_{s}$  $3 \text{N}_{s}$  $2 \text{N}_{s}$  $2 \text{N}_{s}$  $2 \text{N}_{s}$  $2 \text{N}_{s}$  $2 \text{N}_{s}$  $2 \text{N}_{s}$  $2 \text{N}_{s}$  $2 \text{N}_{s}$  $\check{Z} \cdot \cdot \mathbf{1}$  Z[-

 $J - \cdot \check{s}$  x,  $g \&C$  :  $\circ 7QQ \&E$  :  $\circ \check{l} \times \circ^*$  (AB>Cx :  $\circ 5$ ub©i8s§d  $ri$ N§8r7N5 $x$ : 857 $u \in$ : ÁRIŽ nî' • AZ  $\left[ -\right]$  o 7; < "/ : ZZE2' Z $\left[ -\right]$  4 • 2 ÁRIŽ $7\text{\AA}$ : &DE $2^{\text{TM}}B > Z$ [ -

c>p[X ?l[>>=ápWVli>aAb @i`A>@[`pá b[@[=ál@i`AÜdSWX ÕA? 1à 02Ü4âÜ3æ w0000  $2010d\hat{i}$ áf $\in$  1 ½ $\hat{o}$  cK>p[XfcK[fC

 $J\frac{3}{4}\frac{3}{4}$  n Ql̂ œ 8 E & Cl̆ ú ž ñ O > t Ž<sup>1</sup> ¤ 2 x  $*$  H<sup>1</sup>/<sub>4</sub> • AB ™B > Z [ - " ľ 7 \*  $\cdot$   $\cdot$   $\left[ C\frac{3}{4} + \mu \cdot \ln C'\right]$  and  $\cdot$   $\left[ C\frac{1}{2} + \mu \cdot \ln C\right]$  and  $\cdot$   $\left[ C\frac{1}{2} + \mu \cdot \ln C\right]$  and  $\left[ C\frac{1}{2} + \mu \cdot \ln C\right]$  and  $\left[ C\frac{1}{2} + \mu \cdot \ln C\right]$  and  $\left[ C\frac{1}{2} + \mu \cdot \ln C\right]$  and  $\left[ C\frac{1}{2} + \mu \cdot \ln C\right]$   $J \hat{A}$ : &D2 éTÔœ, Đž  $\ddagger$  Z--BQPÑ- $\ddagger$ AB &> AB D34 $\ddagger$  '޼Z[-

 $c0$ JJ Tvi@@Ar  $\bullet$  34 PN- J @vi@@ArerA[b.pl JJf  $CF^{\circ}A0$  [?@iZX=á?àiJViXK[v[»AXiXàK@vi@@ArerA[b.plá @[ràA@=á`[iXáfTvi@@Ar ^, g ÆC • 34 Unžð \cVrf W>ArX[`AÜ c-N'åT @YpA=á@AÎ@á X[`A=á@veW>Ará [IWA=á=>?rip@Ará >iðA=á20áfcVrf •  $\frac{3}{4}$  i úžñÜ c-N'åT @YpA=á@AÎ@á X[`A=áp[@@ArXá [IWA=á.á >iðA=á20áfcVrf c-N' åT @YpA=á>WV`i@áfc-N' åT @YpA=árA>A@áf cKF®ÃÔf

 $\angle$ . eve?r $A[b.p]$ 

```
J \hat{A} E Q \hat{N} AB, g \hat{A} C u A E \hat{\epsilon} A \hat{n} * 2, eve?rA[b.pl * (AZ[ - everA[b.pl \ddagger > Gx \rightarrow \tilde{z} \tilde{z} \tilde{z} A\tilde{z} n\gamma \gg \tilde{y} B \} 1 > G A > \tilde{z} \gamma \tilde{z} \tilde{z} \tilde{z} \tilde{z} \tilde{z} \tilde{z} \tilde{z} \tilde{z} \tilde{z} \tilde{z} \tilde{z} \tilde{z} \tilde{z} \check{Z} y * \hat{i} ' \cdot AQ, g \angle E\circ \hat{i} AB\hat{O} \circ AZ [-
```
 $EOK'$  Arl/. $xKV$ iXKpArl.AlA W>A œÙ' ÜÜSi`plAÍ W>A ÞÑ- IvUÜ?ài\Í W>A åÃ-ÜÜE>?[pAÍ  $\hat{E}\hat{E}$  (i bÉBU<sup>1</sup> ¤ 2 ZQ- BC a  $\hat{A}$  30 : EBAB<sup>-</sup> } l > \  $\hat{E} L \hat{P} \hat{N}$ -\* $\hat{O}^- \hat{I}$  :  $\hat{E} B$ `Y \$?aiep[@a = áa@@pÜKKIZ?[laZ>@K?aiJViXáÍÊÊÊ - " $DC$  ÊÊÊ  $\hat{F}$  •  $\frac{3}{4}$  $\hat{I}$  úžñ:  $\hat{F}$  •  $\gamma$  \$p[@@ArX = a.ale EEE - , DC EEE i U\$AÃÑt O`\Ì

April 2011 2011 2011 2012 12:00:00 12:00:00 12:00:00 13:00 13:00 13:00 13:00 13:00 13:00 13:00 13:00 13:00 13:0

```
p[\text{eekrX} = \text{SAÄNt}_0 \text{if } Q \text{Onf } \in \mathbb{R} \text{ñV1D!} n
\hat{I}Al>i_Up[r[`Udp[@@ArXd\\\hat{I}\phi[@@ArX = p[r[`Udp[@@ArXd\ÍÊ ÞÑ-: Ï ∈. žúQp[@@ArX n
\hat{I}E W>ArX\lceil`A: E.
\gamma $@veW>Ar = á=>?rip@AráÍÊÊÊ - "DC ÊÊÊ
i_U$AÃÑt_1`\Ì
   \text{Sevel} > Are = \text{SAA}Ni 1 if \text{QO} \text{A} f \in \text{E}\text{A} V 2 \text{D} ! n
\hat{I}Al>i_Up\Gamma\Gamma'Ud@veW>Ard\setminus)
   \text{NewSAT} = p[r[`Ud@veW>Ard\{f\} P-N - : I \in . \; \check{Z} \cup Q@veW>Ar \quad n\hat{I}E 7A/\check{z}f: ÉB
`Y $[bb`ZbA = 1\hat{E} 0\hat{U} ' \hat{E} \hat{V} \hat{Z} \hat{F}i_U$AÃÑt_2`\Ì
   $[bb^2ZbA = $A\tilde{A}\tilde{N}t_2^T]\int A \cdot i_U \cdot \ln \int r \cdot U \cdot d \cdot b\int \int[bb ZbA = p[r[ Ud[bb ZbAd \
\hat{I}\hat{E} QÆ vúž ^ "gÆÇ: å\tilde{A}œ : Œ ·
Y $@veWrl = áa@@pÜKK@vi@@Ar.?Z`Ká . $@veW>ArÍ
\hat{E} nž \delta^* \cdot \mathbb{Q} \Gamma C° \mathbb{Q}^{\circ} \tilde{O} \cdot E L \mathbb{N} n \delta \tilde{\Lambda} \mathbb{Q}^* \Gamma \Gamma C Z E \mathbb{W} >ArX\Gamma \lambda^* \mathbb{G} \cdot \mathbb{Q}i_Up[r[`Ud@veWrld\\]
   \sqrt{\frac{2}{\pi}} \sqrt{\frac{1}{\pi}} = p\lceil r \rceil \sqrt{\frac{1}{\pi}}i U$@veWrl =~ K^a@@pÜØKØK@vi@@Ar.?Z`ØKU ^ØÚ`w\$K\I
      \text{SevelV>Ar} = \text{S1}(\hat{E} \cdot \hat{E}) - \hat{I} \cdot \hat{E}. žú* å\hat{A} \cdot \hat{E} + H2 > Z\hat{I}Al>i_U$@veWrl =~ K^a@@pÜØKØK@vi@@Ar.?Z`ØKU.wÚ\ØÚK\Ì
      \text{Sevew-Ar} = \text{S1f}\hat{E} - \text{PN}-\hat{I} + \hat{E}. žú* å\hat{A}\hat{E} ' \div \hat{Y} Z
   \hat{I}\hat{I}E 89: n \times \delta: Œ.
\gamma $pp[àA = 0[
\hat{E} nž\tilde{O}^* \cdot \mathbb{R} [ C \cdot Q \cdot \tilde{O} \cdot EL \tilde{P} n å\tilde{A}\mathbb{R}^* (E \cdot [ C \cdot ZEnZ \cdot \tilde{O}] \cdot \mathbb{R}i_U$@veWrl =~ Kp[àA=UØbw\K\Ì
   $pp[\hat{a}A = $1]\hat{I}\hat{E} Ânžð' 2> Z: "\inßUIÜ Ânžð2A\
\gamma $XZp[àA = 0[
`Y $Xp[àA = 0fE \t Anžð!`Y $XAve@veWrl = ááÍÊ \rm \hat{A}nž\rm \tilde{O}: å\rm \tilde{A}œ
`Y $A>?[pAbeXAÎ@eWrl = áálÊ Ânžð: åÜ: v * f Öž AHÁ:
\gamma $prA p[àA = 0\hat{E} | n \check{Z} d !
`Y $prA e@veWrl = áálÊ \Pnžð: åA
```
y<sub>0</sub>

```
April 2011 2011 2012 75NET 3.4
`Y $A>?[pAbeprA eWrl = áálÊ ¶ nžð: åÜ: v * f Öž AHÁ:
\hat{E}\hat{E}\hat{E} \hat{P}\hat{N}-\hat{U}i : \mathbf{x} : \cdot \cdotpriX@ ccéEAÕEÃÍ
```

```
bZX@AX@J@YpAÜ @AÎ@Ka@`lĺ ?a[r>A@=åTFJæ
ca@`If
c>@YIA @YpA=á@AÎ@K?>>áf
C(0,1,1)VZbY Ì `[ràiXÜ 1A` 2A`Í Î
bi ^{2}[ ] @A\hat{I}@J\hat{I}liàXÜ lA @\hat{I}bi .>@[@W>JVZbY | @AÎ@JiXbAX@Ü OA`Í _ZX@J_[`ilYÜ `ZXZ>p[?AÍ
  vib@aÜ 40A`Í liXAJaAiàa@Ü 1./A`Í V[?»àrZWXbJ?ZIZrÜ liàa@YAllZvÍ
  VZrbArJvib@aÜ 10pÎ 20pÎ 10pÎ 10pÎÍ Î
bi .AX@rYJ?ZX@AX@ Ì @AÎ@JiXbAX@Ü 1A`Í V[?»àrZWXbJ?ZIZrÜ liàa@VIWAÍ Î
bi .`A@[ ] @AÎ@JiXbAX@Ü 1A`Í V[?»àrZWXbJ?ZIZrÜ liàa@YAllZvÍ Î
bi .>a[rAbJ?ZX@AX@ ] @AÎ@JiXbAX@Ü 1A`Í V[?»àrZWXbJ?ZIZrÜ liàa@YAIIZvÍ Î
JJfcK>@YIAf
cVZbYf
éEAÕEÃ
F \hat{F} \hat{F}vai I AUÖ$XZp[àA\]
\hat{E} \approx \hat{A} \tilde{A} \tilde{a}: \hat{D} \tilde{N} \bullet \bulletpriX@ ácpf$]@veWrlÎcKpfØXáÍ
E\hat{E} Q \times \hat{Z} - žú: E·
\hat{E} \hat{E} \hat{U}' \hat{U} \hat{U} \hat{S} i \hat{A} \hat{A} \hat{E} \hat{E} \hat{E} \hat{E} \hat{E} \hat{E} \hat{E} \hat{E} \hat{E} \hat{E} \hat{E} \hat{E} \hat{E} \hat{E} \hat{E} \hat{E} \hat{E} \hat{E} \hat{E} \hat\text{Sevewrl} = \sim \text{KØ} \times \text{S} \times \text{M} \times \text{K}aí
```

```
\hat{E} \hat{w}U'ÜUSi`plA: àA@. ¼> f \check{Z} å\tilde{A}\hat{w} E \cup \tilde{A}\int C \hat{e}T\hat{0}\hat{w} * \bullet C\gamma $@v = àA@U$@veWrl\[
```

```
\hat{E} é\hat{U} \hat{E}: Q \hat{E} X \times * S E \wedge WE \hat{O}\varnothing\hat{E} cli ?l[>>=áaAX@rY...f ncKlif» C> 7cKli fZŽ: *E\cdot`Y ñ>@[@W>eVZbY> = U$@v =~ KcliØ>w?l[>>=áaAX@rY.wÚfU.wÚ\cØKli.}ÚfK>à\Í
```

```
\hat{E} \hat{A}nž\check{O}: \hat{a}\tilde{A}\mathbb{R}* Υ Q89: nž\check{O}!: Υ
i_U$@v =~ Kc[ arA_=áUØK$Ì@veW>ArÎØÚ.wÚ\áK>\Ì
   $XA\hat{0} ee@veWrl = $1\hat{E} \hat{A}n\check{z} \check{O}: \hat{A}ABi U$XAÎ@e@veWrl =~ Kp[àA=UØbw\K\Ì
     $Xp[àA = $1 I Ê \rm \hat{A}n\check{z} d !
     \text{Spp}[àA = \text{SXP}[àA J 1 IÊ \text{89: nž }ð!
   \hat{I}
```

```
April 2011 2011 2011 2012 12:00 12:00 12:00 13:00 13:00 13:00 13:00 13:00 13:00 13:00 13:00 13:00 13:00 13:00 13:00 13:00 13:00 13:00 13:00 13:00 13:00 13:00 13:00 13:00 13:00 13:00 13:00 13:00 13:00 13:00 13:00 13:00 13:0
            \hat{I}Al>A\hat{I}i_UU$@veWrl =~ KUØK$Ì@veW>ArÎ.w\K\Ì
                  $XA\overline{0} @e@veWrl = $1[\hat{I}XZp[àA = 1[Ê Ânžð: åÜ' Œ• ޼2>
            \hat{I}i_U$pp[àA == 0\]
               \wp_{p}[aA = 11E \ 89: n \ge 0^* \ E \cdot \ Z \ 42 > Z2 -\hat{I}ÊÊÊ
            \hat{E} nž\delta!: \hat{N}-..
            priX@ ác?AX@Arfá . $pp[àA . ácK?AX@ArfØXáÍ
            priX@ ácarfáÍ
            \hat{E}\hat{E}E QAE\hat{Z} : P\tilde{N}-\bullet\gamma $YA[r = ááÍ
ÃØKØK <sub>`Y î</sub>>ĶÇQ⊆}∯∯arACáUØKOËØK`Ú@ K$1rACı
             `Y \sqrt{s}`ZX@a = ááÍ
             `Y $@vAA@ = ááÍ
             _ZrA[?a Uñ>@[@W>eVZbY>\]
                i_UKf.}Ú$p[@@ArX.}ÚcK>Z\l
                  \hat{E} (%Q>p[Xúß7<sup>2</sup> Y1 2>: ŽQbi úßETx
                  >Kc>p[XKcbi K>àÍ
                  >KcØK>p[XfKcØKbi fK>àÍ
                  \hat{E} \hat{n}W>ArX\hat{I}`A \times \hat{E}a\hat{I}>a@\hat{I}à: \hat{O}ü
                  \hat{E} áKW>ArX\hat{S} Aá\times áK>A\hat{S}r?aÚl=\hat{E}a\hat{S}>a@\hat{A}â: •
```
 $\hat{E}$  pW  $\qquad$   $\hat{U}$   $S$  i>apAba@ $K$ `A>@[ $\qquad$ i\_UKpW Si>apAbapK`A>®[  $\mathsf{P}(\mathsf{X}^{\times})$  and  $\mathsf{S}(\mathsf{X}^{\times})$  and  $\mathsf{S}(\mathsf{X}^{\times})$  ,  $\mathsf{S}(\mathsf{X}^{\times})$  ,  $\mathsf{S}(\mathsf{X}^{\times})$  ,  $\mathsf{S}(\mathsf{X}^{\times})$  ,  $\mathsf{S}(\mathsf{X}^{\times})$  ,  $\mathsf{S}(\mathsf{X}^{\times})$  ,  $\mathsf{S}(\mathsf{X}^{\times})$  ,  $\mathsf{S}(\mathsf{X}^{\times})$  ,  $\mathsf{S}$ 

dm2noà しゅうしゅうしゅう %

{

 $X\varphi \mathsf{r}\mathsf{C}$  =

 $\mathsf{U}$ bÌ **bÎ**Ã.K

 $\hat{I}$ 

 $\hat{I}$ 

```
\sqrt{2}WXIA>> UJA SYA[\Gamma\setminus I]`»bir $YA[rÍ
         \hat{I}WXIA>> UJA á$YA[rK$`ZXÌ$`ZX@aÎá\Ì
            `»bir á$YA[rK$`ZXÌ$`ZX@aÎáÍ
         \hat{I}WXIA>> UJA á$YA[rK$`ZXÌ$`ZX@aÎK$@veW>Ará\Ì
            `»bir á$YA[rK$`ZXÌ$`ZX@aÎK$@veW>AráÍ
         \hat{I}\sqrt{2}evAA@ = \sqrt{2}YA[r . \sqrt{2}`ZXÌ\sqrt{2}`ZX@aÎ . \sqrt{2}2 . \sqrt{2}3 . \sqrt{2}4 . \sqrt{2}/ . áeá . \sqrt{2}eveW>Ar . á.@Î@áÍ
         i_ UJA á$YA[rK$`ZXÌ$`ZX@aÎK$@veW>ArK$@vAA@á\Ì
            priX@ á}áÍ
            i USfbb`ZbA == 1\\overline{)}priX@ \acute{a}G\alpha QAE\ddot{z} : E\bullet\ ^{*} \ddot{u} \mu AZAH\ddot{0}0X\acute{a}I$XZp[àA = 1ĺ
               |\lceil>@\lceil\hat{I}\hat{I}Al>A\hat{I}ZpAXU®åT<sup>2</sup> áf $YA[rK$`ZXÌ$`ZX@aÎK$@veW>ArK$@vAA@á\Í
            priX@ ®åT $el
            ?IZ>A ®åTÍ
            \hat{E} \frac{1}{2}\hat{O} \hat{a} \cdot } cepWVIi>aAb @i`A>@[`p ½\hat{O} \hat{E} , \cdot \hat{a} \hat{O} \hat{S}>KUcbi .wÚpWVIi>aAb @i`A>@[`p.wÚl@i`AÜd\U.wÚ\Udláf\.wÚUcØKbi f\K$1$3$2$4KÍ
         \hat{I}\hat{I}priX@ $el
   \hat{I}F \hat{F} \hat{F}priX@ ácarfØXáÍ
\hat{E} \hat{E} \hat{E} \hat{E} \hat{E} \hat{E} \hat{E} \hat{E} \hat{E} \hat{E} \hat{E} \hat{E} \hat{E} \hat{E} \hat{E} \hat{E} \hat{E} \hat{E} \hat{E} \hat{E} \hat{E} \hat{E} \hat{E} \hat{E} \hat{E} \hat{E} \hat{E} \hat{Ei_U$XZp[àA\Ì
          priX@ \hat{a}ADnž\hat{\sigma}7» 'Z-m-ØX\hat{a}IÊ Ú\cdot: nž\hat{\sigma}: Z
           I_{\geq e}\hat{I}Al>A\hat{I}\text{SevelVrl} = \text{AaeepÜKKevie@Ar}. ?Z`\text{NAIeeevelVrli}F \hat{F} \hat{F}Ê vailA IZZp iX@Ar [I
>IAAp iX@Ur[XbU10\\w2/ÍĒÌ & U(Ü120zK oÙ(
ÎÊ vailA IZZp AXb
```
 $\hat{E}$   $\hat{PN}$  :  $\hat{U}$   $\cdot$  :  $\mathbf{x}$  :  $\cdot$   $\cdot$ priX@ acKVZbYfØXcKa@`IfØXaÍ eeENÕee

 tw\_cread.pl はプロファイルタイ ラインを読んだ時に次のページの URL が取得できれば、続けてそ :  $n \times \delta^{*2}$ ,  $C \times \delta^{*1}$  B > Z [ - @verA[b.pl  $7 \times A$  >  $\delta \tilde{A} \mathfrak{g}^{*2}$ ,  $H$ | :  $\tilde{n}$  \*  $\tilde{O}$   $\tilde{B}$   $\tilde{B}$  (  $AOEZFZ: \rightarrow \check{U}\check{Y} \cap BEZ$ [-

 $J$ Tvi@@Ar7  $o$ » $H'$ :  $\hat{I}$  &  $U$ (\*'? $\hat{U}$ I & : ZQ1/0 $\hat{I}$  & K ZŽE\_íAB>  $Z$ [ - @ve?rA[b.pl  $7 * \times$ : Cž : U · :  $x \times Z$ Qñ = 2 o } " l û ' Z[ -

 $\hat{E}$  vailA IZZp iX@Ar [I  $>$ IAAp iX@Ur[XbU10\\ w 2/ $\int$ E Ì & U( Ü 120 z K o Ù(

 $J\frac{3}{4}$ : >IAAp  $7Q/30E\dot{U}$  :  $C\check{z}$  o  $\ddot{U}^*\acute{A}$ Hn [: ŽQ120 z K: I & U(EÝ\_l C $\frac{3}{4}$  $\ddagger$  E2' Z[ -

 $JU1:$ <sup>\*</sup>:  $O7A/Zf$  x:  $EB7QEZFZ$  ,  $gAECuAE$   $\in$   $A^*E$   $I$   $C$   $QGA$  $> x$  } "\*  $E \cdot$  [  $C$  \*  $E BZ$  ¼  $C$  &  $DEAB > Z$  [ - h "  $Q$  @verA[b.pl  $\check{Z} S B$   $bE$  -  $\check{z}$   $\check{u}$  \*  $E$  $\cdot$  AB > C Z7Q · žú: H" ' » C Z' s Bl C nŽ[ - í | B C · [ C Z x Ú G: x }" \* Υ [ C: Ž7Þ' 2> Z7' 4 \* Œ• [ C/žf \* ->Z [ – @ve?rA[b.pl }" ŽÕ [  $C Z7Q7A/\check{z}f$  \* Ž · Ž [ -

 $B \, 7 \, \AA / \check{z} \, f$ : ÉB `Y \$[bb`ZbA = 1 $\hat{E}$  0 $\hat{U}$  '  $\hat{E}$   $\hat{V}$   $\hat{Z}$  f i U\$AÃÑt 2`\]  $$[bb^2EbA = $A\tilde{A}\tilde{N}t_2]$  $\left[ A \right] > i \left[ \text{Up} \right[ r \right]$   $\left[ \text{Ud} \right]$ (bb  $\left[ 2 \text{bAd} \right] \setminus \left[ 2 \right]$  $\int \int$ [bb`ZbA = p[r[`Ud[bb`ZbAd\l  $\hat{I}$ 

 $JhE\&^mBQQO\tilde{n}f \in A\tilde{n}$   $n\tilde{Z}\tilde{A}\tilde{l} \in A^*E\cdots \tilde{Z}qCRQI$   $\vdots$   $\tilde{Z}qQI$  $\epsilon$ . žúÈ • : éTÔœ, Đž : éTÔœ \* (ABa ¼ZATD-

 $CF^{\circ}A0$  [?@iZX=á?àiJViXK[v[»AXiXàK@ve?rA[b.plá @[ràA@=áeVl[X»áfTvi@@Ar ^ " g ÆC • ¾U Ñ\ cVrf

W>ArX[`AÜ c-N'åT @YpA=á@AÎ@á X[`A=á@veW>Ará [IWA=á=>?rip@Ará >iðA=á2OáfcVrf

•  $\frac{3}{4}$  (i  $\geq$   $\tilde{n}$  U c-N' aT @YpA=a@AÎ@a X[`A=ap[@@ArXa [IWA=a.a >iðA=a20afcVrf

• 34/žf U7ÅÜ1′Ü0\Üc-N'åT @YpA=á@AÎ@á X[`A=á[bb`ZbAá 「IWA=á1á >iðA=á3áfcVrf

c-N' åT @YpA=á>WV`i@áfc-N' åT @YpA=árA>A@áf cKF®ÃÔf

April 2011 2011 2011 2012 12:00:00 12:00:00 12:00:00 13:00 13:00 13:00 13:00 13:00 13:00 13:00 13:00 13:00 13:0

```
l. @ve[rA[b.p]Jl BQÂ7 @verA[b.pl x @ve?rA[b.pl Žî ' } AB AHQÆž * • 34AB ( [ C
   トを作って ましょう。 witter のアクセ 制限を気にすることなく、自由に検¾して表示することが
\check{Z} ¼Z \vdashEOK' Arl/.xKVi XKpArl.AlA
W>A œÙ'ÜÜSi`plAÍ
W>A ÞÑ- IvUÜ?ài\Í
W>A åÃ-ÜÜE>?[pAÍ
\hat{E}\hat{E} i \hat{D}\hat{E} BU^1 \times 2 ZQ^-. DC a\ddot{A}: \hat{E} BAB^- \} 1 > \Upsilon\hat{E} V[>AWrl : \hat{E} B
V[s = A Wr] = \frac{A}{B} \frac{d}{d\theta} \frac{d}{d\theta}\hat{E} • \frac{3}{4} úžñ: Œ•
\gamma $p[@@ArX = a.ale \angleEEE - " \angleDC EEE
i U$AÃÑt O`\Ì
           $p[@@ArX = $A\tilde{A}\tilde{N}t 0<sup>{</sup> E QO\tilde{n} f E\tilde{A}\tilde{n} V 1 D! n
\hat{I}Al>i_Up\Gamma\Gamma`Udp\hat{I}@@ArXd\setminus)
           \phi[@@ArX = p[r[`Udp[@@ArXd\lÊ PÑ-: Ï \epsilon. žúQp[@@ArX n
\hat{I}E W>ArX\Gamma<sup>A</sup>: E\gamma $@veW>Ar = á=>?rip@AráÍÊÊÊ - " \overline{DC} ÊÊÊ
i_U$AÃÑt_1`\Ì
           \text{NewSAT} = \text{SAAN}^{-1} if QOn f \in \text{AnV2D} n
\hat{I}Al>i Up\Gammar\hat{I}`Ud@veW>Ard\hat{I}\text{NewSAT} = p[r[`Ud@veW> Ard\{f\} PN - : I \in . \; \check{z} \cup Q@veW>Ar \quad n\hat{I}\hat{E} Q\hat{E} : \hat{O}\varphi - \check{s} : \hat{E}B
`Y V[S] > Abir = aDUK[Xa@epbK?aiJViXK[v[&AXiXaafE]E] = "DQ EEEF \hat{F} \hat{F}\hat{E} àá 4\hat{O}: \cdot \cdot \check{S} : \mathbb{E}`Y ñYA\lceilrbir> = U\\lceilZDAXbirUÕ-Ã<sup>2</sup> $V[>Abir\ òò biA áÞ[Xd@ ZDAXáÍ
`Y \tilde{\eta}YA[rbir> = àrApUK^Øbl4l\frac{1}{2}K<sup>2</sup> rA[bbirU\tilde{0}-\tilde{A}\setminus\tilde{0}?l Z>Ab i rUÕ-Ã\Í
\widehat{F} \widehat{F} \widehat{F} \widehat{P} \widehat{N} \widehat{U} \widehat{I} : \mathbf{x} : \cdots
```

```
April 2011 2011 2012 75NET 3.4
```

```
priX@ ccéEAÕEÃÍ
bZX@AX@J@YpAÜ @AÎ@Ka@`IÍ ?a[r>A@=åTFJ&
C_1 \otimes^{\bullet} \mathsf{If}caA[bf
cV[>A arA_=á$V[>AWrlá Kf
c>@YIA @YpA=á@AÎ@K?>>áf
C(1)VZbY Ì `[ràiXÜ 1A` 2A`Í Î
bi 2 \lceil \cdot \rceil @A\lceil \cdot \cdot \rceil axii \lceil \cdot \rceil and \lceil \cdot \rceilbi .>@[@W>JVZbY | @AÎ@JiXbAX@Ü OA`Í _ZX@J_[`ilYÜ `ZXZ>p[?AÍ
         vib@aÜ 40A`Í liXAJaAiàa@Ü 1./A`Í V[?»àrZWXbJ?ZIZrÜ liàa@YAIIZvÍ
         VZrbArJvib@aÜ 10pÎ 20pÎ 10pÎ 10pÎÍ Î
bi .AX@rYJ?ZX@AX@ | @AÎ@JiXbAX@Ü 1A`Í V[?»àrZWXbJ?ZIZrÜ liàa@VIWAÍ Î
bi .`A@[ l`@AleJiXbAX@Ü 1A`Í V[?»àrZWXbJ?ZIZrÜ liàa@YAIIZvÍ l̃
bi .>a[rAbJ?ZX@AX@ ] @AÎ@JiXbAX@Ü 1A`Í V[?»àrZWXbJ?ZIZrÜ liàa@YAIIZvÍ Î
JJfcK>@YIAf
cKaA<sub>[bf</sub>
cVZbYf
éEAÕEÃ
F \hat{F} \hat{F}`Y YA[r = \alpha \alpha]`Y \mathbb{S}`ZX = ááÍ
\gamma $W>Ar = ááÍ
\gamma ñ ZXbir = U\lesseq SX in Fig. \gamma`Y ñW > Ar > = U\1_ZrA[?a $YA[r UñYA[rbir>\]
\hat{E} \hat{a} \hat{a} - \hat{b} \hat{s} \times \hat{Q} \hat{a} : \hat{c} \hat{b} \hat{b} \times \hat{b} \times \hat{B} \hat{b}ZpAXbirUïÕ-Ã<sup>2</sup> $V[>Abir . áKá . $ÌYA[rÎ\ òò biA áÞ[Xd@ ZpAXáÍ
         \tilde{n} ZXbir> = àrApUK^ØbÌ2Î$K<sup>2</sup> rA[bbirUïÕ-Ã\\Í
         ?lZ>AbirUï0-Ã\setminusÍ
         _ZrA[?a $`ZX Uñ`ZXbir>\]
                   i_U$@veW>Ar =~ K^[ll$Ki\]
\hat{E} àá 4ô 2ô: \cdot \cdot \check{s} *QEžFž: \cdot \cdot \check{s} : Œ\cdotZpAXbirUÔÕ-Ã<sup>2</sup> $V[>Abir . áKá . $YA[r . áKá . $`ZX\ òò biA áÞ[Xd@ ZpAXáÍ
                            \|\tilde{U}\| > A r = \| \tilde{U} \| \| \tilde{U} \| \| \tilde{U} \| \| \tilde{U} \| \| \tilde{U} \| \| \tilde{U} \| \| \tilde{U} \|? I Z>Ab i rUÔÕ-Ã\Upsilon_ZrA[?a $W>Ar UñW>Ar>\]
                                      \texttt{SWDir} = \texttt{SV} . Abir . áKá . \texttt{SYA} r . áKá . \texttt{S'ZX} . áKá . \texttt{SW>A}rí
                                      x@v>A[r?aU$Wbir<sup>2</sup>$p[@@ArX\1
                            \hat{I}\hat{I}Al>A\hat{I}W\phiir = V[>Abir . áKá . V\phi[r . áKá . V\phi . áKá . V\phiewsArl
                            x \in V > A[r?aU$Wbir<sup>2</sup> $p[@@ArX\[
                   \hat{I}\hat{I}
```

```
\hat{I}\hat{E} \hat{PN}-: \hat{U} • : \bf{x} : • •
priX@ acKVZbYfØXcKa@`IfØXaÍ
\hat{E} àá 4ô 2ôE \check{z} F\check{z} - \bullet \check{s} *QQÆž y : Œ\bulletSW @v>A[r?a]`YU$Wbir<sup>2</sup> $p[@@ArX\ = ñel
         `Y ñ@\hat{e}s = \overline{u}`Y \hat{\mathbb{S}}e \hat{\mathbb{S}} = ááĺ
         `Y a^e`l = ááĺ
         ZpAXbirUåÕ-Ã<sup>2</sup> $Wbir\ òò biA áÞ[Xd@ ZpAXáÍ
         \tilde{\text{max}} \equiv \text{argul}(\text{max}(\text{max} | 14\tilde{\text{max}}) \text{ and } \text{max}(\text{max} | 14\tilde{\text{max}})?l7>Abirllanı̃-Ã\setminusÍ
\hat{E} QÆž y : \cdot 3/4\cdot_ZrA[?a $@Î@ Uñ@Î@>\Ì
                   ZpAXU-N<sup>2</sup> $Wbir . áKá . $@Î@\Í
                   vailAUc-Nf\]
                            a^{\circ} . = b^{\circ}\hat{I}?IZ>AU-N\Í
                   i_Uga@`l =~ Kf.}Ú$p[@@ArX.}ÚcKi>Z\]
                            priX@ ácpfå>Ar ÕirA?@ZrYÜ $WbirÍ '[@@ArXÜ $p[@@ArXcKpfØXáÍ
                            priX@ á_á . ww$XW` . á`ØXáÍ
                            priX@ $a@`lĺ
                   \hat{I}a^{\circ} | = a^{\circ}\hat{I}\overline{1}\hat{I}eeENÕee
J\frac{3}{4}: 7 - \rightarrow \check{Z}\otimes -2 \cdot \frac{3}{4} \check{Z}\left[ -\cdot \check{S}\right] \wedge \check{e}\times , g\angle G: \mathbb{E} \cdot 2- ; \hat{a} \cdot 2 \tilde{a} à: \hat{b} \hat{y}<sup>o</sup> E2^mB > Z[ - * · EAB^- } l > - \hat{A} \tilde{C} \tilde{z} t
\tilde{n}: '4^2 - A. E2CZATD-J \in \overline{I}Ԝ " D\check{z} : \in \overline{I}Ԝ * \tilde{A}E ( ABa \frac{1}{4}Z [ -
cF®ÃÔ [?@iZX=á?àiJViXK[v[»AXiXàK@ve[rA[b.plá @[ràA@=áeVl[X»áfTvi@@Ar ^ "gÆÇÌ žÍ Æ
\cdot \frac{3}{4}cVrf
  W>ArX[`AÜ c-N'åT @YpA=á@AÎ@á X[`A=á@veW>Ará [IWA=á=>?rip@Ará >iðA=á20áfcVrf
   • \frac{3}{4} i úžñÜ c-N'åT @YpA=á@AÎ@á X[`A=áp[@@ArXá [IWA=á.á >iðA=á20áfcVrf
  c-N'åT @YpA=á>WV`i@áfc-N'åT @YpA=árA>A@áf
cKF®ÃÔf
```
 $â.$   $ce$ 

 $J \check{U} \cdot E \ddagger > {}^{TM}B \acute{A}Q\%$ :  $\alpha \ddagger$ :  $\check{U} \cdot \check{Z}$   $M\ddot{B}Q$   $M\ddot{e}7l$   $nE$  ma  $AB$   $>$   $\hat{O}D\ddagger$   $>$  $Z$  [  $-$ 

 この三つのスクリプトは僕のデスクトップにセットされていてæ日動いています。次のス ップで  $7^{\circ}$  EY EžFž \*†½C&DAH'QQÆž :çŸ\* (AH'QèoEO!:EžFž : ^"gÆÇúÆ €Æñ\*:Ü•EŒ•AH'[Cœ \* é[C ÁA Z-m-

 $J^2$ ]: êl m: É nQ  $\frac{1}{4}$ ë \* l  $C^{\wedge}$  · BQTSNET  $E \boxtimes Y^*$  | l  $C & DE \, 2C \frac{3}{4} * b \, \hat{U} \, AB > Z$  [ -

J ~ Ž7ZHÂWŽaÄE 'ZATD-

 $U$  |  $\dot{U}$  2011 4 23 \

 $J$ 

April 2011 3.4

### $9: : <$

#### $\Rightarrow$ ?rip@Ar

 $C$ ipstu $S \times$  iptd rtucs $Q \times C > 7$  ip7d: &D2Rh /YÆÇ-YÆ ' & AB) ë QQñ ©iž •ñ $\beta$ : VÒ7Q« n E- $\gamma$  n/YÆÇE • 'ŸŸ» C- • E 55%; i %:  $\text{\textsterling}$  7 ipstu $\text{\textsterling} \text{E} \& \text{C} \text{A}:$   $\text{\textsterling}$ :  $\text{\textsterling} 21$  B  $\text{\textsterling} \text{C}$  - 1990  $\text{\textsterling} \text{E}$  L  $\text{A} \times \text{\textsterling} i$  Q  $\text{A}$ ,  $\neg \text{\textsterling} i$   $\text{\textsterling} \text{E} \& \text{C} \text{A}:$  $\tilde{n}$  n p<sup>o</sup>  $\ddagger$  Q $\tilde{n}$   $\odot$   $\tilde{z}$   $\cdot$   $\tilde{n}$   $\tilde{B}$ :  $V\tilde{O}'$   $T \neg M$ H $\ddagger$   $\tilde{\gamma}$  $\tilde{O}^*$   $\circ$   $(\tilde{A}\tilde{n}$  AB  $>$  C & D  $2\tilde{n}$  E  $2C$  -

 $J E \check{z} \times y \check{u}$ ,  $Q \tilde{n} \circ i \check{z} \bullet \tilde{n} \circ B$  (the intertublear computed in  $7 Q$ , ikis Sdi $7 E \& T Q$  $I\S$  t0 p.• $\degree$ : 17 k ,  $\S$ 18 $\S$  ' 1991 E @dAH ~ D} ' Q&D x  $\degree$  -AA >  $\angle$  E E  $\degree$  MH  $\ddagger$  > D  $\frac{3}{4}$  $'\tilde{Z}\,$ <sup>1</sup>/<sub>4</sub>C} OD-

 $J E \check{z} \times y \check{u}$ , Qñ ©ï ž •ñ ß ž E Q $R^m$ irr§" 7 2C > x [ > Qî ï í Öž œ $R$ ñ Qž Ç  $\sim$  C > 7 SNS  $\check{Z} \times C$   $\check{Z}$   $\check{Z}$   $\subset$  QMT +, 2 Qž C  $\sharp$  AB A  $\chi$  [C -  $\acute{u}$  A  $\check{E}$  A  $\check{E}$  E  $\acute{v}$   $\check{Y}$   $\check{F}$  H  $7 \quad QAE\ddot{z}$ ,  $-\tilde{n}$  >  $\check{Z}N$  E.  $/\check{Z}$ ¼C-  $\#\text{nA}A\ddot{\text{n}}\check{u}\check{z}$  > EŸ2' "- 3/4 n  $\check{Z}$ ÁQÆž Ž. /޼C-'ßQÞž ñE޼C&D2¥ñŽ2>‡Ú 2> ÁA 2>-~  $1 \quad \dot{\circ}$  - " MT + ,  $\check{Z} \times C$  -

 $J \circ \check{Z}$  7 $Q\check{I}$   $\check{z}$  ¼FC,  $Q\tilde{n}$  ©  $\check{z}$   $\check{z}$  7 $P$ ,  $\cdot$   $Q\check{z}$   $C2 - \check{Z}$  7 $2$   $\cdot$   $Q$ <sub>«</sub> $\hat{z}$ :  $\cdot$   $\cdot$   $\cdot$   $\cdot$   $q$   $C\check{A}$ :  $\ddagger$ ABbyГ n C- •ñßóï Á¢•7~: &D2Ò<\*7H[Á:  $\ddagger$ AB - B  $>$   $3/4$   $\uparrow$   $\uparrow$   $\circ$   $\circ$   $\circ$   $\circ$ 

 $( | : 2011 \t 4 \t 23 )$ 

 $-SSN$  1 $\alpha$  $\alpha$ 4J2 $\alpha$  $\alpha$  $\alpha$   $\beta$   $\beta$   $\beta$   $\beta$   $\beta$   $\beta$   $\beta$ 

 $2011 \div 4 \, \varnothing \, 24 \, \mathrm{U}$  3.4.001 B

 $E \# \mathcal{L}$ 

 $CTSNETÜixi Ü "E#$  $\neg$ , P• E $\varnothing$   $\tilde{a}$ /$ 

 $9: %8'$  U"  $EÅV$ 

 $\mathbf{i}$  "  $\#$  » $\mathbf{i}$  » $\mathbf{v}$  $\mathbf{i}$   $\mathbf{e}$   $\mathbf{i}$   $\mathbf{i}$   $\mathbf{A}$   $\mathbf{b}$  $\mathbf{Z}$  $\mathbf{c}$   $\mathbf{c}$   $\mathbf{c}$   $\mathbf{c}$   $\mathbf{c}$   $\mathbf{c}$   $\mathbf{c}$   $\mathbf{c}$   $\mathbf{c}$   $\mathbf{c}$   $\mathbf{c}$   $\mathbf{c}$   $\mathbf{c}$   $\mathbf{c}$   $\mathbf$  $E^*$  > [v [@`` JXZ»W?ai2paZ bZ@`XA bZ@`=p 34CCC»[i@YZ2/I\_[@`Xi\_@Y\_bZ@`XA\_bZ@`=p  $\Rightarrow$ ?rip@Ar  $\Rightarrow$ ?rip@Arà\_[@`à`[il\_bZ@`?Z`

#### $(6)$

1.  $* < +$  (E (6,  $\alpha$ å ws Qg(6 · p(6) · yž, xoy 2. TSNET  $\ddot{a}$  (6)  $Q^* < +$  < C (6, (6• + }  $-\ddot{Y}^* \vee \ddot{S}$ 9: %&' pÿž, xoy

 $\hat{U}$ Nù - &G. / O

- 1. 9: %&'  $\hbox{\sf Q}$  TSNET  $\hbox{\sf Z}$  to  $3.4.1\hat{1}\hat{1}\,\hbox{\sf B}$   $\hbox{\sf S}$   $\hbox{\sf Q}$  (  $\hbox{\sf Q}$   $\hbox{\sf P}$   $\hbox{\sf P}$   $\hbox{\sf P}$   $\hbox{\sf P}$   $\hbox{\sf P}$   $\hbox{\sf P}$   $\hbox{\sf P}$   $\hbox{\sf P}$   $\hbox{\sf P}$   $\hbox{\sf P}$   $\hbox{\sf P}$   $\hbox{\sf P}$   $\hbox{\sf$ 'ŌF( /, s¢1nG., xoyx•g( . —g( . ?@•ö! Ø, Ÿwç 2n 3Ž% G.-+ 45œ+Š G. • ¢1nù-, xoy
- 2. ] u o Š ( Ÿ Of \$ Nœå ws Qg Û Ñ + G. ¢ 1 n ù , \_ xopg Ø; G.œåwsQN P6 (6)•7<oŠã/•/Oœ¢1nù-,  $x \circ y$
- 3.  $\times$  + + (  $\frac{1}{3}$   $\frac{1}{4}$   $\frac{1}{5}$  Of \$Nœ(6.  $\frac{1}{2}$ ND + & G. / O  $\frac{1}{5}$   $\frac{1}{5}$ ( , Y UT \$Nœ(6• U<br>
èéQg(6) -+ <2 œ8° oŠ{ /, xoy

 $9: +$ 

 $C$  TSNET  $? @ - + 1$   $\frac{1}{2}$   $\frac{1}{2}$   $\$  $\uparrow$ :  $\downarrow$  œ + Š{ /, q ÛÑœ + ¼s k · Šö! ï ð ° œå ws q 9: %&' - + (6 • Q:  $\cdot$  # WX ~ . V

 $9:;\; (-"\;)\;$  $C^{\circledast}$ pAX<sup>®</sup> i?A.Zrà 3.2.1 Ùri $\circ$ Ar

 $E f$ ã

 $\ddot{\circ}$  G.  $\ddot{\circ}$  U TSNET  $\leq f$ 

a@@pÜKK@AÎ@.vZrlb.?ZZ?[X.=pKTSNETKÚTSNETî E3î æ2î Đàî E3î æ2î AFî E3î æ3î AA  $\hat{a}$  E3î æ3î E3î æ3î ææî Eàî æ0î à $\hat{a}$ î E4î ĐFî A1î E/î ææî æ $\hat{a}$ î Eæî A1î æÞî E3î æ3î AAî E3î æ $\hat{a}$  E3î æ3î æ $\hat{a}$ C

TSNET F3  $F4VU \times F12V \setminus$  $EffU$  TSP9: %&'  $EffUU$  2011÷4Ø24 $U$  $-SSNÜ$  1 $x^2 + 2a^2 + b^2 = 1$   $\therefore$   $B = 1$   $\therefore$   $C = 200x + 10a^2 + 10a$